# SECOND NATIONAL INCIDENCE STUDY OF CHILD ABUSE AND NEGLECT, 1987 (NIS-2)

# NDACAN Dataset Number 51 User's Guide Second Edition

National Data Archive on Child Abuse and Neglect

Family Life Development Center Cornell University Ithaca, New York 14853 Phone: 607-255-7799

Fax: 607-255-8562

E-mail: NDACAN@cornell.edu WWW: http://www.ndacan.cornell.edu

# SECOND NATIONAL INCIDENCE STUDY OF CHILD ABUSE AND NEGLECT, 1987 (NIS-2)

# Data Collected by

Westat, Inc. 1650 Research Boulevard Rockville, Maryland 20850-3129

# Funded by

The National Center on Child Abuse and Neglect, Children's Bureau, Administration for Children, Youth and Families, Office of Human Development Services, U.S. Department of Health and Human Services, under Contract 105-85-1702.

# Distributed by

National Data Archive on Child Abuse and Neglect

# User's Guide written by

National Data Archive on Child Abuse and Neglect in Collaboration with Westat, Inc. Distribution date: November, 1997

> 1<sup>st</sup> edition: December, 1990 2<sup>nd</sup> edition: November, 1997

## **PREFACE**

The study, Second National Incidence Study of Child abuse and Neglect, 1987 (NIS-2) has been given to the National Data Archive on Child Abuse and Neglect for public distribution Westat, Inc. Funding for the project was provided by The National Center on Child Abuse and Neglect, Children's Bureau, Administration for Children, Youth and Families, Office of Human Development Services, U.S. Department of Health and Human Services, under

Contract 105-85-1702.

## **ABSTRACT**

The Second National Incidence Study of Child Abuse and Neglect (NIS-2) was a congressionally mandated effort of the National Center on Child Abuse and Neglect (NCCAN). The NIS-2 was conducted between 1986 and 1987, and published in 1988.

The purpose of the NIS-2 was to assess the current national incidence of child abuse and neglect, and to determine how the severity, frequency, and character of child maltreatment changed since the first national incidence study (NIS-1). As a follow-up to the first national incidence study, the second study followed essentially the same design. The only change to the study design was that the NIS-2 used two sets of definitional standards of abuse and neglect. One set corresponded identically to the definitions used in the NIS-1 and essentially reflected the numbers of children who experienced demonstrable harm as a result of maltreatment. The second set of definitional standards used in the NIS-2 was broader, or more inclusive.

The NIS-2 findings are based on a nationally representative sample of CPS and non-CPS professionals in 29 counties. The NIS-2 Public Use File contains 3276 observations and 268 variables. Information is provided on the type of abuse or neglect, severity of the maltreatment, perpetrator characteristics, and whether the case was reported to CPS. Both sample weights and replicate weights are included in the file.

#### ACKNOWLEDGMENT

We would like to sincerely thank Andrea Sedlak of Westat, Inc. for providing the data files and documentation for the Second and Third National Incidence Studies to the child welfare research community. As the Principal Investigator of the National Incidence Studies, Andrea has provided an invaluable service to the Archive and to the child welfare research community by not only conducting and documenting the National Incidence Studies, but also by participating in workshops and conferences aimed at educating researchers in the methods and analytic techniques of the National Incidence Studies.

We would like to extend heartfelt thanks to Keith Rust of Westat, Inc., who provided guidance in the creation of the first edition of this document. Our thanks go to Dana Schultz of Westat, Inc. who provided guidance in using WesVarPC to analyze the NIS-2 and NIS-3 data. We would like to thank Cara Olsen of the Office of Statistical Consulting in the College of Human Ecology and Division of Nutritional Sciences at Cornell University. Cara provided the statistical expertise required to re-write Chapter 6 of this document, entitled *Conducting A Logistic Regression Analysis*.

A special mention of gratitude is delivered to the National Center on Child Abuse and Neglect (NCCAN) of the U.S. Department of Health and Human Services for providing the funding to undertake and complete this project. In particular, we extend our deepest appreciation to Barbara Bates of NCCAN for her continued support and encouragement as project officer of the under contract (#105-85-1702) that made this work possible.

This document is based on two previously published documents: (1) The Westat, Inc. NIS-2 documentation manual: Study of the National Incidence and Severity of Child Abuse and Neglect, 1987 written by Andrea J. Sedlak, Ph.D., Betsy Reed, and Shirley Miller; and, (2) The National Data Archive on Child Abuse and Neglect publication: A User's Guide for the Second National Incidence Study written by Joseph C. Cappelleri, Ph.D., John Eckenrode, Ph.D., and Jane Powers, Ph.D. These two documents have been combined to provide a comprehensive document which details the NIS-2 design, methodology and weighting information as well as the complete coding information for the study.

## ACKNOWLEDGMENT OF ASSISTANCE

All manuscripts which use data made available through the National Data Archive on Child Abuse and Neglect should acknowledge that fact as well as identify the original collector of the data. Users of these data are urged to follow some adaptation of the following statement with the parentheses indicating items to be filled in appropriately or deleted by the individual user.

The data utilized in this publication were made available by the National Data Archive on Child Abuse and Neglect, Cornell University, Ithaca NY; and have been used by permission. Data from the *Second National Incidence Study of Child Abuse and Neglect, 1987*, were originally collected by Westat, Inc. Funding for this study was provided by The National Center on Child Abuse and Neglect, Children's Bureau, Administration for Children, Youth and Families, Office of Human Development Services, U.S. Department of Health and Human Services, under Contract 105-85-1702. Neither the collector of the original data, the funder, the Archive, Cornell University, or its agents or employees bear any responsibility for the analyses or interpretations presented here.

## INFORMATION ABOUT THE USE OF ARCHIVAL RESOURCES

In order to provide funding agencies with essential information about the use of NDACAN resources and to facilitate the exchange of information about research activities among data users and contributors, each user of these data is expected to send two copies of any completed manuscript, thesis abstract, or reprint to the National Data Archive on Child Abuse and Neglect, Cornell University, Family Life Development Center. MVR Hall. Ithaca. New York 14853-4401.

# **TABLE OF CONTENTS**

| I.   | Prelude                                                           | 1  |  |  |
|------|-------------------------------------------------------------------|----|--|--|
| II.  | Study Overview                                                    |    |  |  |
|      | Background                                                        | 3  |  |  |
|      | Purpose of Study                                                  | 3  |  |  |
|      | Study Design                                                      |    |  |  |
|      | Frequently Asked Questions                                        |    |  |  |
| III. | Description of Machine-Readable Files                             |    |  |  |
|      | List of Files and Characteristics                                 | 8  |  |  |
| IV.  | Weighting the NIS-2 Data                                          |    |  |  |
|      | Weighting and the Public Use File                                 | 9  |  |  |
|      | The NIS-2 Public Use File Allows for Two Weighting                |    |  |  |
|      | Alternatives                                                      | 10 |  |  |
|      | Non-CPS Case Analyses Require the Use of a Special                |    |  |  |
|      | Set of Weights                                                    | 10 |  |  |
|      | Supplementary Weighting Information                               | 10 |  |  |
|      | Special Software is Required to Analyze NIS-2                     | 12 |  |  |
| V.   | Using WesVarPC to Compute Estimates, Variance Estimates and Rates |    |  |  |
|      | Importing the NIS-2 Public Use File                               | 13 |  |  |
|      | Example 5.1: Estimates, Standard Errors and Confidence            |    |  |  |
|      | Intervals of Maltreatment                                         | 14 |  |  |
|      | Example 5.2: Obtaining Incidence Rates of                         |    |  |  |
|      | Child Maltreatment                                                | 18 |  |  |
|      | Testing the Difference Between Sexual Abuse Rates and             |    |  |  |
|      | Totals for Two Subgroups                                          | 21 |  |  |
|      | Example 5.3: Obtaining Incidence Rates of Sexual Abuse            |    |  |  |
|      | for Two Subgroups                                                 | 22 |  |  |
|      | Example 5.4: Testing the Difference Between Rates from            |    |  |  |
|      | Two or More Subgroups                                             | 24 |  |  |
|      | Example 5.5: Obtaining Estimates of the Incidence of Sexual       |    |  |  |
|      | Abuse for Six Age Groups                                          | 26 |  |  |

# TABLE OF CONTENTS (CONTINUED)

|       | Obtaining Estimates and Variance Estimates for         |            |
|-------|--------------------------------------------------------|------------|
|       | Non-CPS Cases                                          | 28         |
|       | A Cautionary Note for Obtaining Non-CPS Estimates      |            |
|       | for AGEYRMO                                            | 28         |
|       | Example 5.6: Testing the Difference Between the Means  |            |
|       | from Two or More Subgroups                             | 30         |
|       | Example 5.7: Contingency Table Analysis                | 32         |
| VI.   | Conducting a Logistic Regression Analysis              |            |
|       | Logistic Regression Using WesVarPC                     | 35         |
|       | Caveats About Logistic Regression and the NIS-2        |            |
|       | Public Use File                                        | 37         |
|       | Example 6.1: What are the Odds of a Child Being        |            |
|       | Sexually Abused Instead of Physically Abused?          | 38         |
|       | Adjustments to the WesVarPC Analysis                   | 41         |
|       | Interpretation                                         | 43         |
| VII.  | References                                             |            |
|       | Documents Produced from the Dataset                    | 44         |
|       | Documents Related to the Dataset                       | 47         |
|       | References for this Document                           | 47         |
| VIII. | Appendices                                             |            |
|       | Protective Services Form (CPS Long Form)               | Appendix A |
|       | National Incidence Study Data Form (Non-CPS Form)      | Appendix B |
|       | Transmittal Forms                                      | Appendix C |
|       | Contents and Organization of the NIS-2 Public Use File |            |
|       | NIS-2 Code Manual                                      | Appendix E |
|       | NIS-2 Code Manual Supplement                           | Appendix F |

### **INTRODUCTION**

This user's guide is written for researchers who want to conduct secondary data analyses with the Second National Incidence and Prevalence Study of Child Abuse and Neglect, hereafter referred to as the NIS-2. Mandated by Congress in 1984, the NIS-2 was intended to assess the current national incidence and prevalence of child abuse and neglect, and to determine how the severity, frequency, and character of child maltreatment changed since 1980 when the first national incidence study (NIS-1) was completed. It was also hoped that the NIS-2 would function as an accessible and usable source of data for the public.

In June of 1990, the National Data Archive on Child Abuse and Neglect convened a group of researchers, all of whom had either worked with NIS-2 or conducted other large-scale studies on child abuse and neglect. The purpose of the meeting was to develop a set of strategies to facilitate the dissemination and utilization of the NIS-2. Participants agreed that additional materials were necessary to help users work with the NIS-2. The instruction manual, *A User's Guide for the Second National Incidence Study* written by Joseph C. Cappelleri, Ph.D., John Eckenrode, Ph.D., and Jane Powers, Ph.D., resulted from that meeting.

In the early 1990's Westat Inc. released WesVarPC to the public. This user friendly software package allowed users to work with the complex design structure of the NIS-2 without the hassles of programming in mainframe SAS. This second edition of the NIS-2 user's guide was adapted for use with the WesVarPC software by Rebecca Sawyer, M.S. of the National Data Archive on Child Abuse and Neglect.

Our hope is that this document will answer some pertinent questions and will guide and enable individuals to work with this complex data set in a relatively straightforward and understandable manner. We set out to take the user in a step by step fashion through all the steps that they must take to work with NIS-2, from accessing the data to conducting multivariate analyses using WesVarPC. Ultimately, we hope that this manual will facilitate the utilization of NIS-2 and encourage a wider group of researchers to work with this informative data set.

This user's guide provides all of the information which is required to conduct basic analyses of the NIS-2 data. Researchers will also be interested in obtaining a copy of *the NIS-2 Study Findings*, which is available from the NCCAN National Clearinghouse on Child Abuse and Neglect. Some researchers may be interested in the in-depth reports such as the *Report on Data Collection*, and the *Report on Data Processing and Analysis* which are also available from the Clearinghouse. The Clearinghouse can be contacted as follows: PO Box 1182 Washington, DC 20013, Phone: 1-800-FYI-3366, Fax: (703) 385-3206, E-mail: nccanch@calib.com, WWW: http://www.calib.com/nccanch.

This user's guide is specifically intended for those who want to appropriately analyze the NIS-2 data by taking into account the complex structure of the survey design. Analyses may include calculating national estimates, performing hypothesis tests and confidence intervals on estimates, and determining the magnitude of potential risk factors associated with abuse and neglect. The overriding emphasis of this user's guide is on appropriate analysis of the NIS-2 dataset.

#### II. STUDY OVERVIEW

## **Background**

The NIS-2 Public Use File provides the data from the second of three national studies on the incidence of child abuse and neglect. The first National Incidence Study (the NIS-1) was conducted in 1979-80. The NIS-1 provided first-time national estimates of the incidence, severity, and demographic/geographic distribution of recognized child abuse and neglect in the U.S. The NIS-1 collected data concerning cases of child maltreatment which were recognized and reported to the study by "community professionals" in a probability sample of 26 counties throughout the U.S. The "community professionals" who participated in the study included the local Child Protective Services (CPS) staff as well as key respondents in a variety of other non-CPS agencies (such as schools, hospitals, police departments, juvenile probation authorities, etc.). Cases reported to the study were assessed for their conformity to a set of standardized definitional criteria, and only those cases which fit the standards were considered "countable" and used as the basis of national estimates.

## **Purpose**

To obtain updated information on the national incidence of child maltreatment, Congress mandated a new study in the Child Abuse Amendments of 1984 (P.L. 98-457). The purpose of this second National Incidence Study (NIS-2) was not only to assess the current national incidence of child abuse and neglect, but also to determine how the severity, frequency and character of child maltreatment changed since the NIS-1. As a follow-up to the first national incidence study, the second study followed essentially the same design. The only change to the study design was that the NIS-2 used two sets of definitional standards of abuse and neglect. One set corresponded identically to the definitions used in the NIS-1 and essentially reflected the numbers of children who experienced demonstrable harm as a result of maltreatment. The second set of definitional standards used in the NIS-2 was broader, or more inclusive.

## **Study Design**

Since the main purposes of the NIS-2 were identical to those of the NIS-1, the study design was essentially the same. It used a multi-stage cluster probability sample in which both CPS and non-CPS agencies were included. A total of 29 counties (reflecting 28 primary sampling units, or PSU's) were selected for the study, using a method which insured that the final sample would represent different regions of the country and different degrees of county urbanicity.

In each county, participants included the county CPS agency and professional staff in a number of non-CPS agencies who were likely to come into contact with maltreated children. CPS provided information about all reported cases. In addition, community professionals at a variety of non-CPS agencies served as "sentinels" by remaining on the lookout for child maltreatment cases during the study data period. Non-CPS agencies included hospitals, schools, day care centers, social services and municipal police departments. Overall, 706 non-CPS agencies participated in the study, representing 88.5% of the 798 eligible agencies asked to participate.

Data collection methods differed for CPS and non-CPS agencies as well as across non-CPS agencies. As a result, weighting strategies also differed. Within the sample of PSUs, each non-CPS agency was sampled. Within each of the non-CPS agencies, further sampling was undertaken to limit the number of agency staff involved as key participants. One or more of the following strategies was used to reduce the number of agency staff involved in the study as key participants: sampling of key participants themselves, sampling of units/services, or focusing on units/services where the greatest concentration of maltreatment cases was expected.

Guidelines were established to identify eligible cases for the study in each CPS agency. After identification of the 28 PSUs, CPS agencies were categorized as having small, medium, or large caseloads. The total number of eligible maltreatment cases reported to CPS was obtained from all participating CPS agencies. Then their characteristics were indicated either by collecting data on all cases investigated by the agency (in small CPS agencies) or by collecting data on only a representative sample of investigated cases (in medium and large CPS agencies). See the *Report on Data Collection* for more details on the sampling strategy.

The study period began September 7, 1986, for all agencies other than schools and day care centers, where it began September 28. The period continued through December 6, 1986, for all agencies. Data collection was prospective in nature. CPS agencies were asked to submit data forms on cases which had been reported during the period and which were accepted for investigation by the agency. Non-CPS participants were trained in the study definitions of maltreatment and asked to submit a study data form on each maltreated child they encountered during the study period. Two types of CPS data forms were used: a long form, which obtained sufficient details on the case to allow it to be assessed for countability according to study definitions, and a short form, which was for the specific purpose of identifying duplicate reports concerning the same child. CPS data forms were "family level" forms, which documented allegations concerning all children in a report concerning a given household or family. A separate non-CPS form was a "child level" form which recorded suspected maltreatment to an individual child. Copies of these data forms are included in Appendices A-C.

The study received a final total of 7,185 data forms (1,624 long CPS data forms, 2,285 short CPS data forms, and 3,276 non-CPS data forms). Following unduplication and the elimination of out-of-scope data forms, the database consisted of 5,317 child-level records. There were 3276 records of maltreatment which were "countable" under the NIS-2 standards. The Public Use File distributed by NDACAN provides only these 3,276 "countable" records. The full NIS-2 database containing 5,317 records may be obtained from NDACAN by special request.

The NIS-2 Public Use File contains all non-identifying items from the CPS and non-CPS data forms in addition to all evaluative assessments concerning the cases. That is, cases which had been recorded on CPS long forms and on non-CPS forms were assessed as to their "countability" in relation to the study definitions of child abuse and neglect. For each child substantiated by CPS, or thought to meet the study requirements on either type of data form, the NIS-2 project staff rated the degree to which the situation fit each of the two sets of definitional standards -- the original NIS-1 definitions and revised NIS-2 definitions, described in detail in the project reports. Each applicable form of suspected or substantiated maltreatment was assessed as to its substance (who was alleged to have done what to whom, when, with what effect, and with what quality of evidence). Ratings were made of the degree to which the situation fit each individual aspect of the original NIS-1 and revised NIS-2 standards. Following this, overall assessments were made under each of the definitional standards. Maltreatment was

judged to be "countable" under a given set of standards if there was reasonable cause to believe that the child had experienced maltreatment which met all of the requirements of the definitional standards in question.

## **Frequently Asked Questions**

1. What Types of Questions May be Asked of the NIS-2 Public Use Data?

The NIS-2 Public Use File may be used to answer numerous research questions about the national incidence of child abuse and neglect. Examples include topic such as:

- The nature and severity of child maltreatment.
- The distribution (e.g. type) of child maltreatment by demographic factors such as race, income and sex.
- The sources who recognize child maltreatment.
- The proportions of child maltreatment cases which were reported to child protective services (CPS) agencies.
- The number of maltreated children in the U.S. and in various subgroups.
- How the rate of maltreatment has changed since the NIS-1 was conducted.

While the NIS-2 data file is useful for answering many types of questions about the national incidence of child maltreatment, it has a major drawback that limits the flexibility and capability of analyses: Epidemiological comparisons between victims and nonvictims cannot be made because the data set does not include data on nonvictims.

## 2. Do I Need To Weight The NIS-2 Data?

YES! The NIS-2 data in their raw form (i.e., the unweighted data) do not accurately represent the characteristics of the population or subpopulations of interest. Appropriate analyses of the NIS-3 require the use of both full sample weights and replicate weights.

3. Can the NIS-2 data be used to generate county level (within PSU) estimates?

The NIS-2 study sample was designed to provide reliable estimates at the national level, but was **not** designed explicitly to provide reliable estimates at lower geographic levels. Thus, users are cautioned that estimates will generally not be valid for any level other than national, with the following few exceptions:

## Overall regional or county-level estimates-

Estimates at the regional or county-level which do not attempt to subdvide the data within the county will generally be reliable. For example, it is possible to obtain reliable estimates concerning the numbers of children reported to CPS within specific counties. However, estimates concerning smaller units (such as numbers of children aged 9-11 years in a given county who experience countable maltreatment) will generally <u>not</u> be reliable, except as noted in the following paragraph.

# Estimates for specific types of agencies within a county where all such agencies participated in the study-

In some of the smaller counties, all agencies in a specific category (e.g., all schools, all licensed daycare centers, all hospitals, all municipal police departments, etc.) participated in the study, and there was no participant or case sampling. When this was the case in a given agency category for a given county, the data file can be used to characterize the cases alleged, recognized, or reported to CPS. The fact that all the cases from the type of agency in question were fully enumerated during the data period ensures the reliability of estimates concerning that sector. Note that for specific instances, users will need to check with the contractor to be certain that no participant or case sampling was involved.

#### III. DESCRIPTION OF MACHINE-READABLE FILES

The Archive distributes the NIS-2 Public Use File as a SAS transport or SPSS portable file. (Both of these file formats may be imported into WesVarPC.) Other file formats can be prepared by special request. Please refer to the NDACAN order form or call us for more information.

The Archive distributes one file for this study -- a brief description of the file is provided below. For information regarding the organization of the data file and information on individual variables, refer to Appendices D through F.

## **NIS2RPWT**

This data file contains 3276 observations and 268 variables. Two sets of full sample and replicate weights are included in the data file. One set is used for producing population estimates and variance estimates of CPS and non-CPS cases combined. The second set is used for producing estimates and variance estimates of CPS-only cases. The file contains information about the type of abuse or neglect experienced, the severity of the maltreatment, perpetrator characteristics, and whether the case was reported to CPS.

Please contact the Archive directly if you have questions or encounter problems in using this dataset. Do not contact the principal investigator. The Archive has made an agreement with the investigator to field all questions related to the study.

#### IV. WEIGHTING THE NIS-2 DATA

National estimates of child maltreatment can be obtained from the data in the NIS-2 Public Use File by applying the appropriate weights to each individual case record. This chapter provides explicit instructions and important cautions concerning the use of the data in the Public Use File to generate estimates of the incidence of child maltreatment.

## **Weighting And The Public Use File**

Appropriate analyses of the NIS-3 Public Use File require the use of both full sample weights and replicate weights. Sample weights are required because the sampled elements were selected by unequal probability sampling methods (i.e. nonrandom selection). That is, sample weights correct for the selection bias arising from overrepresentation of some cases that are more likely to be sampled and underrepresentation of some other cases that are less likely to be sampled. Sample weights are also needed in making adjustments for nonresponses.

Replicate weights are required because the data were collected in a multi-stage cluster design. One consequence of multi-stage cluster sampling is that observations can not be assumed to be independent as is commonly done for a simple survey. Observations that are from the same cluster will likely be more similar to each other than to observations from a different cluster. Replicate weights are used to take these factors into consideration and to allow researchers to generate unbiased estimates of variance and standard error. The reader may consult Cochran (1977) or Kish (1965) for a general discussion of sampling designs. Lee, Forthofer, and Lorimor (1989) provide a discussion of the use of weights with complex survey data.

The appropriate weighting scheme for the NIS-2 data recognizes the case weight and arrives at weighted estimates via a **full sample weight variable**. Additionally, the complex design structure is addressed via the corresponding **28 replicate weight variables** (one for each primary sampling unit or county) associated with each case. These are necessary for producing estimates of variance. All analyses in this manual are weighted; that is, both the weighted estimates and the design structure are considered, the latter being reflected in the standard errors and variances of estimates.

## The NIS-2 Public Use File Allows for two Weighting Alternatives

All analyses of the NIS-2 should make use of both full sample weights and replicate weights. Researchers have the option to choose between a set of full sample and replicate weights that were developed for conducting analyses of CPS and non-CPS cases combined, and a set of full sample and replicate weights that were developed for conducting analyses of CPS cases only. The Public Use File includes both sets of weighting variables.

## Non-CPS Case Analyses Require the Use of A Special Set of Weights

By special request, NDACAN provides a set of 28 replicate weights (CREPWT1-CREPWT28), along with an overall TC\_WGT, to help compute standard errors of estimates for non-CPS cases. Although laden with some nonstandard assumptions, the use of TC\_WGT and CREPWT1-CREPWT28 is perhaps the best way to perform significance tests on non-CPS estimates so that a fairly reliable comparison can be made with results from CPS. Other than using a different set of weights, an analysis of non-CPS cases is no different from an analysis of CPS cases or an analysis of all cases. Therefore, without loss of generality, the general data analytic scheme for each particular statistical procedure presented in this user's guide can be also applied to a restricted analysis on non-CPS cases.

## **Supplementary Weighting Information**

The information provided in this section is not required for users who wish to obtain annualized estimates of child maltreatment at the national level. Instead, it provides indepth information about how the weights in the NIS-2 file were constructed.

The full sample weighting variables TA\_WGT and TB\_WGT were constructed from several weight variables that are included in the Public Use File. TA\_WGT was constructed from PSU\_WGT, ANN\_WGT, and A\_WGT. TB\_WGT was constructed from PSU\_WGT, ANN\_WGT, and B\_WGT. Each of these weight variables is described below.

Each selected primary sampling unit (PSU), and therefore its' associated case records, was given a weight equal to the inverse of its' probability of selection in the sample. This weight is termed PSU\_WGT. An annualization factor (ANN\_WGT) was also assigned to each case so that the 3-month study period could be projected to a 12-month period. The within-PSU weight (A\_WGT or B\_WGT), or the within county weight, takes into account the sampling probabilities associated with the case for all levels where sampling occurred -- namely, at the levels of PSU (county), agency, unit, participant, and case. These weights also adjusted for selections that were found to be "out-of-scope" for any selected source that refused to participate. However, they do not adjust for annualization. Two additional issues were also taken into account in formulating the within-PSU weights (A\_WGT and B\_WGT): (1) the potential for "hidden" duplication of records and (2) incomplete or poor participation by non-CPS respondents. Duplication led to the assignment of two different within-PSU weights to the cases. Specifically, the within-PSU weight, referred to a B\_WGT, is designed to be used whenever estimates concerning the total number of maltreated children are of interest -- whether such children were known to CPS or known only through non-CPS professionals. In contrast, the within-PSU weight, designated as A\_WGT, is to be used only when estimates are limited to the CPS sector of the database -- to those children who have been reported by CPS. Estimates limited to the sector of cases known only to non-CPS professionals could be obtained by subtraction of CPS estimates from total estimates.

Correction for poor and incomplete participation by non-CPS respondents are incorporated in the B\_WGT and the A\_WGT. The correction factor EVALCORR accounts for incomplete participation of some sampled participants, while the correction factor WEEKS projects the actual number of weeks to the full 13 weeks of the study (mainly for schools, whose study period was 10 weeks by design). Just like ANN\_WGT, the variables EVALCORR and WEEKS appear separately in the data.

Although it is helpful to be aware of the variables described above, <u>TA\_WGT and TB\_WGT are the main full sample weight variables of interest that are needed to obtain national estimates for NIS-2</u>. These weights contain everything that the within\_PSU weights (A\_WGT and B\_WGT) include but, unlike the A\_WGT and B\_WGT, they also include the annualization factor (ANN\_WGT). Therefore, these weights are a composite of all the individual subweights (which includes the annualization factor in addition to the within-PSU weight and the evaluation and week

corrections). Changing an assumption that goes into the calculation of a subweight would, in turn, change the values of these main weights; therefore, national estimates would also change. The TA\_WGT is the total annualized weight variable to estimate cases reported by CPS, whereas TB\_WGT is the total annualized variable to estimate all cases (CPS and non-CPS). Non-CPS estimates (but not variance estimates) may be obtained by subtracting TA\_WGT from TB\_WGT. If interest lies in obtaining non-CPS estimates **and** variance estimates, then an additional file of full sample (TC\_WGT) and replicate weights (CREPWT1-CREPWT28) must be obtained from NDACAN.

## **Special Software Is Required To Analyze NIS-2**

Many advanced statistical packages (e.g. SPSS and SAS) have a WEIGHT statement that enables the computation of unbiased population estimates. However, many of these packages cannot calculate accurate variance and standard errors of population estimates from studies based on complex survey designs such as the NIS-2. If the variance or standard deviation of descriptive statistics is estimated using one of the standard statistical packages (e.g. SPSS and SAS) then the resulting variances and standard deviations are incorrect, since these packages assume simple random sampling to calculate variance and standard errors.

Several specialized programs for complex survey data are available that compute descriptive statistics and their associated sampling errors (Lee et al. 1989). Examples of these programs include SUDAAN, PC CARP, and WesVarPC. Although any of these programs, as well as other suitable programs not mentioned, can be used for analysis of the NIS-2, this manual strongly encourages the use of the WesVarPC software.

WesVarPC is a software package that computes population estimates and variances for data collected using complex sampling methodologies. A user-friendly software package that runs in a windows environment, WesVarPC can be obtained free of charge via the Internet or on diskette. Internet users can find WesVarPC on Westat's home page on the World Wide Web (www.westat.com). Alternatively, users can contact Westat by phone (301-251-4235) or U.S. mail to receive WesVarPC on diskette (WesVarPC, c/o Maida Montes, Westat Inc. 1650 Research Boulevard, Rockville, MD 20850). The software comes with complete installation instructions. The following chapters of this manual demonstrate how to conduct some analyses of the NIS-2 using WesVarPC.

# V. USING WESVARPC TO COMPUTE ESTIMATES, VARIANCE ESTIMATES AND RATES

This chapter of the NIS-2 user's guide demonstrates how to set up the NIS-2 Public Use File for analysis within the WesVarPC program; how to compute estimated population totals, standard errors and confidence intervals; how to calculate estimated rates per 1,000 children, standard errors and confidence intervals; how to test the significance of between-group differences in incidence rates; and how to conduct hypothesis tests of descriptive statistics.

## **Importing NIS-2 Public Use File**

Once WesVarPC has been installed, select the WesVarPC icon to run the program. The SAS version of the NIS-2 Public Use File is ready to import into WesVarPC. The SPSS version of the file, Nis2rpwt.por must first be opened in SPSS and saved as an SPSS system file (to Nis2rpwt.sav). To import the NIS-2 Public Use File, select "Import Data File" from the Prep menu and identify the SAS or SPSS version of this file. Once the file has been imported, all of the variables contained in the NIS-2 Public Use File should appear in the SOURCE VARIABLES box. Move each of the source variables into the appropriate boxes as follows:

- Move the ID variable to the ID box.
- Move the TB\_WGT variable to the FULL SAMPLE box.
- Move the replicate weight variables (BREPWT1 28) to the REPLICATES box.
- Move the remaining variables to the VARIABLES box.
- Select JK2 in the METHOD box.

The "Import SAS Data File" window is shown below.

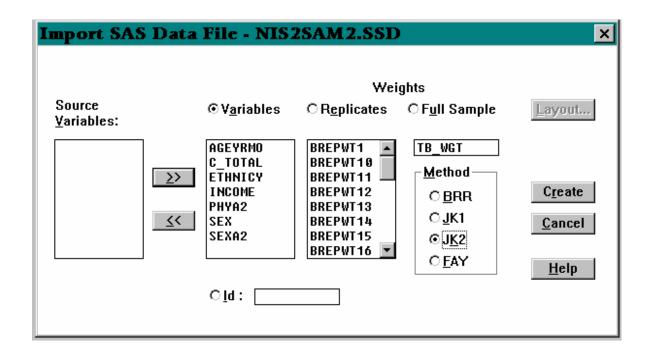

Once all of the variables have been moved and the model selected, click on the CREATE button to create a WesVarPC version of the NIS-2 Public Use File. WesVarPC will ask users to name the new data file and give the file a .var extension.

# **Example 5.1: Obtaining Estimates, Standard Errors And Confidence Intervals Of Maltreatment**

The following instructions demonstrate how to use the NIS-2 Public Use File to produce an estimate of the total number of children who experienced countable maltreatment. Total estimates are incidence estimates referring to the number of new cases (CPS and Non-CPS) reported in 1986.

STEP 1. First the data must be recoded using the "Format" menu. The variable SEX must be recoded to create a variable that includes all children who were coded as male or female, in addition to those who were not categorized on the basis of sex. The new variable will be REC\_SEX and will have a value of 1, whether or not the sex of the child was recorded. The instructions for this recoding are as follows:

Select "Format" from the main menu and then choose "Recodes". Choose the appropriate WesVarPC data file and click on the OK button. At the RECODE window, click on the NEW button and at the next RECODE window click on the SELECT button. Click on the variable SEX then hit the >> key to move the variable into the SELECTED

box. Click the CLOSE button. The next window allows you to recode the SEX variable. First click in the NEW VARIABLE NAME box and type in the variable name REC\_SEX.

Next, click on the value "missing" to highlight it. Do the same for the values 1 and 2. Click in the NEW VALUE box and type 1. Hit the <u>V</u> to assign the new values of 1 to each of the old values of the SEX variable, thus creating the REC\_SEX variable. Click the CLOSE button. When you see the PENDING RECODE LIST box with the recoded variable for SEX, click CREATE. This will allow you to either replace your original dataset, or to create a new dataset.

**STEP 2.** The next step is to specify the data that we would like to estimate. We would like to get an estimate of all children with countable maltreatment. We will therefore want an estimate of all children with a value of 1 for REC\_SEX and a value of 1 for C\_TOTAL (countable maltreatment).

Select "Tables" from the main menu and then choose NEW. Choose the appropriate data file and click on the OK button. Click on the SUBSET button and type REC\_SEX=1 and C\_TOTAL=1 in the center box. (Alternatively, the buttons in the lower portion of the screen may be double-clicked.) The "Select Subset Criteria" window is shown below.

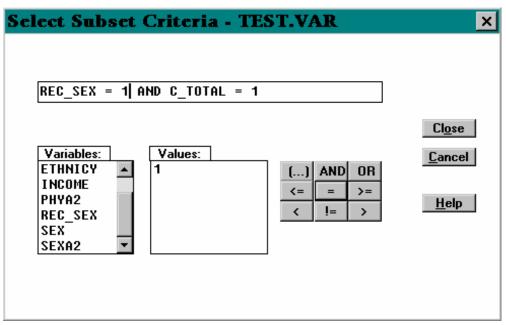

Once the subset is completed, click on the CLOSE button to return to the TABLE REQUEST window. From this window click on the OUTPUT button to specify which output variables WesVarPC should produce. An example of useful output specifications could include the estimate, standard error, lower confidence interval and upper confidence interval. Click on the boxes next to these options in the VARIABLE NAMES box. Click on the CLOSE button to return to the TABLE REQUEST window.

**STEP 3.** The OPTIONS for the request must be specified. To obtain a 95% confidence interval, ALPHA would be set at 0.05 to specify the Type I error or the level of significance.

The FACTOR statement in WesVarPC is needed to calculate unbiased estimates of variance. An adjustment of 0.75 is needed for the NIS-2 data. To accomplish this, change the value in the "Fpc" box to 0.75.

The degrees of freedom must be specified. For the NIS-2 data, the degrees of freedom value equal the number of replicates minus the number of parameters estimated. In the current example, DF=27, which has a tabled t value of 2.05, because there are 28 replicates and one estimated parameter in the form of the total number of maltreated cases. If DF=integer is omitted, the normal distribution is used. Since the weighted data in NIS-2 is based on county-level information, as reflected in the replicate weights, it is more appropriate to use the t distribution rather than Z distribution, which is based on an infinite or at least very large number of degrees of freedom, when performing an univariate analysis. The "Table Request" window is shown below.

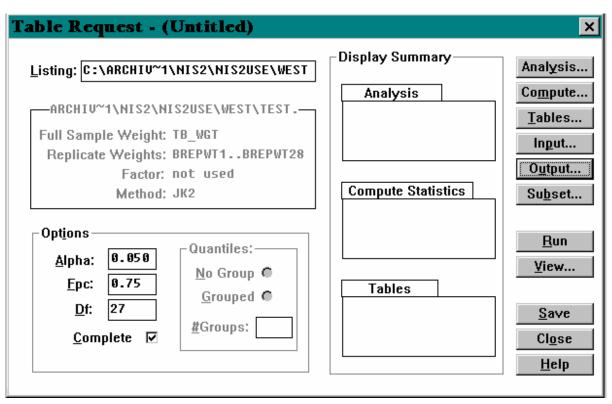

Save the table request by clicking on the SAVE button.

**STEP 4.** Run the table request by clicking on the RUN button. Once WesVarPC has finished calculating the estimate, click on the VIEW button to examine the output. The values obtained for this request for the total number of children experiencing countable maltreatment are shown in the section of the "Browse" window below.

VARIANCE ESTIMATION METHOD: JK2 FINITE POPULATION CORRECTION FACTOR: 0.75000 VALUE OF ALPHA (CONFIDENCE INTERVAL %): 0.05000 (95.00000 %) **DEGREES OF FREEDOM:** t VALUE: 2.052 **OPTION COMPLETE IS:** 0N FULL SAMPLE WEIGHT: TB WGT BREPWT1...BREPWT28 REPLICATE WEIGHTS: **ANALYSIS UARIABLES:** None Specified. COMPUTE STATISTIC: None Specified. TABLE REQUESTS: None Specified. FACTOR(S): 1.00 **NUMBER OF REPLICATES:** 28 NUMBER OF OBSERVATIONS READ: 3276 WEIGHTED NUMBER OF OBSERVATIONS READ: 1424420.537 EST\_TYPE **UPPER** STATISTIC **ESTIMATE STDERROR** LOWER SUM\_WTS VALUE 1424420.54 179638.075 1055833.63 1793007.44

## **Example 5.2: Obtaining Incidence Rates Of Child Maltreatment**

The following instructions demonstrate how to use the NIS-2 Public Use File to estimate the number of children (under age 18) per 1000 children under age 18 in the U.S. population who have been maltreated during the study period. To accomplish this, we use the incidence rate per 1000 to refer to the number of new cases (children) reported in 1986, where one case equals one maltreated child. (While the actual study period was from September 7, 1986 through December 6, 1986, an annualization weight was incorporated into each overall to project results from a 3-month to a 12-month study period.)

STEP 1. To produce the estimated rate of maltreatment per 1,000 children, an overall population variable needs to be created to reflect the total number of children in the general population. This will be attached to the record of every child who was countable as maltreated. To create this variable, select the "Format" window from the main menu, and then "Recodes". Choose the appropriate data file and then click on the OK button. Select DISCRETE. Name the overall population variable ALLPOP by typing "ALLPOP" in the "New Variable Name" box. Click on the SELECT button. Move the C\_TOTAL variable from the "Source Variable" box to the "Selected" box and click on the CLOSE button. Highlight the C\_TOTAL=1 row and then enter "62,969" in the "New Value" box as the total number of children in thousands (1985 Census estimate). The "Recode" window is shown below.

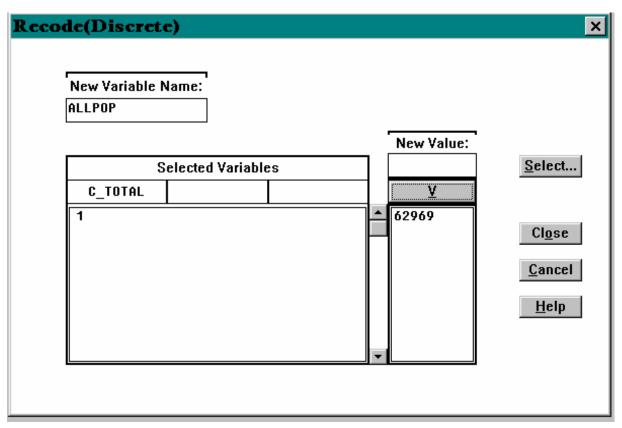

Click on the  $\underline{V}$  button to complete the recode. Click on the CLOSE button to exit this window. Click on the CREATE button to create the ALLPOP variable.

**STEP 2.** Once the new ALLPOP variable has been created, you can request the estimated rate of interest. To do this, select the "Tables" window from the main menu and begin a new table request. You will again subset the data to "C\_TOTAL=1 and REC\_SEX=1" in the "Subset" window. Next, specify the data items to be produced in the "Output" window, and specify the OPTIONS in the main "Table Request" window (Alpha=0.05, Fpc=0.75, Df=27).

To calculate the rate of countable maltreatment, click on the COMPUTE button. Name the overall rate of sexual abuse RATE by typing "RATE" in the "Compute Statistic" box. Enter ONE/MEAN(ALLPOP) on the other side of the "Compute Statistic" box. This instruction multiplies each child's weight by ONE and divides that result by the average of the ALLPOP value across the selected group (here, all children with C\_TOTAL=1 and REC\_SEX=1). Because ALLPOP is actually a constant, this essentially divides each child's weight by ALLPOP and produces the sum or the group, which is equivalent to summing the weights within the group and dividing the sum by ALLPOP.

Move the entire equation to the "Selected" box by clicking on the >> button in the middle of the screen. The "Compute Statistic" window is shown below.

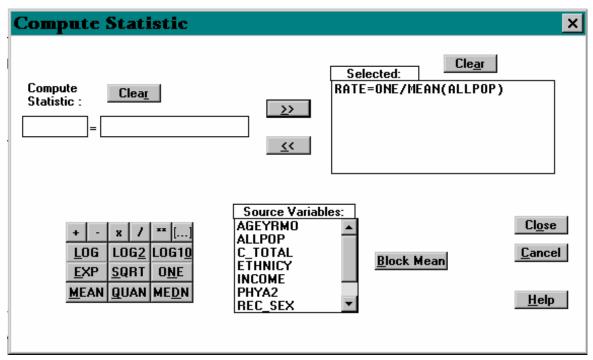

Click on the CLOSE button to return to the "Table Request" menu.

**STEP 3.** SAVE the new table request with a new file name and RUN the request. The output now includes the overall rate of countable maltreatment and is shown in the portion of the "Browse" window below.

VARIANCE ESTIMATION METHOD: JK2 0.75000 FINITE POPULATION CORRECTION FACTOR: VALUE OF ALPHA (CONFIDENCE INTERVAL %): 0.05000 (95.00000 %) **DEGREES OF FREEDOM:** 27 t VALUE: 2.052 **OPTION COMPLETE IS:** ON TB WGT FULL SAMPLE WEIGHT: REPLICATE WEIGHTS: BREPWT1...BREPWT28 ANALYSIS UARIABLES: None Specified. COMPUTE STATISTIC: RATE=ONE/MEAN(ALLPOP) TABLE REQUESTS: None Specified. FACTOR(S): 1.00 NUMBER OF REPLICATES: 28 NUMBER OF OBSERVATIONS READ: 3276 WEIGHTED NUMBER OF OBSERVATIONS READ: 1424420.537 EST\_TYPE STATISTIC **UPPER ESTIMATE** STDERROR LOWER STW MUS VALUE 1424420.54 1793007.44 179638.075 1055833.63 RATE VALUE 28.47 22.62 2.853 16.77

## **Testing The Difference Between Sexual Abuse Rates And Totals For Two Subgroups**

The following two examples demonstrate how to use the NIS-2 Public Use File to determine whether there is statistical evidence that population totals and, more importantly, population rates differ between two or more subgroups in the population. Population rates tend to be more informative than population totals for such a comparison because, unlike totals, they take into account the number of individuals in each subgroup. After all, there is a risk that one subgroup total is higher than another only because it contains more children, and not because of increased risk, making it more likely to include a higher number of maltreated children. Nevertheless, subgroup totals themselves have important policy implications and other implications. In example 3.3 we will determine the rates and population totals of sexually abused boys and sexually abused girls. In example 5.4 we will test for a difference in the number of boys and girls who have been sexually abused, and then test for a difference in the rate of boys (per 1000 boys under 18 in the U.S. population) and girls (per 1000 girls under 18 in the U.S. population) who have been sexually abused. While we provide an illustration for the case of two subgroups (boys and girls under age 18), the strategy that follows can be generalized to the case of three or more subgroups.

## **Example 5.3: Obtaining Incidence Rates Of Sexual Abuse For Two Subgroups**

STEP 1. To separately determine the rate of countable sexual abuse for girls and for boys, a sex specific population variable needs to be created. For girls, this variable will index the total number of girls in the general population; for boys, it will index the total number of boys in the general population. From the main menu, select the "Format" window and then "Recodes". Choose the appropriate data file and then click on the OK button. Select DISCRETE. Name the sex population variable SEXPOP by typing "SEXPOP" in the "New Variable Name" box. Click on the SELECT button. Move the SEX variable from the "Source Variable" box to the "Selected" box and click on the CLOSE button. Highlight the row for SEX=1 and enter the corresponding population total, "32,243" in the "New Value" box as the number of children in thousands. Click on the "V" bar to enter the population value. Repeat this for SEX=2, population total "30,748" (in thousands). Click on the CLOSE button to exit this window. Click on the CREATE button to create the SEXPOP variable.

**STEP 2.** Once the SEXPOP variable has been created, open a new TABLE window and begin a new table request. Again, subset the data to countable sexual abuse in the "Subset" window by indicating "C\_TOTAL=1 AND SEXA2=1". (SEXA2=1 when a child was sexually abused under the NIS-2 standards) From the "Table Request" window, specify the data items that will be produced in the "Output" window, and specify the OPTIONS in the main "Table Request" window (Alpha=0.01, Fpc=0.75, Df=26).

STEP 3. Click on the COMPUTE button to calculate the rate of sexual abuse by sex. Name the within-sex rate of sexual abuse by typing "SEXRATE" in the "Compute Statistic" box. Enter ONE/MEAN(SEXPOP) on the other side of the "Compute Statistic" box. Move the entire equation to the "Selected" box by clicking on the >> button in the middle of the screen. Click on the CLOSE button to return to the "Table Request" window. From this window, click on the TABLES button, and then NEW to specify the subgroup. Move the SEX variable from the "Source Variable" box to the "Table" box and then to the "Selected" box. Click on the CLOSE button to return to the "Tables" window and click on the CLOSE button again to return to the "Table Request" window.

**STEP 4.** SAVE the new table request and RUN the request. The output includes both the rates and totals of countable sexual abuse by sex which are presented below.

| RATES  |     |          |           |  |
|--------|-----|----------|-----------|--|
|        | Sex | Estimate | Std Error |  |
|        | 1   | 1.00     | 0.305     |  |
|        | 2   | 3.28     | 0.432     |  |
|        |     |          |           |  |
|        | T C |          |           |  |
| TOTALS |     |          |           |  |
|        | Sex | Estimate | Std Error |  |
|        | 1   | 32103    | 9839      |  |
|        | 2   | 100942   | 13288     |  |

## **Example 5.4: Testing The Difference Between Rates From Two Or More Subgroups**

**STEP 1.** The following instructions demonstrate how to use the NIS-2 Public Use File to test the difference in sexual abuse rates between male and female children in the NIS-2 File. The first step is to complete STEPS 2 and 3 from EXAMPLE 5.3. Next, select "Tables" from the main "Table Request" window. The "Cells" window allows users to define the table cells, in this case the one-dimensional gender table. Choose the CELLS button. With the cursor in the "Cells in Table" section click below the "Cells in Table" section on the SEX=1 box. Next, replace the words "cell1" in the "Cell Label" box with the label MALE. Click on the > button to label this cell. Complete the same for FEMALE, where SEX=2 and click on the > button to label this cell. Both labels should now appear in the "Selected" box. Click on the CLOSE button to return to the "Tables" window.

STEP 2. The "Function" window allows users to compute the difference in estimates for different cells of the table. Click on the FUNCTIONS button to enter this window from the "Tables" window. Name the difference in the rate of sexual abuse between males and females SEXDIF by typing "SEXDIF" in the "Function Statistics" box on the left-hand side of the equation. On the right-hand side on the equation, type "FEMALE - MALE" to complete the difference calculation. Move the equation to the "Selected" box by clicking on the RIGHT ARROW button. On the bottom of this screen, move the SEXRATE variable from the "Source Variable" box to the "Selected" box by highlighting it and clicking on the RIGHT ARROW button. Move the SUM\_WGTS variable from the "Selected" box to the "Source Variables" box (if it is not already there) by highlighting it and clicking on the LEFT ARROW button. The difference function will now be calculated on both rates and totals. Click on the CLOSE button to return to the "Tables" window. The two defined cells, MALE and FEMALE should appear in the "Cells" box, and the difference function, FEMALE - MALE should appear in the "Functions" box. Click on the CLOSE button to return to the main "Table Request" window.

**STEP 3.** SAVE the new table request and RUN the request. The output now includes the difference between males and females in the rate and total estimates of countable sexual abuse, as shown below.

| Statistic | Label    | Estimate | Error | CI              |
|-----------|----------|----------|-------|-----------------|
| SEXDIF    | SEXRATE  | 2.29     | 0.484 | (0.94, 3.63)    |
| SEXDIF    | SUM_WGTS | 68839    | 15104 | (26879, 110808) |

The output also contains the test statistic, 4.73, which with 26 degrees of freedom is significant at the 0.01 level (p<0.001). We can therefore reject the null hypothesis and conclude that there is a significant difference between the rate of sexual abuse for boys and girls.

# **Example 5.5: Obtaining Estimates Of The Incidence of Sexual Abuse For Six Age Groups**

The following instructions demonstrate how to use the NIS-2 Public Use File to produce an estimate of the incidence of sexual abuse for each of six different age categories. In what follows, we use "age" to mean age of child at the time the maltreatment was discovered. The reason age is treated as a categorical as opposed to a continuous variable will be explained below. Also note that a child, or equivalently a case, is the unit of analysis.

**STEP 1.** In the present example, the variable 'age of child at maltreatment' (AGEYRMO) is recoded to the variable REC\_AGE by aggregating into the following six categories: 0 - 2 years old; 3 - 5 years old; 6 - 8 years old; 9 - 11 years old; 12 - 14 years old; and 15 - 17 years old. This recoding can be completed in a manner similar to the recoding of the variable REC\_SEX in example 3.1 above. In this case, however, REC\_AGE should be recoded to equal:

- 1 for AGEYRMO GE 0000 and AGEYRMO LE 0200
- 2 for AGEYRMO GE 0300 and AGEYRMO LE 0500
- 3 for AGEYRMO GE 0600 and AGEYRMO LE 0800
- 4 for AGEYRMO GE 0900 and AGEYRMO LE 1100
- 5 for AGEYRMO GE 1200 and AGEYRMO LE 1400
- 6 for AGEYRMO GE 1500 and AGEYRMO LE 1700

STEP 2. Next we must specify the data that we would like to estimate. We would like to get an estimate of all sexually abused children with countable maltreatment in each of 6 age categories. We will therefore want an estimate of all children with a value of 1 for SEXA2 and a value of 1 for C\_TOTAL for each category of REC\_AGE.

Select "Tables" from the main menu and then choose NEW. Choose the appropriate data file and click on the OK button. Click on the SUBSET button and type SEXA2=1 and C\_TOTAL=1 in the center box. Once the subset is completed, click on the CLOSE button to return to the TABLE REQUEST window. Click on the ANALYSIS button and double click on the SEXA2 variable to move it to the SELECTED box. Click close. Next click on the COMPUTE button. In the COMPUTE STATISTIC box, type T\_SEXAB. Move the cursor to the next box to the right and then double click on the variable SEXA2 in the lower left corner, thus moving the variable into the upper box. Next click on the >> to move the whole equation to the upper right hand box. Click on CLOSE.

Next click on the TABLES button. Click NEW. In the TABLE box, double-click on REC\_AGE. Click on the >> to move the variable REC\_AGE to the selected box. Close the window. A new tables window will appear. Close this window to return to the main TABLES window. In the main TABLE window fill in the OPTIONS box: Adjust the significance (Alpha) level to 0.05, the FACTOR statement (Fpc) to 0.75 and the degrees of freedom (Df) to 27. Save the table request by clicking on the SAVE button.

**STEP 3.** Run the table request by clicking on the RUN button. Once WesVarPC has finished calculating the estimate, click on the VIEW button to look at the output. The values listed below represent the total estimates of sexual abuse for each age category of the population. For example, the estimated number of children on a national level (including CPS and non-CPS cases) that have been sexually abused between 6 and 8 years old (where REC\_AGE=3) is about 20,919. The standard error is 5335.

| Estimate | Standard Error                           |
|----------|------------------------------------------|
| 3839     | 976                                      |
| 25992    | 6308                                     |
| 20919    | 5335                                     |
| 23883    | 6267                                     |
| 27318    | 3829                                     |
| 31667    | 13604                                    |
|          | 3839<br>25992<br>20919<br>23883<br>27318 |

## **Obtaining Estimates And Variance Estimates For Non-CPS Cases**

Example 5.5 demonstrated how to obtain estimates of the incidence of sexual abuse for each of six different age categories. Now suppose we are interested in determining how these estimates differ for CPS and non-CPS cases. Unfortunately, there is no way to calculate non-CPS estimates and to compare them with CPS estimates directly from the NIS-2 data set. However, by subtracting the CPS estimates (CPSROL=1) from the corresponding total estimates we can obtain non-CPS estimates. **Standard errors**, **however**, **cannot be calculated in this manner**. If your interest is in obtaining standard errors **and** variance estimates of non-CPS estimates, then a special set of weights (TC\_WGT and CREPWT's) must be used. The set of non-CPS weights is available from NDACAN free of charge.

## A Cautionary Note For Obtaining Non-CPS Estimates For AGEYRMO

When estimating basic frequency distributions or conducting contingency table analyses a problem arises in generating non-CPS estimates, using the subtraction method, if actual ages are used, as opposed to age groupings. Overestimates or underestimates are particularly susceptible when a variable like AGEYRMO is used in its' disaggregated form. Since estimates calculated within narrowly defined categories are based on a very small number of actual cases they frequently lead to unreliable and even illogical estimates (such as negative values) for non-CPS cases, when they are obtained using the subtraction method.. Because broadly aggregated categories yield more reliable results, we transformed AGEYRMO into a smaller number of categories..

Here's an example which clarifies this problem. Suppose we leave AGEYRMO in its original metric, without aggregating it into broader categories. Table 5.1 presents the population estimates for sexual abuse cases for each of the AGEYRMO values, for three different categories: (1) CPS and Non-CPS cases, (2) CPS-only cases, and (3) Non-CPS cases only (obtained by subtraction).

Although columns 2 and 3 do not warrant suspicion, column 4, which represents the weighted non-CPS cases (obtained by subtraction), generates negative values for estimates at ages 8, 10, 12, and 13, which of course do not make sense. Such absurd values call into question not only the entire non-CPS column but also the column for all cases and the column for CPS cases that generated the non-CPS column.

Table 5.1. Weighted Frequency Table Of Sexually Abused Cases By Single-Digit Ages --CPS And Non-CPS Cases, CPS Only Cases, And Non-CPS Only Cases

| COLUMN 1   | COLUMN 2                     | COLUMN 3      | COLUMN 4                                 |
|------------|------------------------------|---------------|------------------------------------------|
| <u>AGE</u> | CPS and Non-CPS<br>FREQUENCY | CPS FREQUENCY | <u>Non-CPS</u><br><u>FREQUENCY</u>       |
| 0<br>1     | 150.462<br>588.395           |               | 150<br>588                               |
| 2          | 3100.15                      | 2915.25       | 3100 - 2915 = 185                        |
| 3          | 9561.75                      | 6035.31       | 9562-6035 = 3527                         |
| 4          | 11656.2                      | 6711.11       | 11656 - 6711 = 4945                      |
| 5          | 4774.14                      | 4254.76       | 4774 - 4255 = 519                        |
| 6          | 7497.45                      | 7190.53       | 7497 - 7191 = 306                        |
| 7          | 6549.78                      | 4521.77       | 6550 - 4521 = 2029                       |
| 8          | 6871.59                      | 7053.75       | 6872 - 7054 = -182                       |
| 9          | 11245.3                      | 6539.14       | 11245 - 6539 = 4706                      |
| 10         | 5438.9                       | 5610.92       | <b>5439</b> - <b>5610</b> = - <b>171</b> |
| 11         | 7199.14                      | 6602.53       | 7199 - 6602 = 597                        |
| 12         | 4688.85                      | 4847.87       | <b>4689</b> - <b>4848</b> = - <b>159</b> |
| 13         | 11969.4                      | 12698.2       | <b>11969 - 12698 = - 729</b>             |
| 14         | 10659.8                      | 7414.63       | 10660 - 7415 = 3245                      |
| 15         | 13639.1                      | 7435.44       | 13639 - 7435 = 6204                      |
| 16         | 11341.3                      | 7187.5        | 11341 - 7187 = 4154                      |
| 17         | 6686.91                      | 3469.32       | 6690 - 3470 = 3220                       |

One possible solution is to assign an estimate of zero to the negative estimates of non-CPS cases, but this inevitably throws off the row and column percentages, and may not be an accurate reflection of the population. Another possible solution is to use the special weight for non-CPS cases (TC\_WGT) that can be obtained from Westat, although this weight is laden with some nonstandard assumptions. A final possible solution is to collapse categories, which makes negative estimates less likely to appear. It is recommended that continuous-type variables like age of maltreatment be combined into categories so that each category contains at least 3 consecutive ages. This procedure of broadening the categorical levels of a continuous-type variable, and hence increasing the relative precision of the estimates, is the one is reccommended. This is a suitable alternative that tends to offer the most reliable estimates which counter the variability inherent in the weighting procedure, and it is the alternative least prone to bias. Fortunately, an overwhelming majority of NIS-2 variables contain responses that are discrete (as opposed to continuous) in nature.

A continuous variable like age of child at maltreatment does not pose a problem, however, when all of its values are taken collectively in a statistical analysis. For example, if AGEYRMO were used as a predictor variable in a regression analysis or if interest lies in comparing and testing the mean AGEYRMO between boys and girls, then age of child at maltreatment can be treated as a continuous variable without cause for concern.

#### **Example 5.6: Testing The Difference Between Means From Two Or More Subgroups**

Suppose we are interested in determining whether there is evidence of a difference in the average age of maltreatment between boys and girls (at a significance level of .01), where each sex is looked upon as coming from a distinct (i.e. mutually exclusive) subgroup of the population or, in other words, contains either all boys or all girls. What follows can be easily extended to the case of more than two subgroups.

STEP 1. A new age variable must be created from AGEYRMO. The new variable, AGE, will have a distinct value for each age from 0 to 17. From the main menu, select the "Format" window and then "Recodes". Choose the appropriate data file and then click on the OK button. Select DISCRETE. Name the variable AGE by typing "AGE" in the "New Variable Name" box. Click on the SELECT button. Move the AGEYRMO variable from the "Source Variable" box to the "Selected" box and click on the CLOSE button. Highlight each of the rows for AGEYRMO=1 through AGEYRMO=11. Enter the new value of "0". Click on the "V" bar to enter the population value. For all of the other values of AGEYRMO, the recoded value for AGE will equal AGEYRMO/100. For example, when AGEYRMO=0100, AGE=1 and for AGEYRMO = 1700, AGE=17. When the recoding is complete, click on the CLOSE button to exit this window. Click on the CREATE button to create the new AGE variable.

**STEP 2.** Once the AGE variable has been created, return to the "Tables" window and begin a new table request. Subset the data to countable maltreatment in the "Subset" window by indicating "C\_TOTAL=1". From the "Table Request" window, specify the data items that will be produced in the "Output" window, and specify the OPTIONS in the main "Table Request" window (Alpha=0.01, Fpc=0.75, Df=26).

STEP 3. Click on the ANALYSIS button and Click SEX into the "Selected" box. Close the Window to return to the main "Table Request" window. Click on the COMPUTE button to calculate the rate of mean age of maltreatment. Name the mean age of maltreatment by typing "MEANAGE" in the "Compute Statistic" box. Enter MEAN(AGE) on the other side of the "Compute Statistic" box. Move the entire equation to the "Selected" box by clicking on the >> button in the middle of the screen. Click on the CLOSE button to return to the "Table Request" window. From this window, click on the TABLES button, and then NEW to specify the subgroup. Move the SEX variable from the "Source Variable" box to the "Table" box and then to the "Selected" box. Click on the CLOSE button to return to the "Tables" window. Choose the CELLS button. In the "Cells in Table" section click SEX=1. Next type MALE in the "Cell Label" box. Click on the > button to label this cell. Complete the same for FEMALE, where SEX=2 and click on the > button to label this cell. Both labels should now appear in the "Selected" box. Click on the CLOSE button to return to the "Tables" window.

Click on the FUNCTIONS button to enter this window from the "Tables" window. Name the difference in the mean age of maltreatment between males and females AGEDIF by typing "AGEDIF" in the "Function Statistics" box on the left-hand side of the equation. On the right-hand side on the equation, type "FEMALE - MALE" to complete the difference calculation. Move the equation to the "Selected" box by clicking on the RIGHT ARROW button. On the bottom of this screen, move the MEANAGE variable from the "Source Variable" box to the "Selected" box by highlighting it and clicking on the RIGHT ARROW button. Move the SUM\_WGTS variable from the "Selected" box to the "Source Variables" box by highlighting it and clicking on the LEFT ARROW button. The difference function will now be calculated on the average age of maltreatment. Click on the CLOSE button to return to the "Tables" window. The two defined cells, MALE and FEMALE should appear in the "Cells" box, and the difference function, FEMALE - MALE should appear in the "Functions" box. Click on the CLOSE button to return to the main "Table Request" window.

**STEP 4.** SAVE the new table request and RUN the request. A section of the output is listed below and includes the difference between males and females in the mean age of maltreatment.

| Statistic | Label      | Estimate | Std Error | 99% CI        |
|-----------|------------|----------|-----------|---------------|
| MEANAGE   | 1 (Male)   | 9.34     | 0.52      | (7.9, 10.78)  |
| MEANAGE   | 2 (Female) | 10.16    | 0.588     | (8.53, 11.8)  |
| MEANAGE   | Total      | 9.79     | 0.516     | (8.36, 11.23) |
| MEANAGE   | AGEDIF     | 0.82     | 0.43      | (-0.37, 2.02) |

#### **Example 5.7: Contingency Table Analysis**

WesVarPC can do contingency table analysis for a two-way table. Specifically, we can test for the independence of two categorical variables that form a contingency table. This is generally equivalent to saying that we can determine if there are significant differences between proportions in any number of subgroups or populations. The following example demonstrates how to use the NIS-2 File to determine if there is evidence of a relationship between sex of maltreated child (SEX) and age at which the child was maltreated (using the six age categories defined in Example 5.5, REC\_AGE).

**STEP 1.** Select the "Tables" menu and begin a new table request. Click on the ANALYSIS button and double click on the REC\_AGE variable to move it to the SELECTED box. Click CLOSE. Next, click on the COMPUTE button. In the COMPUTE STATISTIC box, type T\_SEXMAL. Move the cursor to the next box to the right and then double click on the variable REC\_AGE in the lower left corner to move the variable

into the upper box. Next, click on the >> to move the whole equation to the upper right hand box. click on CLOSE.

Click on the TABLES button, and then NEW. In the TABLE box, double-click on SEX and then on REC\_AGE. Next, click on the >> to move the equation to the equation to the "Selected" box. Click CLOSE. Choose the options RS2 and RS3. Click CLOSE. In the main TABLE REQUEST window under OPTIONS, designate Fpc = 0.75. SAVE the new table request and RUN the request.

The analysis reveals the number of cases in each cell (e.g. for males (sex=1) there are an estimated 64423.41 cases in the 0-2 age group with a standard error of 7556.282) as well as the values for three chi-square tests. The results of the Chi-Square tests are shown below.

| Chi-Square | D.F. | Value | Prob  |
|------------|------|-------|-------|
| Pearson    | 5    | 40.96 | 0.000 |
| RS2        | 5    | 7.88  | 0.163 |
| RS3        | 3.57 | 5.52  | 0.19  |

The Pearson chi-square statistic is the standard chi-square statistic applied to the weighted estimates, but it assumes a simple random sample (i.e., it does not take into account the design effect when computing the standard error of the weighted estimates). The other two chi-square statistics rely on a modification of the Pearson chi-square statistic using an estimated "design effect", which is used to access the loss or gain in precision of sample estimates from a simple random sample with replacement. (A design effect above 1 reduces the sample size for the statistical analysis, which is typical of complex survey data; a design effect below 1 increases the sample size for the statistical analysis, which is favorable as the statistical power of the test increases.) The WesVarPC documentation discusses the benefits and costs of these modified chi-square statistics. In general, the RS3 chi-square statistic is likely to give the most reliable result,

so we mostly rely on the conclusions rendered by the RS3 chi-square statistic to test our hypothesis of interest.

At the .05 level of significance, both modified chi-square statistics, (including RS3) indicate that there is no strong global relationship between sex of maltreated child and age at which maltreatment occurred. This is equivalent to saying that modified chi-square statistics show no strong evidence that the proportions of males (or females) who have been maltreated are different among the six age categories. That is, we cannot unequivocally reject the null hypothesis that the proportion of males maltreated from 0 to 2 = proportion of males maltreated 3 to 5 = proportion of males maltreated from 9 to 11 = proportion of males maltreated from 12 to 14 = proportion of males maltreated from 15 to 17.

#### VI. CONDUCTING A LOGISTIC REGRESSION ANALYSIS

Over the last decade the logistic regression model has become the standard way to describe the relationship between a binary or dichotomous response (dependent) variable and one or more explanatory (independent) variables, which can be categorical or continuous. This user's guide does not provide a general introduction to logistic regression. The reader who is unfamiliar with logistic regression can consult books by Kleinbaum, Kupper, and Morgenstern (1982) and Hosmer and Lemeshow (1989) for a detailed exposition on the subject. The WesVarPC manual (Westat, Inc.) also gives a general introduction to logistic regression.

#### **Logistic Regression Using WesVar PC**

Standard methods for analyzing a logistic regression model, such as the method used in the PROC LOGIST procedure in SAS (Harrell 1989), assume that the observations come from a simple random sample. When data come from complex samples, however, a modification of the usual methods must be employed to reflect the effects of clustering, stratification, or other features of the sample design. CPLX (Fay 1985) and WesVarPC (Westat, Inc.) are two computer programs that fit a logistic regression model to a binary dependent variable for data taken from surveys employing complex sample designs. Here we use the WesVarPC program because of our familiarity with it. Using WesVarPC for NIS-2 also requires a full sample weight (TBWGT for all cases or TAWGT for CPS-only cases) and the corresponding 28 replicate weights.

One major impetus for performing a logistic regression analysis is comparing those who have experienced an event with those who have not. But since the NIS-2 data set does not contain data on nonvictims, odds ratio comparisons between victims and nonvictims cannot be made. This means that we cannot apply a logistic regression model to distinguish victims from nonvictims on the basis of a set of possible risk factors. What we can do, however, is to compare those who have experienced sexual abuse with those who only experienced physical abuse; or compare those who have experienced abuse with those who only experienced neglect.

Daro, Jones, and McCurdy (1990) point out that the need for weights in multivariate analyses depends "on the question to be answered and the way the model is specified" (p. 6). They are correct in stating that if the weighting variable is a function of the

independent variables in the model and not a function of the dependent variable, then using the unweighted slope estimates give consistent estimates of the true regression slopes. ("Consistent" in the sense that the sample estimate approaches its' true population parameter as the sample size approaches infinity.) However, weighting (e.g., by using the TBWGT) is generally needed in NIS-2 to arrive at consistent slope estimates in a regression model, because the weight variable is not solely a function of a set of independent variables and depends not inconsiderably on other factors such as the nonresponse and duplication adjustments, annualization factor, evaluation corrections, and weeks correction.

In addition, given the complicated nature of the survey design, including all relevant weight-related independent variables may make the model unwieldy enough to warrant weighting the data. Furthermore, even if consistent slope estimates were obtained from the unweighted data, a special software package like WesVarPC in combination with the appropriate replicate weights file is still needed for a multivariate analysis to provide accurate standard errors, so that hypothesis tests and confidence intervals of the regression coefficients can be reliably obtained.

#### Caveats About Logistic Regression And The NIS-2 File

A couple of general remarks are warranted before using logistic regression to analyze the weighted NIS-2 data. First, the F statistic to test the overall fit of the model and the t statistic to test the significance of an individual regression coefficient may not be accurate for a "large" number of predictors. Some precautionary comments about the susceptibility of the F and t statistics, along with a few remedial strategies, are warranted before analyzing the weighted data. We know that a t statistic tests the statistical significance of an individual parameter estimate, and the overall F statistic tests the hypothesis that all parameters are simultaneously zero except for the intercept parameter. The t statistic and the F statistic are asymptotic (large-sample) approximations that depend on the degrees of freedom for estimating the sample variances and covariances of the estimated logistic regression coefficients. The maximum degrees of freedom for the t statistic and for the denominator of the F statistic is equal to the number of replicates, which equals 28 in the NIS-2 data set. However, the actual degrees of freedom for the t statistic is less and equals 21, the number of stated replicates (28) minus 7. The number 7 was technically derived by Westat (Rust 1991) and must be used to adjust t-tests in WesVarPC. The actual degrees of freedom in the denominator of the F statistic is also less, and equals the number of replicates actually used (which is 21 for NIS-2) minus the number of predictors plus 1. (The actual degrees of freedom in the numerator of the F statistic is equal to the number of predictors.)

Consequently, the t and F tests computed by WesVarPC are approximately valid only if the number of predictors is small. As more regressors are added to the model, hypothesis tests for testing the significance of individual population regression coefficients, as well as for testing the overall hypothesis that all population regression coefficients are simultaneously zero, become more unreliable (Westat, Inc., 1990; Korn and Grauband 1990). The actual type I error (i.e, the actual probability of rejecting a true null hypothesis) can be far from the nominal (or stated) type I error, which is often set at .05.

One way to address this concern is to follow a common-sense strategy of reducing the number of independent variables <u>before</u> testing. Another strategy is to apply the Bonferroni method (Miller 1981; Darlington 1990), which could be coupled with reducing the number of independent variables before testing. The Bonferroni method

has been shown to be an attractive alternative when the number of regression (beta) coefficients approaches the actual degrees of freedom available for estimating the variances and covariances of the regression coefficients, as is typically the case for complex survey data (Korn and Grauband 1990). The Bonferroni procedure is appropriate as long as the number of regression coefficients does not exceed the actual degrees of freedom for variance and covariance estimation of the regression coefficients (21 for NIS-2). Users should not perform a logistic regression analysis, even with a Bonferroni correction, when the number of regression coefficients exceeds the actual degrees of freedom for variance and covariance estimation of the regression coefficients.

What follows is an example of logistic regression using WesVar PC:

## Example 6.1: What are the odds of a child being sexually abused instead of physically abused? (weighted analysis)

We may wish to quantify the odds of a child being sexually abused as opposed to being physically abused as a function of several background characteristics by weighting the data in accordance with its complex data structure. We let the binary dependent variable (labeled SEXPHY) equal 1 if a child was sexually abused and 0 if a child was physically abused but not sexually abused. If a child was both sexually abused and physically abused, he or she is classified as sexually abused. Four explanatory variables from the NIS-2 dataset thought to be relevant include age of child at maltreatment (AGEYRMO), sex of child (SEX), ethnicity (ETHNICY), and income (INCOME). Each will need to be recoded to one (or more) dichotomous variable.

In this example, age of child at maltreatment, which takes discrete values in years, is broken into a preteen category (AGEMAL=0 for ages 0 through 12 years old) and a teenage category (AGEMAL=1 for ages 13 through 17 years old); sex is of course male (SEXMAL = 0) and female (SEXMAL = 1); ethnicity as we use it distinguishes between white children and non-white children by collapsing black and other into one category (RACE: 1=white, 0=black or other). Finally, income (coded as INCOME: 1=less than \$15000, 2=\$15000 - \$29999, 3= \$30000 or more) is used to create two new varibles. (INCH=1 when INCOME=3. INCH=0 when INCOME=1 or INCOME=2.) (INCM=1 when INCOME=2.) INCM=0 when INCOME=1 or INCOME=3).

We should also explore the possibility of interactions in the multiple logistic regression model. Substantive knowledge tends to play a role here. Non-white low-income children may experience more of one type of abuse (sexual or physical) than non-white middle-income children or non-white high-income children, or white low-income children may experience more of one type of abuse than white middle-income children or white high-income children. In other words, there may be an interaction between race and income, due to their possible joint effect on type of abuse. We will include two race by income interaction terms in the model.

In this regression analysis, our attention concentrates on all (both CPS and non-CPS) cases that have been sexually abused or physically abused. These children may or may not have been neglected. The binary outcome variable SEXPHY is regressed on AGEMAL, SEXMAL, RACE, INCM, INCH, RACINCM, and RACINCH. The following steps demonstrate the coding of the new variables as well as the analysis of the logistic regression using WesVar PC.

STEP 1: Select "Format" from the main menu and then choose "Recodes". Choose the appropriate data file and click on the OK button. At the CREATE RECODES window, click on the DISCRETE button and at the next RECODE window click on the SELECT button. Click on the variable to be recoded and then hit the >> key to move the variable into the SELECTED box. (For example start with the AGEYRMO variable) Click the CLOSE button. The next window allows you to recode the AGEYRMO variable. First click in the NEW VARIABLE NAME box and type in the variable name AGEMAL. Next, click on each of the age values less than or equal to 12. Click in the NEW VALUE box and type "0". Hit the V to assign the new values. Next click on each of the age values from 13 to 17. Click in the NEW VALUE box and type "1". Hit the V to assign the new values. Click the CLOSE button. Repeat the above procedure to recode each of the other required variables (SEXMAL, RACE, INCH and INCM).

**STEP 2:** Select "Regression" from the main menu and then choose "New". Choose the appropriate data file and click on the OK button. At the CREATE REGRESSION REQUEST window specify the model type as LOGISTIC. Hit the NEW button. Double-click on the variable SEXPHY to move it into the TERM box. See that the circle which indicates the dependent variable box is highlighted. Click on the >> to move the variable into the DEPENDENT VARIABLE box. Next, highlight the circle which indicates the INDEPENDENT VARIABLE box. Move each of the independent variables (AGEMAL

SEXMAL RACE INCOMEM and INCOMEH) as above. To include interaction terms (RACE \* INCM AND RACE \* INCH), double click a term into the TERM box, hit the X button and then the click on the next term. Finally, hit the >> to move each of the interactions (one at a time) into the independent variable box.

STEP 3: In the options box, adjust the Df to "21" (There are only 21 degrees of freedom actually available for variance/covariance estimation in the NIS-2 data (Rust, 1991)). Normally the FACTOR statement would be adjusted to 0.75, however the current version of WesVar PC does not allow for this. As a result, all standard errors, F and t statistics must be adjusted as described in the next section. Hit CLOSE. RUN and then VIEW the request.

#### **Adjustments To The WesVar PC Analysis**

Note that the jackknife procedure JK2 has been specified for analyses of the NIS-2 data. This procedure, though, in and of itself is not entirely appropriate and sufficient for use with the NIS-2 data (Rust 1991). When obtaining population estimates in the previous examples, this was addressed and corrected by including the FACTOR (Fpc=0.75) statement. However, the current version of WesVarPC does not provide the FACTOR option in logistic regression. WesVarPC still produces appropriate estimates of model parameters, but **the values of standard errors and test statistics must be modified**. In this instructional manual this is accomplished by having the user multiply all standard errors appearing on the output by a factor of  $\sqrt{.75}$  = .8660. Correspondingly, all outputted t and F test statistic values must be multiplied by a factor of  $\sqrt{1/.75}$  = 1.1547. Failure to make this adjustment will generally understate the statistical significance of all findings. Table 6.1 shows some of the output that is given by WesVar PC and the adjustments that were made to obtain the correct standard errors, test statistics and p-values.

**Table 6.1 Estimated Full-Sample Regression Coefficients** 

| A            | В                     | C                              | D                                                      | E                         | F                                                  | G                                                  |
|--------------|-----------------------|--------------------------------|--------------------------------------------------------|---------------------------|----------------------------------------------------|----------------------------------------------------|
| Parameter    | Parameter<br>Estimate | WesVar PC<br>Standard<br>Error | Adjusted<br>Standard<br>Error<br>(Column C *<br>0.866) | Wes Var PC<br>T-Statistic | Adjusted T-<br>Statistic<br>(Column E *<br>1.1547) | p-Value<br>from the<br>Adjusted T<br>(using 21 Df) |
| Intercept    | -2.16                 | 1.031                          | 0.893                                                  | -2.09                     | -2.41                                              | 0.0252                                             |
| AGEMAL       | -0.10                 | 0.432                          | 0.374                                                  | -0.22                     | -0.25                                              | 0.8050                                             |
| SEXMAL       | 1.03                  | 0.648                          | 0.561                                                  | 1.59                      | 1.836                                              | 0.0806                                             |
| RACE         | 1.11                  | 0.615                          | 0.533                                                  | 1.81                      | 2.09                                               | 0.0489                                             |
| INCH         | 0.06                  | 1.438                          | 1.245                                                  | 0.04                      | 0.046                                              | 0.964                                              |
| INCM         | 0.04                  | 0.753                          | 0.652                                                  | 0.05                      | 0.058                                              | 0.954                                              |
| RACINCH      | -0.08                 | 1.373                          | 1.189                                                  | -0.06                     | -0.069                                             | 0.946                                              |
| RACINCM      | -0.64                 | 0.626                          | 0.542                                                  | -1.02                     | -1.178                                             | 0.252                                              |
| Hypothesis ' | Testing Resul         | ts Obtained Fi                 | rom WesVar I                                           | PC:                       |                                                    |                                                    |
| Test         | F Value               | Num Df                         | Denom                                                  | Df P                      | rob F                                              |                                                    |
| Overall Fit  | 1.48                  | 7                              | 15                                                     | 0.2                       | 47                                                 |                                                    |
| Hypothesis   | Testing Resu          | lts Adjusted (                 | (Multiplied F                                          | Value by 1.1              | 55)                                                |                                                    |
| Overall Fit  | 1.71                  | 7                              | 15                                                     | 0.1                       | 81                                                 |                                                    |

#### **Interpretation**

Consider the overall (global) null hypothesis which states that all regression coefficients are simultaneously zero. The WesVar PC procedure tests this hypothesis using the F statistic with the numerator degrees of freedom equal to the number of predictors (7) and the denominator degrees of freedom equal to the number of replicates (21) minus the number of predictors plus 1. The p-value for the F-test is 0. Therefore we cannot reject the null hypothesis that all of the regression coefficients are simultaneously zero.

T-tests may also be conducted to test each of the individual null hypotheses that the parameter estimates equal zero. If more than one T-test is to be conducted then the Bonferroni procedure should be used to adjust the individual significance levels.

A meaningful interpretation needs to be given to the individual parameter estimates of the other predictors. Consider the variable SEXMAL. The estimated coefficient of 1.03 for SEXMAL indicates that the log-odds ratio of sexual abuse over physical abuse is 1.03 times greater for females than males.

#### REFERENCES

The references for this document are divided into three sections: The first section is a listing of documents produced from the NIS-2 Public Use File. The second section is a listing of documents related to the NIS-2. The third section is a listing of publications that were consulted in the construction of this document.

#### **Documents Produced from the Dataset**

Ards, S. and Harrell, A. (1991). *Final report: Reporting of child maltreatment: A secondary analysis of the National surveys of child abuse and neglect.* Washington, DC: The Urban Institute.

Ards, S. (1992). Understanding Patterns of Child Maltreatment. *Contemporary Policy Issue*, 10, (4), 39-50.

Ards, S. and Harrell, A. (1993). Reporting of child maltreatment: A secondary analysis of the National incidence surveys. *Child Abuse and Neglect*, 17, 337-344.

Ards, S. (October 1989). Estimating local child abuse. *Evaluation Review, 13*, (5), 484-515.

Cappelleri, J.C., Eckenrode, J., and Powers, J.L. (1991). *A user's guide for the second National incidence study.* Ithaca: Cornell University, National Data Archive on Child Abuse and Neglect.

Cappelleri, J.C., Eckenrode, J. and Powers, J.L. (1993). The epidemiology of child abuse: Findings from the second National incidence and prevalence study of child abuse and neglect. *American Journal of Public Health*, *83* (11), 1622-24.

Jones, E.D. and McCurdy, K. (1992). The links between types of maltreatment and demographic characteristics of children. *Child Abuse* and *Neglect*, *16*, 201-215.

National Committee for Prevention of Child Abuse. *Reliability and validity of the National incidence of child abuse and neglect study conducted by Westat Associates in 1988: Methodological review.* 

Peters, S. D., Wyatt, G.E. and Finkelhor, D. Prevalence. In *Child Sexual Abuse* (pp. 15-59).

Samples, F. (1992, May). *Maternal age and child maltreatment: Are adolescent mothers really at a greater risk of maltreatment than older mothers?* Paper presented at the eighth biennial National Symposium on Child Victimization, Washington, D.C.

Sedlak, A.J. (1990). *Technical amendment to the study findings--National incidence and prevalence of child abuse and neglect: 1988.* Washington, D.C.: National Center on Child Abuse and Neglect Administration for Children, Youth and Families Office of Human Development Services and US department of Health and Human Services.

Sedlak, A.J. (1991, September). *Deriving variables from the NIS-2 data: Examples of derivations of variables beyond those contained in the NIS-2 public use tape.* Prepared for Skill Seminar at the Ninth National Conference on Child Abuse and Neglect, Denver, CO.

Sedlak, A.J. (1991, September). *Second National incidence study on child abuse and neglect (NIS-2): Overview of study design and methodology.* Prepared for Skill Seminar at the Ninth National Conference on Child Abuse and Neglect, Denver, CO.

Sedlak, A.J. (1991a). *National incidence and prevalence of child abuse and neglect: 1988--Revised report.* Rockville, MD: Westat, Inc.

Sedlak, A.J. (1991, February). *National prevalence of child abuse and neglect.* Paper prepared for the Conference on Child Welfare Reform Experiments, sponsored by the American Enterprise Institute, Washington, D.C.

Sedlak, A.J. (1991, September). *Risk factors for the occurrence of child abuse and neglect and predictors of CPS investigation.* Paper prepared for the Ninth National Conference on Child Abuse and Neglect, Denver, CO.

Sedlak, A.J. (1991b). Supplementary analyses of data on the National incidence of child abuse and neglect--Revised report. Washington, D.C.: American Enterprise Institute.

Sedlak, A.J. (1992, August). *Demographic research and child abuse.* Paper presented at the Centennial Convention of the American Psychological Association, Washington, D.C.

Sedlak, A.J. (1992). *Study of high risk child abuse and neglect groups: NIS-2 reanalysis report.* (Contract no. 105-85-1702). Washington DC: National Center on Child Abuse and Neglect, Administration for Children and Families, U.S. Dept. of Health and Human Services.

Sedlak, A.J. (1993, January). *Estimating the National prevalence of child abuse from sentinel data.* Paper presented at the winter conference of the American Statistical Association, Fort Lauderdale. FL.

- Sedlak, A.J. (1993, March). *Risk factors for child abuse and neglect in the U.S.* Paper presented at the 4th European Conference on Child Abuse and Neglect, Rockville, MD: Westat, Inc.
- Sedlak, A.J., and Finkelhor, D. (1989, October). *New findings from the second National incidence study of child abuse and neglect.* Workshop presented at the Eighth National Conference on Child Abuse and Neglect, Salt Lake City, Utah.
- Sedlak, A.J. and McFarland, J. (1988). *Study of National incidence and prevalence of child abuse and neglect: Report on nonpayment of child support/child maltreatment study.*Washington, D.C.: National Center on Child Abuse and Neglect, OHDS and DHHS.
- U.S. Department of Health and Human Services (1988). *Study findings: Study of the National incidence and prevalence of child abuse and neglect: 1988.* Washington, D.C.: U.S. Department of Health and Human Services Publication (Office of Human Development Services).
- U.S. Department of Health and Human Services (1988). *Report on data collection: Study of the National incidence and prevalence of child abuse and neglect: 1988.* Washington, D.C.: U.S. Department of Health and Human Services Publication (Office of Human Development Services).
- U.S. Department of Health and Human Services (1988). *Report on data processing and analyses: Study of the National incidence and prevalence of child abuse and neglect: 1988.* (105-85-1702) Washington, D.C.: U.S. Department of Health and Human Services Publication (Office of Human Development Services).
- U.S. Department of Health and Human Services (1993). *A report to Congress: Study of child maltreatment in alcohol abusing families: 1993.* Washington, D.C.: U.S. Department of Health and Human Services Publication.
- U.S. Department of Health and Human Services (1993). *A report to Congress: Study of high risk child abuse and neglect groups: 1993.* Washington, D.C.: U.S. Department of Health and Human Services Publication.

#### **Documents Related to the Dataset**

Finkelhor, D., and Hotaling, D. (1984) Sexual abuse in the national incidence study of child abuse and neglect. *Child Abuse Negl.* 8, 22-32.

Sedlak, A..J., Hantman, I., and Schultz, D. (1997). *Third National Incidence Study of Child Abuse and Neglect (NIS-3) Public Use Files Manual*. Washington, DC: U.S. Department of Health and Human Services Publication (Office of Human Development Services).

U.S. Department of Health and Human Services, Office of Human Development Services, National Center on Child Abuse and Neglect. (1988). *Report on Data Collection: Study of the National Incidence and Prevalence of Child Abuse and Neglect.* Washington, DC: U.S. Department of Health and Human Services Publication (Office of Human Development Services).

U.S. Department of Health and Human Services, Office of Human Development Services, National Center on Child Abuse and Neglect. (1988). *Report on Data Processing and Analysis: Study of the National Incidence and Prevalence of Child Abuse and Neglect:* Washington, DC: U.S. Department of Health and Human Services Publication (Office of Human Development Services).

U.S. Dept of Health and Human Services, Office of Human Development Services, National Center on Child Abuse and Neglect. (1988). *Study Findings: Study of the National Incidence and Prevalence of Child Abuse and Neglect.* Washington, DC: U.S. Department of Health and Human Services Publication (Office of Human Development Services).

U.S. Dept of Health and Human Services, Office of Human Development Services, National Center on Child Abuse and Neglect. (1996). *Study Findings: The Third National Incidence Study of Child Abuse and Neglect.* Washington, DC: U.S. Department of Health and Human Services Publication (Office of Human Development Services).

#### References for this document

Cochran, W.G. (1977). *Sampling Techniques* (third edition). New York: John Wiley & Sons.

Darlington, R.B. (1990). Regression and linear models. New York: McGraw-Hill.

Daro, D.D., Jones, E.D., and McCurdy, K. (1989). *Reliability and validity of the National Incidence of Child Abuse and Neglect Study conducted by Westat Associates in 1988*: Methodological review. Unpublished manuscript submitted to the U.S. Department of Health and Human Services, Assistant Secretary for Planning and Evaluation.

Fay, R.E. (1983). *CPLX - Contingency table analysis for complex sample design: Program documentation.* U.S. Bureau of the Census.

Flyer, P. and Mohadjer, L. (1988). The WESVAR procedure. Rockville, Maryland: Westat Inc.

Harrell, F.E. (1986). The LOGIST procedure in Chapter 23 of SUGI supplemental library user's guide (version 5 edition). Cary, NC: SAS Institute Inc.

Hosmer, D.W. and Lemeshow, S. (1989). *Applied logistic regression.* New York: John Wiley & Sons.

Kish, L. (1965). Survey Sampling. New York: John Wiley & Sons.

Kleinbaum, D.G., Kupper, L.L., and Morgenstern, H. (1982). *Epidemilogic research: Principles and quantitative methods.* New York: Van Nostrand Reinhold.

Korn, E.L., and Graubard, B.I. (1990). Simultaneous testing of regression coefficients with complex survey data: Use of Bonferroni t statistics. *The American Statistician* 44 (4): 270-276.

Lee, S.L., Forthhofer, R.N., and Lorimor, R.J. (1989). *Analyzing complex survey data*. Newbury Park, Ca: Sage.

Miller, R.G., Jr. (1981). *Simultaneous statistical inference* (second edition). New York: McGraw-Hill.

Rust, K. (1991). Written correspondence.

Sedlak, A..J., Hantman, I., and Schultz, D. (1997). *Third National Incidence Study of Child Abuse and Neglect (NIS-3) Public Use Files Manual.* Washington, DC: U.S. Department of Health and Human Services Publication (Office of Human Development Services).

Shah, B.Y., Folsom, R.E., Harrell, F.E., and Dillard, C.N. (1984). *Survey data analysis software for logistic regression.* Research Triangle Institute final report, work assignment 74. Research Triangle Park, NC: Research Triangle Institute.

Westat, Inc. (1997). A User's Guide to WesVarPC. Rockville, MD. Westat.

#### **APPENDIX A**

## PROTECTIVE SERVICES DATA FORM (CPS Long Form)

Data Form No.:

## PROTECTIVE SERVICES (PS) DATA FORM NATIONAL STUDY OF CHILD MALTREATMENT

DMB No.: 09800176 Expires: December 1986

| Conducted for:<br>National Center on Child Abuse and Neglect, De                                                                                                    | ⊮s                       |                                   |                                         |                         |                      | Conducted by:<br>Westat, Inc., 1650 Research Blvd., Rockville, Meryland 208:                                                            |
|----------------------------------------------------------------------------------------------------|--------------------------|-----------------------------------|-----------------------------------------|-------------------------|----------------------|----------------------------------------------------------------------------------------------------|
| PS (PROTECTIVE SERVICES) CASE NO.                                                                                                    | 2                        | /<br>OF REPOR                     | /<br>RT TO PS                           | _ 3                     | NAME OF I            | INVESTIGATING PS WORKER A. DATE FORM COMPLETED                                                                                          |
| 5. PARENT(S)/SUBSTITUTE(S) IN HOME                                                                                                    | AGE<br>IN<br>YEARS       | SEX<br>(M<br>or F)                | ALLEGED<br>ROLE                         | EMPLOYM                 | CROU                 | UP 1 - Multreated the child 1 - Employed full-time                                                                                      |
| s. Mother/Substitute:<br>1 - Present 2 - Absent 9 - Status unkno                                                                                                    | wn                       | F                                 | <u> </u>                                | (9)                     | (0                   | ment by others 3 - Unemployed, looking 3 - Not involved for work 9 - Unknown 4 - Not in labor force 9 - Unknown                         |
| b. Father/Substitute:<br>1 - Present 2 - Absent 9 - Status unkno                                                                                                    | wn                       | <b>H</b>                          |                                         | <u> </u>                |                      | C ETHNIC GROUP CODE:                                                                                                    |
| 6. OTHER INVOLVED ADULTS, IF ANY. Specify re                                                                                                    | lationship               | (e.g., mo                         | other's bo                              | oyfriend,               | pabyaitter           | <ul><li>Z - Asian/Pacific Islander</li><li>3 - Black, not of Hispanic origin</li></ul>                                                  |
| b.                                                                                                    |                          |                                   |                                         |                         |                      | 4 - Hispanic 5 - White, not of Hispanic origin 6 - Other (Specify) 9 - Unknown                                                          |
| 7. NUMBER OF CHILDREN UNDER 18 IN HOUSEHOLD:                                                                                                    | (Lie                     | t below,                          |                                         |                         |                      | (Nes)                                                                                                    |
| CHILD'S FIRST NAME AND INITIAL LETTER OF LAST NAME AGE                                                                                                    | BIRTHOATE                | SEX                               |                                         |                         | CHILD ROL            | SUBSTITUTE CODE:                                                                                                    |
| FIRST NAME INITIAL YEARS                                                                                                    | HO DA                    | YR or F                           | HOTHER/<br>SUB                          |                         | LLEGED CA            | Ol- 7 - Stan child 9 - Holonoum                                                                                                    |
| b.                                                                                                    |                          |                                   |                                         |                         |                      | 5 - Grandchild<br>6 - Other (SPECIFY)                                                                                                   |
| e. I                                                                                                    |                          |                                   |                                         |                         |                      |                                                                                                    |
| d. ! ! !                                                                                                    |                          |                                   |                                         |                         |                      | 9 - Unknown                                                                                                    |
| ·.                                                                                                    |                          | -                                 |                                         |                         | _                    |                                                                                                    |
| 8. LOCATION OF HOUSEHOLD: City/Town:                                                                                                    |                          |                                   | ll                                      | County                  |                      | State:                                                                                                    |
|                                                                                                    | 10<br>30,000<br>r more   | FAHILY 1 - Ye 2 - No              |                                         | G AFDC?<br>Unknown      | 1 .                  | ATUS OF COURT ORDERED CHILD SUPPORT PAYMENTS TO FAMILY: - Up-to-date 3 - Not applicable - Delinquent 9 - Unknown                        |
| 12. SOURCE OF THIS REPORT TO PS:  1 - Other unit of this DSS/Melfare Dept.  2 - DSS/Melfare Dept. In other state/count  3 - Police/Sheriff  4 - Probation/Corrections Dept.  5 - Coroner/Medical Exeminer | 8 - Ho<br>9 - Ho         | my care p<br>capital<br>edical cl | inic/offi                               | ce not in<br>ity/mgency | 12<br>13<br>hosp. 14 | 1 - Social/family service agency 2 - Self, family member, relative 3 - Individual unrelated to family 4 - Anonymous 5 - Other (SPECIFY) |
| 12m. TYPE OF REPORT SOURCE:<br>1 - Public agency 2 - Private facility                                                                                                    | or profess               | sionel                            | 3 - Ind                                 | ividual                 |                      |                                                                                                    |
| 13. PARENT/SUBSTITUTE RESPONSE TO PS ASSESSMENT  a. Mother/Substitute 1 - Coo                                                                                                    | operative                | ode numbe                         |                                         |                         | ed; enawe:           |                                                                                                    |
| 2 - Uno                                                                                                    | cooperative<br>contacted |                                   |                                         |                         | tute                 | 2 - Denied allegation                                                                                                    |
| 14. STATUS OF PS ASSESSMENT:<br>1 - Founded 2 - Indicated 3 - Unfo                                                                                                    | unded                    |                                   | *************************************** |                         |                      |                                                                                                    |

| 6. | FORM(S) OF HALTREATMENT                                                                                                    | <b>①</b>                                                                                                    |                                                                             |             |          |                                       |                                       |                                                                                                    |                                                                                                    |                                                                                                    |                                                                                                    |                                                                                                    | ı                                                                                                    |                                                                                                    |                                                                                            |                                                                                                    | 5V12                                                                                                    |                                                                                          | -70                                                                                                    |                                                                                                    | 800 P 10.                                                                  |                                                                                                    |                                                        |                                                                                 |
|----|----------------------------------------------------------------------------------------------------|----------------------------------------------------------------------------------------------------|-----------------------------------------------------------------------------|-------------|----------|---------------------------------------|---------------------------------------|----------------------------------------------------------------------------------------------------|----------------------------------------------------------------------------------------------------|----------------------------------------------------------------------------------------------------|----------------------------------------------------------------------------------------------------|----------------------------------------------------------------------------------------------------|----------------------------------------------------------------------------------------------------|----------------------------------------------------------------------------------------------------|--------------------------------------------------------------------------------------------|----------------------------------------------------------------------------------------------------|----------------------------------------------------------------------------------------------------|------------------------------------------------------------------------------------------|----------------------------------------------------------------------------------------------------|----------------------------------------------------------------------------------------------------|----------------------------------------------------------------------------|----------------------------------------------------------------------------------------------------|--------------------------------------------------------|---------------------------------------------------------------------------------|
| 7. | ADULT(S) RESPONSIBLE FOR ABOVE                                                                                                    | 0                                                                                                    |                                                                             |             |          |                                       | - (),—->)                             |                                                                                                    |                                                                                                    | 0                                                                                                    |                                                                                                    | 8.5                                                                                                    | +                                                                                                    |                                                                                                    |                                                                                            |                                                                                                    |                                                                                                    |                                                                                          | -                                                                                                    | _                                                                                                    |                                                                            |                                                                                                    |                                                        |                                                                                 |
|    | DATE OF (HOST RECENT) DOCUMENCE                                                                                                    | ic .                                                                                                    |                                                                             | S7 - 3      |          |                                       |                                       | -                                                                                                    |                                                                                                    |                                                                                                    |                                                                                                    |                                                                                                    | +                                                                                                    | -                                                                                                    |                                                                                            |                                                                                                    |                                                                                                    |                                                                                          |                                                                                                    | _                                                                                                    |                                                                            |                                                                                                    | - 1000                                                 | 100                                                                             |
|    | INVOLVED CHILD(REN) (From stem                                                                                                    |                                                                                                    |                                                                             | ь           | c        | d e                                   |                                       |                                                                                                    | ь                                                                                                    | c                                                                                                    | d                                                                                                    | e                                                                                                    | ,                                                                                                    |                                                                                                    | ь                                                                                          | c                                                                                                    | a                                                                                                    |                                                                                          | r                                                                                                    |                                                                                                    | ь                                                                          | c                                                                                                    | d                                                      |                                                                                 |
| -  | SEVERITY (C)                                                                                                    |                                                                                                    | $\dashv$                                                                    |             |          | $\dashv$                              | +                                     |                                                                                                    | $\vdash$                                                                                                    | +                                                                                                    | $\dashv$                                                                                                    | +                                                                                                    | +                                                                                                    | +                                                                                                    | +                                                                                          | $\dashv$                                                                                                    | +                                                                                                    | -                                                                                        |                                                                                                    |                                                                                                    |                                                                            |                                                                                                    | -                                                      | +                                                                               |
|    | MATURE (D)                                                                                                    |                                                                                                    | -H                                                                          |             | $\dashv$ | +                                     | +                                     | - 6                                                                                                    | -                                                                                                    | -                                                                                                    | -+                                                                                                    | +                                                                                                    | +                                                                                                    | +                                                                                                    | $\dashv$                                                                                   | $\dashv$                                                                                                    | +                                                                                                    | -                                                                                        |                                                                                                    |                                                                                                    |                                                                            |                                                                                                    | $\dashv$                                               | -                                                                               |
|    | BRIEFLY DESCRIBE THE SUSPECTED                                                                                                    | HARM CAUSING OR EN                                                                                                    | OY VOERTAC                                                                  | . 401       | S/0H1    | 122104                                | NS. 1                                 | ne luc                                                                                                    | le per                                                                                                    | tin                                                                                                    | ent                                                                                                    | infor                                                                                                    | nat.                                                                                                    | ion i                                                                                                    |                                                                                            | e fr                                                                                                    | equer                                                                                                    | ncy.                                                                                     | dur                                                                                                    | atu                                                                                                    | an, 1                                                                      | otec:                                                                                                    | Dit.                                                   | ting                                                                            |
|    | events, if applicable. Indicat                                                                                                    | e suspected TUASIA                                                                                                    | enent or                                                                    | pere        | int/ ec  | Dati                                  | Lutes                                 | or of                                                                                                    | ner .                                                                                                    | du l                                                                                                    |                                                                                                    | Use                                                                                                    | .t ==                                                                                                    | • 24                                                                                                    | 11                                                                                         | more                                                                                                    | ***                                                                                                    |                                                                                          | reede                                                                                                    | м.                                                                                                    |                                                                            |                                                                                                    |                                                        |                                                                                 |
|    | EVIDENCE OF HARM. Describe any<br>you suspect to have been caused<br>space needed.                                                                                                    | physical injuries<br>or worsened by th                                                                                                    | , illness                                                                   | es,<br>issi | sympt    | tore o                                | of emo                                | tione<br>bove.                                                                                                    | il inj<br>Ans                                                                                                    | ur y                                                                                                    | sep:                                                                                                    | reum                                                                                                    | •, «<br>Ly !                                                                                                    | or he                                                                                                    | elti<br>ech                                                                                | h, s                                                                                                    | choo!                                                                                                    | l, o                                                                                     | r be                                                                                                    | ehay:                                                                                                    | ior                                                                        | probl                                                                                                    | ens<br>4 i f                                           | whici<br>≋ore                                                                   |
|    | Duild's First Name                                                                                                    |                                                                                                    |                                                                             |             |          | <u> </u>                              | Cffect                                | a of                                                                                                    | Suspe                                                                                                    | cte                                                                                                    | d Ha.                                                                                                    | tres                                                                                                    | -                                                                                                    | nt                                                                                                    |                                                                                            |                                                                                                    |                                                                                                    |                                                                                          |                                                                                                    |                                                                                                    |                                                                            |                                                                                                    |                                                        |                                                                                 |
|    |                                                                                                    |                                                                                                    |                                                                             |             |          | 375<br>7 - 9410                       |                                       |                                                                                                    |                                                                                                    |                                                                                                    |                                                                                                    |                                                                                                    | _                                                                                                    |                                                                                                    |                                                                                            |                                                                                                    |                                                                                                    |                                                                                          |                                                                                                    | G-15-17.                                                                                                    |                                                                            |                                                                                                    |                                                        |                                                                                 |
|    |                                                                                                    |                                                                                                    |                                                                             |             | 1457     |                                       |                                       |                                                                                                    |                                                                                                    | .0.5%                                                                                                    | . V                                                                                                    |                                                                                                    |                                                                                                    |                                                                                                    |                                                                                            |                                                                                                    |                                                                                                    |                                                                                          |                                                                                                    |                                                                                                    |                                                                            |                                                                                                    | -                                                      | *****                                                                           |
|    |                                                                                                    |                                                                                                    |                                                                             |             |          | Elizabeth III                         |                                       |                                                                                                    |                                                                                                    | Port II-o                                                                                                    |                                                                                                    |                                                                                                    |                                                                                                    |                                                                                                    |                                                                                            |                                                                                                    |                                                                                                    |                                                                                          |                                                                                                    |                                                                                                    |                                                                            |                                                                                                    |                                                        |                                                                                 |
|    |                                                                                                    |                                                                                                    |                                                                             |             |          |                                       |                                       | -                                                                                                    |                                                                                                    |                                                                                                    |                                                                                                    |                                                                                                    | -                                                                                                    |                                                                                                    |                                                                                            |                                                                                                    |                                                                                                    | _                                                                                        |                                                                                                    |                                                                                                    |                                                                            |                                                                                                    |                                                        |                                                                                 |
|    |                                                                                                    |                                                                                                    |                                                                             |             |          |                                       |                                       |                                                                                                    |                                                                                                    |                                                                                                    |                                                                                                    |                                                                                                    |                                                                                                    |                                                                                                    |                                                                                            |                                                                                                    |                                                                                                    |                                                                                          |                                                                                                    |                                                                                                    |                                                                            |                                                                                                    |                                                        |                                                                                 |
|    |                                                                                                    |                                                                                                    |                                                                             |             |          |                                       |                                       |                                                                                                    |                                                                                                    |                                                                                                    |                                                                                                    |                                                                                                    | acon                                                                                                    |                                                                                                    | 9. O                                                                                       |                                                                                                    |                                                                                                    | 001.10                                                                                   |                                                                                                    |                                                                                                    |                                                                            |                                                                                                    | 7.57                                                   |                                                                                 |
|    |                                                                                                    |                                                                                                    |                                                                             |             |          |                                       |                                       |                                                                                                    |                                                                                                    |                                                                                                    |                                                                                                    |                                                                                                    |                                                                                                    |                                                                                                    |                                                                                            |                                                                                                    |                                                                                                    |                                                                                          |                                                                                                    |                                                                                                    |                                                                            |                                                                                                    |                                                        |                                                                                 |
|    | ADDITIONAL CONNENTS OR EXPLANAT                                                                                                    | 10%:                                                                                                    |                                                                             |             |          |                                       |                                       |                                                                                                    |                                                                                                    |                                                                                                    |                                                                                                    |                                                                                                    | 0000<br>0000                                                                                                    |                                                                                                    |                                                                                            | 7                                                                                                    |                                                                                                    |                                                                                          |                                                                                                    |                                                                                                    |                                                                            |                                                                                                    |                                                        |                                                                                 |
| •  | ADDITIONAL CONNENTS OR EXPLANAT                                                                                                    | 10%:                                                                                                    |                                                                             |             |          |                                       |                                       |                                                                                                    |                                                                                                    |                                                                                                    |                                                                                                    |                                                                                                    | (100)<br>(200)                                                                                                    |                                                                                                    |                                                                                            |                                                                                                    |                                                                                                    |                                                                                          |                                                                                                    |                                                                                                    |                                                                            |                                                                                                    |                                                        |                                                                                 |
|    | ADDITIONAL CONNENTS OR EXPLANAT                                                                                                    | 1045:                                                                                                    |                                                                             |             |          |                                       | -                                     |                                                                                                    |                                                                                                    |                                                                                                    |                                                                                                    |                                                                                                    | 923                                                                                                    |                                                                                                    | 2. 2                                                                                       |                                                                                                    |                                                                                                    |                                                                                          |                                                                                                    |                                                                                                    |                                                                            |                                                                                                    |                                                        |                                                                                 |
| •  | ADDITIONAL CONNENTS OR EXPLANAT                                                                                                    | ID46;                                                                                                    |                                                                             |             |          |                                       |                                       |                                                                                                    |                                                                                                    |                                                                                                    |                                                                                                    |                                                                                                    | 0.030                                                                                                    |                                                                                                    |                                                                                            |                                                                                                    |                                                                                                    | 201.10                                                                                   |                                                                                                    |                                                                                                    |                                                                            |                                                                                                    |                                                        |                                                                                 |
| •  | ADDITIONAL CONNENTS OR EXPLANAT                                                                                                    | ID46:                                                                                                    |                                                                             |             |          |                                       | · · · · · · · · · · · · · · · · · · · |                                                                                                    |                                                                                                    |                                                                                                    |                                                                                                    |                                                                                                    | <u> </u>                                                                                                    |                                                                                                    |                                                                                            |                                                                                                    | 7.5                                                                                                    |                                                                                          |                                                                                                    |                                                                                                    |                                                                            |                                                                                                    |                                                        |                                                                                 |
| •  | ADDITIONAL CONNENTS OR EXPLANAT                                                                                                    | ID46:                                                                                                    |                                                                             |             |          |                                       |                                       |                                                                                                    |                                                                                                    |                                                                                                    |                                                                                                    |                                                                                                    |                                                                                                    |                                                                                                    |                                                                                            |                                                                                                    |                                                                                                    |                                                                                          |                                                                                                    |                                                                                                    |                                                                            |                                                                                                    |                                                        |                                                                                 |
| •  | ADDITIONAL CONNENTS OR EXPLANAT                                                                                                    | ID46:                                                                                                    |                                                                             |             |          | ans we r                              | R CODE                                | 5                                                                                                    |                                                                                                    |                                                                                                    |                                                                                                    |                                                                                                    |                                                                                                    |                                                                                                    |                                                                                            |                                                                                                    | 7:5                                                                                                    |                                                                                          |                                                                                                    |                                                                                                    |                                                                            | - 15                                                                                                    |                                                        |                                                                                 |
|    | ADDITIONAL CONNENTS OR EXPLANAT                                                                                                    | 10~6:                                                                                                    |                                                                             |             |          | 1                                     | _                                     |                                                                                                    | S) RE                                                                                                    | SPO                                                                                                    | WS 184                                                                                                    | E FO                                                                                                    |                                                                                                    | L TRE                                                                                                    | ATH                                                                                        | ENT                                                                                                    | ACTS/                                                                                                    | ÉVE                                                                                      | INTS                                                                                                    | (Usa                                                                                                    | • •1                                                                       | l the                                                                                                    | t sp                                                   | ply)                                                                            |
|    | FORM(S) OF MALTREATMENT<br>Sexual Exploitation                                                                                                    |                                                                                                    |                                                                             |             |          | 1                                     | <u> </u>                              | OULT(                                                                                                    | ther/                                                                                                    | -                                                                                                    | etiti                                                                                                    | te s                                                                                                    | ilti                                                                                                    | eate                                                                                                    | d d                                                                                        | hild                                                                                                    |                                                                                                    |                                                                                          |                                                                                                    |                                                                                                    |                                                                            |                                                                                                    |                                                        | p1y)                                                                            |
|    | FORM(S) OF MALTREATMENT                                                                                                    | enile penetration<br>, rape, incest)<br>notact                                                                                                    | .7                                                                          |             |          | 1                                     | <b>D</b>                              | - Hc<br>- Hc<br>- Fr<br>- Fr                                                                                                    | ther/<br>ther/<br>ther/<br>ther/                                                                                                    | eub<br>eub<br>eub<br>eub<br>eub                                                                                                    | etiti<br>etiti<br>etiti<br>etiti                                                                                                    | ite m<br>ite k<br>ite m<br>ite k<br>ite k                                                                                                    | ilt i                                                                                                    | reate<br>ingly<br>reate<br>ingly                                                                                                    | pe<br>d ci                                                                                 | hild<br>rait<br>hild<br>rait                                                                                                    | t sed •                                                                                                    | alt                                                                                      | rest                                                                                                    | seni                                                                                                    | t by                                                                       | othe                                                                                                    | re                                                     | ply)                                                                            |
|    | FORM(S) OF MALTREATMENT Sexuel Exploitation  1 - Intrusion (acts involving porsi, small or genital; e.g. 2 - Molestation with genital of 3 - Other or unknown sexual exp                                                                                                    | enile penetration<br>, rape, incest)<br>notact                                                                                                    |                                                                             |             |          | 1                                     | ① /                                   | OULT(<br>- Ho<br>- Ho<br>- Fi<br>- Ot<br>- Ot                                                                                                    | other/<br>other/<br>other/<br>other/<br>other a                                                                                                    | sub<br>sub<br>sub<br>sub<br>dul                                                                                                    | etiti<br>etiti<br>etiti<br>t eal                                                                                                    | ite a<br>ite ic<br>ite a<br>ite ic<br>ites                                                                                                    | lt i                                                                                                    | reate<br>ingly<br>reate<br>ingly<br>the                                                                                                    | pe<br>d ch<br>pe<br>chi                                                                    | hild<br>rmit<br>hild<br>rmit<br>ld                                                                                                    | ted s                                                                                                    | alt                                                                                      | rest                                                                                                    | meni<br>meni                                                                                                    | t by                                                                       | othe                                                                                                    | r*<br>r*                                               |                                                                                 |
|    | FORM(S) OF MALTREATMENT  Sexual Exploitation  1 - Intrusion (acts involving poral, ension cognital; e.g.,  2 - Molestation with genital cognition of the conformation of the cognition of the cognition of the cog | enile penetration<br>, rape, incest)<br>ntact<br>loitation                                                                                                    | •tc.)                                                                       |             |          | 1                                     | (C)                                   | OULT( - Ho - For - For - Ot - Ot                                                                                                    | other/<br>other/<br>other/<br>other/<br>other to<br>ther to<br>ther to                                                                                                    | sub<br>sub<br>sub<br>dul<br>han<br>HAI                                                                                                    | etiti<br>etiti<br>etiti<br>etiti<br>t eel<br>t TREA                                                                                                    | ite m<br>ite ic<br>ite m<br>ite ic<br>ite<br>ite<br>ite<br>ite<br>ite<br>ite<br>ite<br>ite<br>ite<br>ite                                                                                                    | lt i                                                                                                    | reate<br>ingly<br>reate<br>ingly<br>the                                                                                                    | pe<br>d chi<br>chi                                                                         | hild<br>mit<br>hild<br>mit<br>ld<br>                                                                                                    | ted a                                                                                                    | alt<br>alt<br>ERH                                                                        | reat<br>reat<br>——<br>ENT                                                                                                    | meni<br>meni<br>ineni<br>(Use                                                                                                    | t by                                                                       | othe<br>othe                                                                                                    | re<br>re<br>code                                       |                                                                                 |
|    | FORM(S) OF MALTREATMENT  Sexual Exploitation  1 - Intrusion (acts involving parsi, enal or genital; e.g. 2 - Molestation with genital co 3 - Other or unknown sexual exp Other Abusive Treatment A - Physical assault                                                                                                    | enile penetration<br>, rape, incest)<br>ntact<br>loitation                                                                                                    | •tc.)                                                                       | etc.        |          | 1                                     | (C)                                   | OULT( - No - Fe - Ot - Ot EYER!                                                                                                    | ther/<br>ther/<br>ther/<br>ther a<br>her to<br>the to<br>the<br>the to<br>the to<br>t                                                                                                    | Bubi<br>Bubi<br>Bubi<br>Bubi<br>Bubi<br>Bubi<br>Bubi<br>Bubi                                                                                                    | etiti<br>etiti<br>etiti<br>etiti<br>t mel<br>abou<br>t TREA<br>plies                                                                                                    | ite m<br>ite k<br>ite k<br>ite k<br>ite k<br>ite<br>ite<br>ite<br>(TMEN<br>i)                                                                                                    | lti<br>lti<br>low<br>lood                                                                                                    | reateringly reateringly the                                                                                                    | pe chi<br>HA                                                                               | hild<br>mit<br>hild<br>rmit<br>ld<br>RH/E                                                                                                    | ted s                                                                                                    | alt<br>ERM                                                                               | rest                                                                                                    | (Use<br>(Cribi                                                                                                    | t by                                                                       | othe<br>othe<br>mest<br>y cau                                                                                                    | re<br>re<br>code                                       | r<br>need                                                                       |
|    | FORM(S) OF MALTREATMENT  Sexual Exploitation  1 - Intrusion (acts involving porsi, smal or genital; e.g. 2 - Molestation with genital co 3 - Other or unknown sexual exp Other Abusive Treatment A - Physical assault 5 - Close confinement (tying, 1 6 - Yerbal or emotional assault 7 - Other or unknown abuse Institution to Remedial Health C                                                                                                    | enile penetration<br>, rape, incest)<br>ntact<br>loitation<br>ocking in closet,<br>(threatening, bel                                                                                                    | etc.)<br>ittling,                                                           | etc.        |          | 1                                     | (C)                                   | OULT( - He - Fe - Ot - Ot EVER!                                                                                                    | other/<br>other/<br>other/<br>other other to<br>ther to<br>the that                                                                                                    | HAI<br>app                                                                                                    | atitustitustitustitustitustitustitustitu                                                                                                    | ite m<br>ite ic<br>ite ic<br>ites<br>(TMCN<br>i)<br>itmen<br>Condiute                                                                                                    | lti<br>lti<br>low<br>lood                                                                                                    | reateringly reateringly the                                                                                                    | pe chi<br>HA                                                                               | hild<br>mit<br>hild<br>rmit<br>ld<br>RH/E                                                                                                    | ted s                                                                                                    | alt<br>ERM                                                                               | rest                                                                                                    | (Use<br>(Cribi                                                                                                    | t by                                                                       | othe<br>othe<br>mest<br>y cau                                                                                                    | re<br>re<br>code                                       | r<br>need                                                                       |
|    | FORM(S) OF MALTREATMENT  Sexual Exploitation  1 - Intrusion (acts involving parsi, enal or genital; e.g. 2 - Molestation with genital co 3 - Other or unknown sexual exp  Other Abusive Treatment A - Physical assault 5 - Close confinement (tying, 1 6 - Yerbal or seotions) assault 7 - Other or unknown abuse  Inattention to Remedial Health C 8 - Refusal to allow or provide condition or involvement                                                                                                    | enile penetration<br>, rape, incest)<br>ntact<br>loitation<br>ocking in closet,<br>(threatening, bei<br>are Needs                                                                                            | etc.)<br>ittling,                                                           | etc.        |          | 1                                     | (a)                                   | OULT(  - Ho  - Fe  - Ot  - Ot  EVER!  de  - Se  to                                                                                                    | ther/<br>sther/<br>sther/<br>sther a<br>her t<br>TY OF<br>that<br>stall<br>sath<br>crious<br>alle                                                                                                    | substantial substantial substa | atition at the state of the state of the sta                                                                                                    | ite maite icute maite icute maite icute maite icute maite icute icute ic | ilti                                                                                                    | reate<br>ingly<br>reate<br>ingly<br>the<br>                                                                                                    | ted cl                                                                                     | hild<br>rmit<br>hild<br>rmit<br>ld<br>RM/E<br>as<br>fers<br>fers<br>hevis                                                                                                    | HDANG                                                                                                    | alt                                                                                      | ENT cont                                                                                                    | went<br>(Use<br>(Tibu                                                                                                    | t by t by t lor utor; /remet sic                                           | othe<br>othe<br>mest<br>y cau<br>adiet<br>prifi                                                                                                    | re<br>code<br>me o<br>ion<br>cent                      | f lone                                                                          |
|    | FORM(S) OF MALTREATMENT  Sexual Exploitation  1 - Intrusion (acts involving poral, smal or genital; e.g., 2 - Molestation with genital; e.g., 3 - Other or unknown sexual exp  Other Abusive Treatment 4 - Physical assault 5 - Close confinement (tying, 1 6 - Yerbal or sectional assault 7 - Other or unknown abuse  Instraction to Resedial Health C B - Refusal to allow or provide condition or impairment 9 - Unwarranted delay or failur serious injury, illness, or                                                                                                    | enile penetration<br>, rape, incest)<br>ntact<br>loitation<br>ocking in closet,<br>(threatening, bei<br>are Needs<br>mesded care for d<br>e to seek needed c                                                 | etc.)<br>ittling,                                                           | etc.        |          | 1                                     | (a)                                   | OULT( - He - Fe - Pe - Other - Fe - Other - Fe - Other - Fe - Other - Fe - Other - Fe - Fe - He - He - Pe - Other - Pe - Other - Pe - O | other/<br>ther/<br>ther/<br>ther/<br>ther a<br>ther timer<br>ty of<br>that<br>stal:<br>stal:<br>sta<br>stal:<br>stal:<br>stal:<br>stal:<br>stal:<br>stal:<br>st | MAI app                                                                                                    | stitustitus stitus stit                                                                                                    | THEN  Cond  Cond   | iltrinowiiced                                                                                                    | reatringly the LUSEE sent in the contract of the contract of t                                                                                                    | ord of or period of or period of or or or or or or or or or or or or or                    | hild<br>rmit<br>hild<br>rmit<br>ld<br>RM/E<br>fers<br>fers<br>thevia<br>the s<br>ture<br>r pea                                                                                                    | HDANG  a sajional  or properties  of t                                                                                                    | ERM<br>tr<br>to                                                                          | ENT contracts pre-                                                                                                    | (Use<br>(ribu                                                                                                    | t by t by low story /remet                                                 | othe<br>othe<br>rest<br>y cau<br>ediat<br>quifi<br>cal/m<br>least<br>but,                                                                                                    | rs<br>code<br>code<br>ion<br>cont<br>ant<br>in<br>is   | r<br>loned<br>l/en-<br>hour<br>view<br>prob                                     |
|    | FORM(S) OF MALTREATHENT  Sexual Exploitation  1 - intrusion (acts involving poral, ension openital; e.g. 2 - Molestation with genital co 3 - Other or unknown sexual exp  Other Abusive Treatment  4 - Physical sessult 5 - Close confinement (tying, 1 6 - Verbal or sectional assault 7 - Other or unknown abuse  Institution to Remedial Health C B - Refusal to allow or provide condition or impairment 9 - Unwarranted delay or Yallur serious injury, illness, or  Institution to Physical Needs                                                                                                    | enile penetration<br>, rape, incest)<br>ntact<br>loitation<br>ocking in closet,<br>(threatening, bei<br>are Needs<br>needed care for d<br>to seek needed c<br>impairment                                     | etc.)<br>ittling,<br>disquosed<br>eare for                                  |             | 1        | 1                                     | (a)                                   | DULT( - Hc - Hc - Fe - Fe - Ot - Ot - Ot - Ot - Ot - Ot - Ot - Ot                                                                                                    | other/<br>sher/<br>sher/<br>sher a<br>her to<br>"Y OF" that<br>stal:<br>sath<br>rious<br>allerm is<br>derst<br>consi-<br>obsol'<br>the                                                                                                    | MAI app                                                                                                    | atitication about 1 TREA plies   I TREA plies   I T                                                                                                    | tte matte in its in its | iltrinowiiced ico                                                                                                    | reatmingly reatmingly the Lingly the Lingly                                                                                                    | d ci<br>pe d ci<br>pe chi<br>tad<br>pro<br>suf<br>tad<br>pro<br>suf<br>valo<br>valo<br>cir | hild rmit hild rmit ld rmit ld rmit ld rmit ld rmit ld rmit le s us it turn rmm ed                                                                                                    | MDANG  a saj  ional  ng or  propries  of to                                                                                                    | ERM<br>ior<br>trobles<br>ion<br>the                                                      | ENT continues of the continues of the co | (Use<br>(Exibu                                                                                                    | t by  t by  lon  frame  t sid  et  lone  con  con  con  con  con  con  con | othe<br>othe<br>othe<br>rest<br>y cau<br>ediet<br>gnifi<br>cal/m<br>least<br>but,<br>t, it                                                                                                    | re<br>code<br>ion<br>ion<br>in<br>is                   | f lone di lone il/emino vi ene prob-                                            |
|    | FORM(S) OF MALTREATMENT  Sexual Exploitation  1 - Intrusion (acts involving poral, ension genetal; e.g. 2 - Molestation with genital co 3 - Other or unknown sexual exp  Other Abusive Treatment  4 - Physical sessuit 5 - Close confinement (tying, 1 6 - Verbal or medicinal assault 7 - Other or unknown abuse  Institution to Remedial Meelth C 8 - Refusal to allow or provide condition or impairment 9 - Unwarranted delay or failur merious injucy, illness, or  Institution to Physical Needs  10 - Refusal of Custody (abandon custody of runway, etc.)                                                                                                    | enile penetration<br>, rape, incest)<br>ntact<br>loitation<br>ocking in closet,<br>(threatening, bei<br>are Needs<br>needed care for d<br>to seek needed c<br>impairment                                     | etc.)<br>ittling,<br>disquosed<br>eare for                                  |             | 1        | 1                                     | (a)                                   | OULT( - HC - Fe - Other - Fe - Other - Fe - Other - Fe - Other - Fe - Other - Fe - Other - Fe - Fe - Fe - Fe - Fe - Fe - Fe -                                                                                                    | ther/<br>ther/<br>ther/<br>ther ther/<br>ther a<br>ther ti<br>trious<br>alle<br>trous<br>derst<br>tonal<br>obsolie the<br>tre is<br>the tre<br>tonal<br>obsolie the<br>tre dange                                                                                                    | MAI appairs of the concept of the concept of the co | atitic<br>stitic<br>stitic<br>story<br>i.TREA<br>plies<br>plies<br>plies<br>iltrea<br>ditic<br>mpair<br>reac<br>the co-<br>inner<br>the co-<br>inner<br>co-<br>inner<br>the co-<br>inner<br>co-<br>inner<br>inner<br>inner<br>inner | tte m tte kite kite kite kite kite kite kite                                                                                                    | Iltrinowii<br>ied iced                                                                                                    | reatmingly reate ingly the ingly the ingly the ingly the ingly inpector ingly ingly                                                                                                    | d ci<br>pe d ci<br>pe chi<br>ted<br>pro<br>suf<br>bein<br>vab<br>vio                       | hild rmithild rmithil | MDANG major por properties of totion                                                                                                    | ERM<br>tr to                                                                             | CNT continue of interest of interest of in | (Use<br>(Eribu<br>tribu<br>tribu<br>tring<br>or phing<br>tring<br>tring<br>tring<br>tring                                                                                                    | t by  t by  lon  frame  t sid  et  lone  con  con  con  con  con  con  con | othe<br>othe<br>othe<br>rest<br>y cau<br>ediet<br>gnifi<br>cal/m<br>least<br>but,<br>t, it                                                                                                    | re<br>code<br>ion<br>ion<br>in<br>is                   | f lone di lone il/emino vi ene prob-                                            |
|    | FORM(S) OF MALTREATHENT  Sexual Exploitation  1 - Intrusion (acts involving poral, anal or genital; e.g. 2 - Molestation with genital co 3 - Other or unknown sexual exp  Other Abusive Treatment  4 - Physical assault 5 - Close confinement (tying, 1 6 - Yerbal or smotional assault 7 - Other or unknown abuse  Inattention to Remedial Health C 8 - Refusal to allow or provide condition or imperment 9 - Unwarranted delay or failur serious injury, illness, or  Inattention to Physical Needs  10 - Refusal of Custody (abandon)                                                                                                    | enile penetration, rape, incest) ntact loitation  ocking in closet, (threatening, bel  are Needs care for d  to seek needed c impairment  ment, expulsion, r                                                 | etc.) .ittling, .ittling, .iequosed .are for .efusel to                     | e acc       | 1        |                                       |                                       | OULT( - House - House  | ther/other/sther/sther/her acher to that stair sath crious alle semilabel the there alle the the there the there the there the there the there there t                                                                                                    | sub:<br>sub:<br>sub:<br>sub:<br>sub:<br>sub:<br>sub:<br>sub:                                                                                                    | stitistitistitistitistitistitistitisti                                                                                                    | tte mite ichte mite ichte mite ichte mite ichte mite ichte mite ichte mite ichte mite ichte icht | iltinowiiced iced iced iced iced iced iced iced                                                                                                    | reatringly reate ingly the ingly the ingly the ingly imped ingly imped ingly imped ingly imped ingly imped ingly imped ingly imped ingly imped ingly imped ingly imped ingly imped ingly imped imped i                                                                                                    | d ci<br>pe d ci<br>pe chi<br>HAI<br>ted<br>pro<br>suf<br>bei<br>vio                        | hild rmit hild rmit hild rmit hild hild rmit ld hild rmit ld hild rmit ld hild rmit hevil hevil hild sit ture r rmin ed hild nafi o her                                                                                                    | MDANG # ##] ional ing or property for it of it of it o | ERM<br>for<br>to<br>to<br>to<br>to<br>to<br>to<br>to<br>to<br>to<br>to<br>to<br>to<br>to | CNT continue of interest of interest of in | (Use<br>(Eribu<br>tribu<br>tribu<br>tring<br>or phing<br>tring<br>tring<br>tring<br>tring                                                                                                    | t by  t by  lon  frame  t sid  et  lone  con  con  con  con  con  con  con | othe<br>othe<br>othe<br>rest<br>y cau<br>ediet<br>gnifi<br>cal/m<br>least<br>but,<br>t, it                                                                                                    | re<br>code<br>ion<br>ion<br>in<br>is                   | f l/en- l/en- l/en- prob                                                        |
|    | FORM(S) OF MALTREATMENT  Sexual Exploitation  1 - Intrusion (acts involving poral, smal or genital; e.g. 2 - Molestation with ganital co 3 - Other or unknown sexual exp  Other Abusive Treatment  4 - Physical assault 5 - Close confinement (tying, 1 6 - Yerbal or smotional assault 7 - Other or unknown abuse  Instantion to Remedial Health C 8 - Refusal to allow or provide condition or impairment 9 - Unwarranted delay or failur serious injury, illness, or  Instantion to Physical Needs  10 - Refusal of custody (abandon custody of runswy, etc.)  11 - Inadequate supervision  12 - Other physical mejlect (ins unhygienic/dengerous living                                                                                                    | enile penetration, rape, incest) ntact loitation  ocking in closet, (threatening, bei  are Needs cars for d  to seek needed c impairment  ment, expulsion, r  dequate nutrition/ conditions, etc.)           | etc.) .ittling, .ittling, .iequosed .are for .efusel to                     | e acc       | 1        | \ \ \ \ \ \ \ \ \ \ \ \ \ \ \ \ \ \ \ |                                       | OULT( - Ho - Fe - Fe - Other - Fe - Se to the to th | other/<br>ther/<br>ther/<br>ther a<br>ther til<br>try of that<br>taking<br>alle-<br>trious, alle-<br>trious, alle                                                                                                    | HAI app in a lin.                                                                                                    | stitustitustitustitustitustitustitustit                                                                                                    | the mite lotte mite lotte mite lo | iltinowiiced iced iced iced iced iced iced iced                                                                                                    | reatringly reate ingly the ingly the ingly the ingly imped ingly imped ingly imped ingly imped ingly imped ingly imped ingly imped ingly imped ingly imped ingly imped ingly imped ingly imped imped i                                                                                                    | d ci<br>pe d ci<br>pe chi<br>HAI<br>ted<br>pro<br>suf<br>bei<br>vio                        | hild rmit hild rmit hild rmit hild hild rmit ld hild rmit ld hild rmit ld hild rmit hevil hevil hild sit ture r rmin ed hild nafi o her                                                                                                    | MDANG # ##] ional ing or property for it of it of it o | ERM<br>for<br>to<br>to<br>to<br>to<br>to<br>to<br>to<br>to<br>to<br>to<br>to<br>to<br>to | CNT continue of interest of interest of in | (Use<br>(Eribu<br>tribu<br>tribu<br>tring<br>or phing<br>tring<br>tring<br>tring<br>tring                                                                                                    | t by  t by  lon  frame  t sid  et  lone  con  con  con  con  con  con  con | othe<br>othe<br>othe<br>rest<br>y cau<br>ediet<br>gnifi<br>cal/m<br>least<br>but,<br>t, it                                                                                                    | re<br>code<br>ion<br>ion<br>in<br>is                   | f lone di lone il/emino vi ene prob-                                            |
|    | FORM(S) OF MALTREATMENT  Sexual Exploitation  1 - Intrusion (acts involving poral, and or genital; e.g. 2 - Molestation with genital co 3 - Other or unknown sexual exp  Other Abusive Treatment  4 - Physical sessult 5 - Close confinement (tying, 1 6 - Verbal or esotional assault 7 - Other or unknown abuse  Institution to Resedial Mealth C B - Refusal to allow or provide condition or imperment 9 - Unwarranted delay or failur serious injury, librase, or  Institution to Physical Neede  10 - Refusal of custody (shardon custody of runswey, etc.)  11 - Inadequate aspenished (ina unhydienic/dangerous living  Institution to Educational Needa  13 - Knowingly permitted chronic severage)                                                                                                    | enile penetration , rape, incest) ntact loitation ocking in closet, (threatening, bei are Needs needed care for d s to seek needed c impairment ment, expulsion, r dequate nutrition/conditions, stc.)       | etc.) distributing, discrete for efusel to clothing,                        | i acc       | )<br>ept | \ \ \ \ \ \ \ \ \ \ \ \ \ \ \ \ \ \ \ |                                       | DULT( - Hc - Fr - Fr - Fr - Fr - Fr - Co - Oth - Co - St - St - St - St - St - St - St - St                                                                                                    | other/ ther/ ther/ ther/ ther/ ther/ ther/ ther/ ther ther  'ther ther that ther/ ther ther ther ther ther ther ther ther ther                                                                                                    | MAI man li man li man l | stitic<br>stitic<br>stitic<br>stitic<br>t salon-<br>LTREA<br>plier<br>jury//<br>te so<br>resent<br>njury<br>i chi<br>own<br>i chi<br>own<br>signa<br>i chi<br>own<br>signa<br>i chi<br>own<br>i chi<br>own<br>i chi<br>i<br>i<br>i<br>i<br>i<br>i<br>i<br>i<br>i<br>i<br>i<br>i<br>i<br>i<br>i<br>i<br>i<br>i                                                                                                    | ite mite locate lite in the locate locate lo | t su iticiore de la contra contra con | reate<br>ingl)<br>teate<br>the<br>the<br>uspec<br>uspec<br>us<br>uspec<br>us<br>uspec<br>us<br>uspec<br>us<br>us<br>uspec<br>us<br>us<br>us<br>us<br>us<br>us<br>us<br>us<br>us<br>us<br>us<br>us<br>us | pe chi hai ted pro suff ted pro suff ted chi chi chi chi chi chi chi chi chi chi           | hild rmithild rmithil | NDANC<br>NDANC<br>n naj<br>of i<br>of i<br>of i<br>of i<br>of i<br>of i                                                                                                    | ERM Tr to                                                                                | ENT cont cont or president or inhere                                                                                                    | (User<br>(User<br>(Tibe<br>(Tibe | t by  t by  lor  frame  t sid  et  ices  c trice                           | other other | re<br>code<br>se o<br>ion<br>tente<br>in<br>is<br>ilti | f<br>needd iond<br>l/emhour<br>vise<br>prob-                                    |
| )  | FORM(S) OF MALTREATMENT  Sexual Exploitation  1 - Intrusion (acts involving poral, ensitor openital; e.g. 2 - Molestation with genital co 3 - Other or unknown sexual exp  Other Abusive Treatment  4 - Physical sessult 5 - Close confinement (tying, 1 6 - Verbal or sectional assault 7 - Other or unknown abuse  Institution to Resectial Health C 8 - Refusal to allow or provide condition or impairment 9 - Unwarranted delay or failur serious injury, illness, or  Institution to Physical Needs  10 - Refusal of custody (shardor custody of runswy, etc.)  11 - Insdequate supervision  12 - Other physical meglect (ins unhygienic/dangerous living  Institution to Educational Needs  13 - Knowingly permitted chronic sverage)  14 - Other (failed to enroll, re                                                                                                    | enile penetration , rape, incest) ntact loitation ocking in closet, (threatening, bei are Needs ocking in case for descripe in the seek needed comparement, expulsion, redequate nutrition/conditions, etc.) | etc.) distributing, discrete for efusel to clothing,                        | i acc       | )<br>ept | \ \ \ \ \ \ \ \ \ \ \ \ \ \ \ \ \ \ \ |                                       | DULT( - Hc - Fr - Fr - Fr - Oth - Oth - Common of the common of the comm | other/<br>ther/<br>ther/<br>sther/<br>her as<br>ther to<br>the to<br>tall<br>tath<br>tath<br>tath<br>tonal.<br>The to<br>the to<br>the                                                                                                    | MAI ARM                                                                                                    | atiticatitic staticatic staticatic staticatic staticatic staticatic staticatic staticatic staticatic staticatic staticatic staticatic staticatic staticatic staticatic staticatic staticatic staticatic staticatic staticatic staticatic staticatic static sta                                                                                                    | tte mitte icite mitte icite mitte icite mitte icite mitte icite mitte icite mitte icite mitte icite mitte icite icite ic | t su iticiore de la contra contra con | reate<br>ingl)<br>teate<br>the<br>the<br>uspec<br>uspec<br>us<br>uspec<br>us<br>uspec<br>us<br>uspec<br>us<br>us<br>uspec<br>us<br>us<br>us<br>us<br>us<br>us<br>us<br>us<br>us<br>us<br>us<br>us<br>us | pe chi hai ted pro suff ted pro suff ted chi chi chi chi chi chi chi chi chi chi           | hild rmithild rmithil | NDANC<br>NDANC<br>n naj<br>of i<br>of i<br>of i<br>of i<br>of i<br>of i                                                                                                    | ERM Tr to                                                                                | ENT cont cont or president or inhere                                                                                                    | (User<br>(User<br>(Tibe<br>(Tibe | t by  t by  lor  frame  t sid  et  ices  c trice                           | other other | re<br>code<br>se o<br>ion<br>tente<br>in<br>is<br>ilti | f<br>needd iond<br>l/emhour<br>vise<br>prob-                                    |
|    | FORM(S) OF MALTREATMENT  Sexual Exploitation  1 - Intrusion (acts involving poral, and or genital; e.g. 2 - Molestation with genital co 3 - Other or unknown sexual exp  Other Abusive Treatment  4 - Physical sessult 5 - Close confinement (tying, 1 6 - Verbal or esotional assault 7 - Other or unknown abuse  Institution to Resedial Mealth C B - Refusal to allow or provide condition or imperment 9 - Unwarranted delay or failur serious injury, librase, or  Institution to Physical Neede  10 - Refusal of custody (shardon custody of runswey, etc.)  11 - Inadequate aspenished (ina unhydienic/dangerous living  Institution to Educational Needa  13 - Knowingly permitted chronic severage)                                                                                                    | enile penetration . rape, incest) ntact . rape, incest) ntact . rape, incest) ocking in closet, . (threatening, bei are Needs . resided care for d a to seek needed c impairment                             | etc.) ittling, disprosed fare for refusal to (clothing, per sonth d fone, e | on on       | )<br>ept | \ \ \ \ \ \ \ \ \ \ \ \ \ \ \ \ \ \ \ |                                       | DULT( - Hc - Fr - Fr - Fr - Oth - Oth - Common of the common of the comm | other/ ther/ ther/ tther/ tther/ ther at ther/ ther at ther/ ther ther ty of the ther ther till your ther ther ther till your ther ther ther ther ther ther ther the                                                                                                    | MAI ARM                                                                                                    | atiticatitic staticatic staticatic staticatic staticatic staticatic staticatic staticatic staticatic staticatic staticatic staticatic staticatic staticatic staticatic staticatic staticatic staticatic staticatic staticatic staticatic staticatic static sta                                                                                                    | tte mitte icite mitte icite mitte icite mitte icite mitte icite mitte icite mitte icite mitte icite mitte icite icite ic | t su iticiore de la contra contra con | reate<br>ingl)<br>teate<br>the<br>the<br>uspec<br>uspec<br>us<br>uspec<br>us<br>uspec<br>us<br>uspec<br>us<br>us<br>uspec<br>us<br>us<br>us<br>us<br>us<br>us<br>us<br>us<br>us<br>us<br>us<br>us<br>us          | pe chi hai ted pro suff ted pro suff ted chi chi chi chi chi chi chi chi chi chi           | hild rmithild rmithil | NDANC<br>NDANC<br>n naj<br>of i<br>of i<br>of i<br>of i<br>of i<br>of i                                                                                                    | ERM Tr to                                                                                | ENT cont cont or president or inhere                                                                                                    | (User<br>(User<br>(Tibe<br>(Tibe | t by  t by  lor  frame  t sid  et  ices  c trice                           | other other | re<br>code<br>se o<br>ion<br>tente<br>in<br>is<br>ilti | f loneed lone liver hours yield probe a lone lone lone lone lone lone lone lone |

#### APPENDIX B

## NATIONAL INCIDENCE STUDY DATA FORM (Non-CPS Form)

Data Form No.:

#### NATIONAL INCIDENCE STUDY DATA FORM

OMB No.: 09800176 Expires: December 1986

Westat, Inc., 1650 Research Blvd., Rockville, Maryland 20850

DEFINITIONS OF KEY TERMS ARE GIVEN ON FAGE 4. SEE RESPONDENT'S GUIDE FOR ADDITIONAL INSTRUCTIONS AND GUIDELINES. FOR ASSISTANCE OR ADDITIONAL FORMS, CALL TOLL-FREE (800) 222-7229, 9 a.m. TO 5 p.m. (PREVAILING EASTERN TIME) MONDAY-FRIDAY

IMPORTANT: Information provided on this form is confidential and will be used for research purposes only. Return of this form does not constitute an offical report of suspected child abuse or neglect as may be required of you under State law, and the study guidelines are not intended to indicate circumstances where an offical report would - or would not - be required

| PA  | RT A. THE CHILD                                                                                                    |   |
|-----|----------------------------------------------------------------------------------------------------|---|
| 1.  | CHILD'S FIRST NAME AND INITIAL LETTER OF LAST NAME:  First Name Initial                                                                                                  | - |
| 2.  | CHILD'S SEX:                                                                                                    |   |
|     | 1 - Male<br>2 - Fenale                                                                                                    |   |
| 3.  | CHILD'S AGE: Years (OR) Honths                                                                                                    |   |
| 4.  | CHILD'S BIRTHDATE:/                                                                                                    |   |
| 5.  | CHILD'S ETHNIC GROUF: (Circle one)                                                                                                    |   |
|     | 1 - American Indian or Alaskan Native 2 - Asian or Pacific Islander 3 - Black, not of Hispanic origin 4 - Hispanic 5 - White, not of Hispanic origin 6 - Other (specify) |   |
| PA  | RT B. THE CHILD'S HOME                                                                                                    |   |
| 6.  | LOCATION OF HOUSEHOLD:                                                                                                    |   |
|     | City or Town:                                                                                                    |   |
|     | County:                                                                                                    |   |
|     | State:                                                                                                    |   |
| 7.  | ESTIMATED ANNUAL FAMILY INCOME: (Circle one; If no basis for estimate write "Unknown")                                                                                   |   |
|     | l - Less than \$15,000<br>2 - \$15,000 - \$29,999<br>3 - \$30,000 or more                                                                                                |   |
| 8.  | DOES THE HOUSEHOLD RECEIVE AID TO FAMILIES WITH DEPENDENT CHILDREN (AFDC)? (Circle one)                                                                                  |   |
|     | 1 - Yes<br>2 - No<br>9 - Unknown                                                                                                    |   |
| 9.  | TOTAL NUMBER OF CHILDREN UNDER 18 LIVING IN THIS HOUSEHOLD AT TIME OF MALTREATMENT EVENTS (including child described on this form):                                      |   |
|     | No. children in household                                                                                                    |   |
| 10. | TOTAL NUMBER OF CHILDREN IN THIS HOUSEHOLD FOR WHOM YOU ARE SUBMITTING STUDY DATA FORMS: (See instructions in Respondents' Guide)                                        |   |
|     | No. maltreated children                                                                                                    |   |

#### PART, C. SIGNIFICANT ADULTS

Describe in and the Parent(s)/Substitute(s) who live in the child's home, and any other adult who was involved in the suspected maltreatment. See page 4 for definition of parent/substitute.

|                                                                                                    | HOTHER/<br>SUBSTITUTE                                                                            | FATHER/<br>SUBSTITUTE                                                                            | OTHER INVOLVED ADULI,  |
|----------------------------------------------------------------------------------------------------|--------------------------------------------------------------------------------------------------|--------------------------------------------------------------------------------------------------|------------------------|
| RELATIONSHIP TO CHILD: (Circle one. If there is no mother/substitute or no father/substitute living in the child's home, circle code 3 in the appropriate column and leave rest of column blank.) | 1 - Netural mother<br>2 - Stepmother<br>3 - Ner living in<br>child's home<br>4 - Other (SPECIFY) | 1 - Natural father<br>2 - Stepfather<br>3 - Not Living in<br>child's home<br>4 - Other (SPECIFY) | (SPECIFY RELATIONSSIP) |
| SEX: (Circle one)                                                                                                    |                                                                                                  |                                                                                                  | 1 - Male<br>2 - Female |
| AGE: (Estimate if uncertain; If no basis for estimate, enter "Unknown")                                                                                                    |                                                                                                  |                                                                                                  |                        |
| EMPLOYMENT STATUS: (Circle one)  1 - Employed full-time (10 hours or more/week)  2 - Employed part-time (less than 30 hours/week) .  3 - Unemployed, looking for work                             | 1<br>2<br>3                                                                                      | 1<br>2<br>3<br>4                                                                                 | i<br>2<br>3<br>4       |
| 9 - Unknewn                                                                                                    | ş                                                                                                | 9                                                                                                | 9                      |

#### PART D. THE SUSPECTED MALTREATMENT

| 11.2 0201 LO12                                                                                                    | O MACI DEWINICIST                                                                                                    |
|----------------------------------------------------------------------------------------------------|----------------------------------------------------------------------------------------------------|
| FORM(S) OF SUSFECTED MALTREATHENT: (Circle all that apply to th                                                                                                    | is child during the study period. Give details in item 13)                                                                                                    |
| Sexual Exploitation I - Intrusion (acts involving penile penetration - cral, anal or genital; e.g., rape, incest) 2 - Holestation with genital contact 3 - Other or unknown sexual exploitation                                                                                                    | Inattention to Physical Needs  10 - Refusal of custody (abandonment, expulsion, refusal, to accept custody of runaway, etc.)  11 - Inadequate supervision 12 - Other physical neglect (e.g., inadequate nutrition/ clothing, unbyglenic/dangerous living conditions) |
| Other Abasive Treatment 4 - Physical assault 5 - Close confinement (tying, locking in closet, etc.) 6 - Verbal or emotional assault (threatening, belittling, etc.) 7 - Other or unknown abuse                                                                                                    | Instruction to Educational Needs  13 - Knowingly permitted chronic trusney (5+ days per month on an average)  14 - Other (failed to enroil, repeatedly kept child home. etc.)                                                                                        |
| Inattention to Remedial Health Care Needs  8 - Refusal to allow or provide needed care for diagnosed condition or impairment  9 - Unvarianted delay or failure to seek needed care for serious injury, tilness, or impairment  SUSPECTED HALTREATMENT EVENTS: Describe the suspected maltrestm or other adult known to the child. Include any available inform of the problem (e.g., frequency, duration, prior incidents). Regrandfather), not by name.                                                                                                    | stion about the precinitation events and shown the autumn                                                                                                    |
| THE RESIDENCE OF THE PROPERTY OF THE PROPERTY |                                                                                                    |

| you to suspect that the above-described behavior of the suspected adult(s) her contributed to child's injuries or problems.                                                                                                    | as actually occurred                 | and (if applica | ble) c  |
|----------------------------------------------------------------------------------------------------|--------------------------------------|-----------------|---------|
| Indicate in item 16a the form(s) of maltreatment you suspect the child to he experienced during the study period and then answer bee (for each form, if makes the left-most column with the one you judge most injurious to the child.  a. FORM(S) OF SUSPECTED MALTREATMENT: (Enter code from item 12, above)                                                                        | as actually occurred  ave HAJOR FORM | and (if applica | ble) c: |
| Indicate in item 16a the form(s) of maltreatment you suspect the child to he experienced during the study period and then answer bee (for each form, if makes the left-most column with the one you judge most injurious to the child.  a. FORM(S) OF SUSPECTED MALTREATMENT: (Enter code from item 12, above)                                                                        | as actually occurred  ave HAJOR FORM | and (if applica | ble) c: |
| Indicate in item 16a the form(s) of maltreatment you suspect the child to be experienced during the study period and then answer be (for each form, if methan one applies). If you suspect more than one form of maltreatment, begin the left-most column with the one you judge most injurious to the child.  a. FORM(S) OF SUSPECTED MAITREATMENT: (Enter code from item 12, above) | as actually occurred  ave HAJOR FORM | and (if applica | ble) c: |
| than one applies). If you suspect more than one form of meltreatment, beging the left-most column with the one you judge most injurious to the child.  a. FORM(S) OF SUSPECTED MAITREATMENT: (Enter code from item 12, above)                                                                                                    | nore HAJOR FORM                      | IF APP          |         |
| experienced during the study period and then answer bee (for each form, if me than one applies). If you suspect more than one form of maltreatment, beging the left-most column with the one you judge most injurious to the child.  a. FORM(S) OF SUSPECTED MALTREATMENT: (Enter code from item 12, above)                                                                           | nore HAJOR FORM                      | IF APP          |         |
| the left-most column with the one you judge most injurious to the child.  a. FORM(S) OF SUSPECTED MALTREATMENT: (Enter code from item 12, above)                                                                                                    | Consultation of the second           | 1               | LICABL  |
|                                                                                                    |                                      | T 2nd FORM      | 3r4     |
| b. SEVERITY OF INJURY OR IMPAIRMENT: (Circle one)                                                                                                    |                                      |                 | 1       |
| DAY 35T 171111111111 SUBSUM SAN WARA A                                                                                                    |                                      |                 |         |
| 1 - Fatal: maltreatment suspected as a major contributory cause of deal<br>2 - Serious Injury/Condition: professional treatment/remediation needed<br>alleviate acute present suffering or to prevent significant long-ter                                                                                                    | to                                   | 1               |         |
| impairment 3 - Moderare Injury/Condition: behavior problem or physical/mental/emot                                                                                                    | tional                               | 2               |         |
| condition with observable symptoms lasting at least 48 hours 4 - Probable Impairment: no obvious injuries or problems, but in view extreme or traumatic nature of the maltreatment, it is probable that                                                                                                    | of the L                             | 3               |         |
| child's mental or emotional health or capabilities have been signif<br>impaired                                                                                                    |                                      | 4               |         |
| 5 - Endangered; child's health or safety was or is seriously entangered child appears not to have been harmed                                                                                                    |                                      | 5               |         |
| c. Type OF INJURY OR IMPAIRMENT DESCRIBED IN ITEM 16b: (Circle one)                                                                                                    |                                      |                 |         |
| 0 - Not applicable (Use only if item 16b = 5)                                                                                                    | 0<br>1                               | 0               |         |
| 2 - Other health condition or physical impairment                                                                                                    | 2                                    | 2 3             |         |
| 4 - Mental/emotional injury or impairment or behavior problem (except t                                                                                                    | ruancy). 4                           | 4 9             |         |
| 9 - Unknovn                                                                                                    | ********                             |                 | -       |
| d. (APPROXIMATE) DATE OF INCIDENT: (Enter Month/Day/Year)                                                                                                    | Mo. Day Yr                           | Mo. Day Yr      | Mo.     |
| e. ADULT(S) BELIEVED RESPONSIBLE FOR ABOVE: (Circle all that apply)                                                                                                    |                                      |                 |         |

#### THANK YOU FOR TAKING THE TIME TO COMPLETE THIS FORM

#### **DEFINITION OF KEY TERMS**

Study Period: September 7, 1986 to December 6, 1986. The study is limited to harm-causing or endangering acts/events that occur during this period.

Parent(s)/Substitute(s): the parents, stepparents, foster parents or other legal guardians with whom the child was living, or if not living with such persons, the adult(s) with primary responsibility for the child's care. If one parent/substitute does not have a spouse normally living in the household (e.g., separated, divorced, never married), the other is considered missing.

Other Involved Adult: Any adult 18 or older who was known to the child (i.e., not a stranger), was at least five years older than the child, and is suspected to have maitreated the child.

<u>Permitted</u>: Knowingly allowed without attempting to intervene - was present during the maltreatment or maladaptive behavior and did not attempt to stop it, or had reason to know about the problem or danger (e.g., having been informed of previous incidents) but did not attempt to protect the child or prevent recurrences.

#### **APPENDIX C**

#### TRANSMITTAL FORMS

E. Overall MIS-2 Countability of Case: |\_\_|

|                                                                                                    | ESS TRANSHITIVE TORH                                                                                  | Coder:                                                                                                   |
|----------------------------------------------------------------------------------------------------|----------------------------------------------------------------------------------------------------|----------------------------------------------------------------------------------------------------|
|                                                                                                    | rı Child'e Hame:                                                                                      | Evaluation                                                                                               |
|                                                                                                    | d/Institu.<br> _                                                                                      | · ,                                                                                                    |
| Bespondent's Code:                                                                                 | Respondent's Codes      Checked Codes                                                                 | Respondent's Code:                                                                                       |
| Saverity Nature of harm:  _                                                                        | Severity Nature of herm:  _                                                                           | Severity Mature of harms  _  of herms  _                                                                 |
| Date of Incidents                                                                                  | Date of Incident:                                                                                     | Date of Incidents                                                                                        |
| 2 3 4                                                                                              | Adult(a) Response                                                                                     |                                                                                                    |
| CINCHITANCE ENVIRATIONET                                                                           |                                                                                                    |                                                                                                    |
| A, fime Eval:  _ <br>B. Saverity Eval:  _                                                          | A. Ifme Evali  _ <br>B. Leverity Eval:  _                                                             | A. Time Evalt      <br>B. Severity Evalt                                                                 |
| NIN-1-LYALVALISHIL                                                                                 |                                                                                                    | ~~~~~~~~~~~~~~~~~~~~~~~~~~~~~~~~~~~~~~                                                                   |
| A. Parpetrator Requil                                                                              | A. Perpetrator Req:  _  B. Marm Req:  _  C. Perpetrator Responsibility:  _  D. NIS-1 Countability:  _ | A. Perpetrator Req:  _   8. Marm Req:  _   C. Perpetrator Responethility:  _   D. MIS-1 Countability:  _ |
| E. Overall HIS-1 Countabl                                                                          | ilty of Cases  _                                                                                      |                                                                                                    |
| RIE-S EAVITABLIONET                                                                                | ٥                                                                                                    | 970                                                                                                    |
| A. Parpetrator Requ     8. Marm Reqt     C. Perpetrator Responsibilitys     D. MIS-2 Countabilitys | A. Perpetrator Requ                                                                                   | A. Perpetrator Req:  _   B. Narm Req:  _  C. Perpetrator Responsibility:  _  D. NIS-2 Countability:  _   |

1

## HOM-CES IRANSHIIIAL LONN (Continued)

## A. Perpetrator Aeqi |\_\_| B. Narm Reqi |\_\_| C. Perpetrator Responsibility: |\_\_| D. Nift-2 Countability: |\_\_| C. Perpetrator Responsibility: |\_| D. MIS-1 Countability: |\_| A. Perpetrator seq: [\_] C. Perpetrator Responsibility: |\_| B. HIB-2 Countability: |\_| C. Perpetrator Responsibility: |-A. Perpetrator Angi |\_ | A. Perpetrator Req: |\_\_ E. Overell MIS-I Countability of Case: [\_\_] A. Perpetrator Req: [\_] C. Perpetrator Responsibility: [\_] D. MIS-2 Countability: [\_] C. Perpetrator Responsibility: [\_] D. MIS-! Countability: [\_] A. Perpetrator Regt [\_] MIS-1 EVALUATIONS: HIS-2 EYALUMTIONS

# E. Overall HIE-2 Countability of Case: [\_]

| PRE-EVALUATION BATCH No.                        | 1_1_1_1                                        |                                     | <u> </u>                                         |                                     |                                                                   |
|-------------------------------------------------|------------------------------------------------|-------------------------------------|--------------------------------------------------|-------------------------------------|-------------------------------------------------------------------|
| form ID:                                        | Child's Name:                                  | Lest                                | <b>**</b> D0                                     | , Y,Y .                             |                                                                   |
|                                                 | _                                              | _ _ _                               | 1_1 1_1_1 1_11                                   | <br>                                | ì                                                                 |
| 11. Mother/Substitute:                          |                                                | father/Substitutes                  |                                                  | Other Involved Adu                  | ltı                                                               |
| s. Relationship -   _  <br>(Other):             | Si dan di di sentan sa sin                     | a. Relationship -<br>(Other):       |                                                  | a. Relationship .<br>(Other):       | I_I_I                                                             |
| ,  - - - - - - -                                | . _ _ _ _ _                                    | _ _ _ _                             | _ _ _ _ _ _                                      | -l                                  |                                                                   |
| c. Age:  _ _                                    | 241                                            | c. Age:  _ _                        |                                                  | b. Sex ·                            |                                                                   |
| d. Employment -  _ <br>(Other):                 |                                                | d. Employment · ]_<br>(Other):      | _1                                               | c. Age: 1 _                         |                                                                   |
| .  - - - - - -                                  | . _ _ _ _                                      | _ _ _ _                             | _ _ _ _ _ _ _ _ _ _ _ _ _ _ _ _ _ _ _            | d. Employment -  <br>(Other):       | _1                                                                |
|                                                 |                                                |                                     |                                                  | _ _  <b>_ </b> _ .                  | _ _ _ _ _                                                         |
| MALTREATMENT:                                   | I_I I_I                                        |                                     |                                                  |                                     | 41                                                                |
| Respondent's Code:  _ _ <br>Checked Code:  _' _ |                                                | Respondent's Code:<br>Checked Code: | 20d form                                         | Respondent's Code<br>Checked Codes  | 3rd form<br>   _ _ <br>   _ _ . _                                 |
| Severity Nature of harm:  _  of har             | •· 1_1                                         | Severity of harm:  _                | Wature of harm:  _                               | Severity of herms  _                | Mature of harm:                                                   |
| Date of Incident:  _ _                          | 00 YY<br> _ _                                  | Date of Incidents                   | HH DD YY                                         | Date of Incidents                   | . H                                                               |
|                                                 | 2 3 4<br>             <br>  6) (7) (8) (9)<br> | Adult(s) Respone:                   | 1 2 3 4<br>1 1 1 1 1 1 1 1 1 1 1 1 1 1 1 1 1 1 1 | Adult(s) Responst                   | 1 2 3 4<br> -   -   -   - <br>5 (6) (7) (6) (9)<br> -   -   -   - |
| CINCINSTANCE EVALUATIONS:                       |                                                |                                     |                                                  |                                     |                                                                   |
| 11mc Eval:                                      |                                                | A.   me Eval;   C                   | •                                                | A. Time Eval:  <br>8. Severity Eval | _l<br>: l_l                                                       |

HON-CPS TRANSHILLAL LORM

Coder: 1\_1

#### APPENDIX D

CONTENTS AND ORGANIZATION OF THE NIS-2 PUBLIC USE FILE

#### CONTENTS AND ORGANIZATION OF THE NIS-2 PUBLIC USE FILE

The NIS-2 public use file is a child level data base which includes 3276 observations. The file was created by merging the unduplicated data from the CPS Long Forms and the Non-CPS Forms, creating a standard record format for each child. The following index provides a list of all the variables in alphabetical order by variable

The following index provides a list of all the variables in alphabetical order by variable name. Included in the index are the variable name used in the code manual, the record number, the column numbers on the record (record number and column number are not relevant for non-mainframe data sources), and the source of the variable, i.e., whether it came from the CPS Long Form or from the Non-CPS Form, or was derived from coded variables. Variables with no source given were created for sampling or receipt control purposes.

#### **APPENDIX E**

#### **NIS-2 CODE MANUAL**

#### **NIS-2 CODE MANUAL**

The NIS-2 Code Manual is contained in the following pages. The manual is organized by record and, within record, by column number. The basic coded variables from the forms are contained in Record 01 through Record 06 and the evaluative variables are contained in record 07. The weights used in computing the national estimates are located in Record 08. (The weights are further described in the Report on Data Processing and Analysis.)

The Code Manual contains for each variable its name, record and column location, short descriptive label, item number or question on the form or a reference to the Technical Report, and the range or codes for categorical variables. For derived variables, the algorithm or the actual program code used in the computation is provided.

Also note that the variable FORMTYPE differentiates the CPS Long Form (FORMTYPE = 0) from the Non-CPS Form (FORMTYPE = 2). The reference to CPS in the source descriptions applies to the CPS Long Form only since the CPS Short Form was not used in the analysis. Variables that are on both form types have the same set of codes. Finally, the reference to EVAL on Record 07 refers to the transmittal forms on which were coded the evaluations from the narrative.

## **NIS-2 CODE MANUAL**

The NIS-2 Code Manual is contained in the following pages. The manual is organized by record and, within record, by column number. The basic coded variables from the forms are contained in Record 01 through Record 06 and the evaluative variables are contained in record 07. The weights used in computing the national estimates are located in Record 08. (The weights are further described in the Report on Data Processing and Analysis.)

The Code Manual contains for each variable its name, record and column location, short descriptive label, item number or question on the form or a reference to the Technical Report, and the range or codes for categorical variables. For derived variables, the algorithm or the actual program code used in the computation is provided.

Also note that the variable FORMTYPE differentiates the CPS Long Form (FORMTYPE = 0) from the Non-CPS Form (FORMTYPE = 2). The reference to CPS in the source descriptions applies to the CPS Long Form only since the CPS Short Form was not used in the analysis. Variables that are on both form types have the same set of codes. Finally, the reference to EVAL on Record 07 refers to the transmittal forms on which were coded the evaluations from the narrative.

|  |  | · |
|--|--|---|
|  |  |   |
|  |  |   |
|  |  |   |
|  |  |   |
|  |  |   |
|  |  |   |
|  |  |   |
|  |  |   |

## 3. CONTENTS AND ORGANIZATION OF THE DATA FILE

## 3.1 Overview and Index

The technical specifications for the public use tape are as follows:

o 9 track;

- o 1600 BPI;
- o IBM standard label;
- o EBCDIC recording mode.

The data base is a physical sequential file with a fixed record length of 115 and a fixed block size of 11,500. The file is a child level data base with 42,536 records, eight per child. Of the 5,317 children on the file, 2,348 are for children listed on the CPS Long Forms and 2,969 are for children identified on the Non-CPS forms.

The analysis file was created by merging the unduplicated data from the CPS Long Forms and the Non-CPS Forms, creating a standard record format for each child. Variables that were not on the type of form where the child was located were given a value of "X." Each set of eight records is identified by the PSU, FACTYPE, and SEQNO which are at the beginning of each record and, as a unit, are unique to each child. The record layout for the public use file is given in the code manual.

The following index provides a tist of all the variables in alphabetical order by variable name. Included in the index are the variable name used in the code manual, the record number, the column numbers on the record, and the source of the variable, i.e., whether it came from the CPS Long Form or from the Non-CPS Form, or was derived from coded variables. Variables with no source given were created for sampling or receipt control purposes.

INDEX OF VARIABLES

| <u>Variable Name</u> | Column Numbers | Record Number | Source            |
|----------------------|----------------|---------------|-------------------|
| A                    |                |               |                   |
| A1                   | 044            | Record 08     | Derived           |
| A2                   | 052            | Record 08     | Derived           |
| ADRSP1F1             | 026            | Record 07     | Both Forms        |
| ADRSP1F2             | 027            | Record 07     | Both Forms        |
| ADRSP1F3             | 028            | Record 07     | Both Forms        |
| ADRSP1F4             | 029            | Record 07     | Both Forms        |
| ADRSP1F5             | 030            | Record 07     | Both Forms        |
| ADRSP1F6             | 031            | Record 07     | Both Forms        |
| ADRSP1F7             | 032            | Record 07     | Both Forms        |
| ADRSP1F8             | 033            | Record 07     | Both Forms        |
| ADRSP1F9             | 034            | Record 07     | Both Forms        |
| ADRSP2F1             | 050            | Record 07     | Both Forms        |
| ADRSP2F2             | 051            | Record 07     | Both Forms        |
| ADRSP2F3             | 052            | Record 07     | Both Forms        |
| ADRSP2F4             | 053            | Record 07     | Both Forms        |
| ADRSP2F5             | 054            | Record 07     | Both Forms        |
| ADRSP2F6             | 055            | Record 07     | Both Forms        |
| ADRSP2F7             | 056            | Record 07     | Both Forms        |
| ADRSP2F8             | 057            | Record 07     | Both Forms        |
| ADRSP2F9             | 058            | Record 07     | Both Forms        |
| ADRSP3F1             | 074            | Record 07     | Both Forms        |
| ADRSP3F2             | 075            | Record 07     | Both Forms        |
| ADRSP3F3             | 076            | Record 07     | Both Forms        |
| ADRSP3F4             | 077            | Record 07     | Both Forms        |
| ADRSP3F5             | 078            | Record 07     | Both Forms        |
| ADRSP3F6             | 079            | Record 07     | Both Forms        |
| ADRSP3F7             | 080            | Record 07     | Both Forms        |
| ADRSP3F8             | 081            | Record 07     | Both Forms        |
| ADRSP3F9             | 082            | Record 07     | Both Forms        |
| AFDC                 | 071            | Record 05     | Both Forms        |
| AGE                  | 012-013        | Record 05     | Both Forms        |
| AGECK                | 010            | Record 07     | Both Forms        |
| AGEF                 | 011-012        | Record 02     | Both Forms        |
| AGEM                 | 026-027        | Record 01     | Both Forms        |
| AGEMCALC             | 014-015        | Record 08     | Derived           |
| AGEMO                | 014-015        | Record 05     | Non-CPS Form Only |
| AGEOTH1              | 028-029        | Record 03     | Both Forms        |
| AGEOTH2              | 028-029        | Record 04     | Both Forms        |
| AGESRCE              | 020            | Record 08     | Derived           |
| AGEYCALC             | 012-013        | Record 08     | Derived           |
| AGEYRMO              | 016-019        | Record 08     | Derived           |
| ANN WGT              | 076-079        | Record 08     | Weight            |
| A_WGT                | 080-088        | Record 08     | Weight            |

| <u>Variable Name</u>                                                                                                    | Column Numbers | Record Number | Source        |
|----------------------------------------------------------------------------------------------------|----------------|---------------|---------------|
| в                                                                                                    |                |               |               |
| B_WGT                                                                                                    | 089-097        | Record 08     | Weight        |
| с                                                                                                    |                |               |               |
| C-NIS1E                                                                                                    |                | Record 08     | Both Forms    |
| C-NIS2E                                                                                                    |                | Record 08     | Both Forms    |
| CARDNO                                                                                                    | 008-009        | Record 01     |               |
| CARDNO                                                                                                    | 008-009        | Record 02     |               |
| CARDNO                                                                                                    | 008-009        | Record 03     |               |
| CARDNO                                                                                                    | 008-009        | Record 04     | •             |
| CARDNO                                                                                                    | 008-009        | Record 05     |               |
| CARDNO                                                                                                    | 008-009        | Record 06     |               |
| CARDNO                                                                                                    | 008-009        | Record 07     |               |
| CARDNO                                                                                                    | 008-009        | Record 08     |               |
| CASE'                                                                                                    | 011            | Record 01     |               |
| CKCDE1F                                                                                                    | 015-017        | Record 07     | Both Forms    |
| CKCDE2F                                                                                                    | 039-041        | Record 07     | Both Forms    |
| CKCDE3F                                                                                                    | 063-065        | Record 07     | Both Forms    |
| COOPF                                                                                                    | 030            | Record 06     | CPS Form Only |
| COOPM                                                                                                    | 029            | Record 06     | CPS Form Only |
| CPSROL                                                                                                    | 065            | Record 08     | Derived       |
| CUSTDYCK                                                                                                    | 012            | Record 07     | Both Forms    |
| C NIS1E                                                                                                    | 060            | Record 08     | Derived       |
| C NIS2E                                                                                                    | 061            | Record 08     | Derived       |
| C_TOTAL                                                                                                    | 059            | Record 08     | Derived       |
|                                                                                                    |                |               |               |
| DENIVE                                                                                                    | 032            | Record 06     | CPS Form Only |
| DENYF<br>DENYM                                                                                                    | 031            | Record 06     | CPS Form Only |
| DUPGRP •                                                                                                    | 021-024        | Record 08     | Derived       |
| DOI GRE                                                                                                    |                |               | •             |
| E                                                                                                    |                |               |               |
| EDN1                                                                                                    | 046            | Record 08     | Derived       |
| EDN1<br>EDN2                                                                                                    | 054            | Record 08     | Derived       |
| EMOA1                                                                                                    | 043            | Record 08     | Derived       |
| EMOA2                                                                                                    | 051            | Record 08     | Derived       |
| EMON1                                                                                                    | 047            | Record 08     | Derived       |
| EMON2                                                                                                    | 055            | Record 08     | Derived       |
| TWINE THE STATE OF THE STATE OF | ~~~            |               | · · ·         |

q

| <u>Variable Name</u> | Column Numbers | Record Number | Source            |
|----------------------|----------------|---------------|-------------------|
|                      |                |               |                   |
| EMPF                 | 014            | Record 02     | Both Forms        |
| EMPFOTH              | 048-062        | Record 02     | Non-CPS Form Only |
| EMPM                 | 029            | Record 01     | Both Forms        |
| EMPMOTH              | 063-077        | Record 01     | Non-CPS Form Only |
| EMPOTH               | 032            | Record 03     | Both Forms        |
| EMPOTH2              | 032            | Record 04     | Both Forms        |
| ETHNIC               | 017            | Record 05     | Non-CPS Form Only |
| ETHNICY              | 062            | Record 08     | Derived           |
|                      | 018-033        | Record 05     | Non-CPS Form Only |
| ETHOTH<br>EVALCORR   | 025-031        | Record 08     | ,                 |
| EANTCOKK             | 023-031        |               |                   |
| F                    |                |               |                   |
|                      |                |               |                   |
| FACTYPE              | 003            | Record 01     |                   |
| FACTYPE              | 003            | Record 02     |                   |
| FACTYPE              | 003            | Record 03     |                   |
| FACTYPE              | 003            | Record 04     |                   |
| FACTYPE              | 003            | Record 05     |                   |
| FACTYPE              | 003            | Record 06     |                   |
| FACTYPE              | 003            | Record 07     |                   |
| FACTYPE              | 003            | Record 08     |                   |
| FORMTYPE             | 012            | Record 01     |                   |
| FREL                 | 051            | Record 05     | GPS Form Only     |
| FSETHNIC             | 015            | Record 02     | CPS Form Only     |
| FSETOTH              | 016-031        | Record 02     | CPS Form Only     |
| FSEXIST              | 010            | Record 02     | CPS Form Only     |
| FSPR                 | 052-067        | Record 05     | CPS Form Only     |
| FSROLE               | 013            | Record 02     | CPS Form Only     |
| FSUB                 | 032            | Record 02     | Non-CPS Form Only |
| FSUBDERV             | 011            | Record 08     | Derived           |
| FSUBOTH              | 033-047        | Record 02     | Non-CPS Form Only |
| I                    |                |               |                   |
| ID                   | (001-007)      | Record 01     |                   |
| ID                   | (001-007)      | Record 02     |                   |
| ID                   | (001-007)      | Record 03     |                   |
| ĨĎ                   | (001-007)      | Record 04     |                   |
| ID .                 | (001-007)      | Record 05     |                   |
| ID                   | (001-007)      | Record 06     |                   |
| ID                   | (001-007)      | Record 07     |                   |
| ID                   | (001-007)      | Record 08     |                   |
| in and               |                |               |                   |

| Variable Name | Column Numbers   | Record Number | <u>Source</u>     |
|---------------|------------------|---------------|-------------------|
| INCOME        | 070 <sup>°</sup> | Record 05     | Both Forms        |
| INDAY1F       | 022-023          | Record 07     | Both Forms        |
| INDAY2F       | 046-047          | Record 07     | Both Forms        |
| INDAY3F       | 070-071          | Record 07     | Both Forms        |
| INMON1F       | 020-021          | Record 07     | Both Forms        |
| INMON2F       | 044-045          | Record 07     | Both Forms        |
| INMON3F       | 068-069          | Record 07     | Both Forms        |
| INYRIF        | 024-025          | Record 07     | Both Forms        |
| INYR2F        | 048-049          | Record 07     | Both Forms        |
| INYR3F        | 072-073          | Record 07     | Both Forms        |
| L             |                  |               |                   |
| LOADSIZE      | 039              | Record 08     | Derived           |
| — н ——        |                  |               |                   |
| MREL          | 034              | Record 05     | CPS Form Only     |
| MSETHNIC      | 030              | Record 01     | CPS Form Only     |
| MSETOTH       | 031-046          | Record 01     | CPS Form Only     |
| MSEXIST       | 025              | Record 01     | CPS Form Only     |
| MSPR          | 035-050          | Record 05     | CPS Form Only     |
| MSROLE        | 028              | Record 01     | CPS Form Only     |
| MSUB          | 047              | Record 01     | Non-CPS Form Only |
| MSUBDERV      | 010              | Record 08     | Derived           |
| MSUBOTH       | 048-062          | Record 01     | Non-CPS Form Only |
| N             |                  |               |                   |
| N1 ·          | 048              | Record 08     | Derived           |
| N2            | 056              | Record 08     | Derived           |
| NATURELF      | 019              | Record 07     | Both Forms        |
| NATURE2F      | 043              | Record 07     | Both Forms        |
| NATURE3F      | 067              | Record 07     | Both Forms        |
| NCHILD        | 010-011          | Record 05     | Both Forms        |
| NISLALF       | 085              | Record 07     | Both Forms        |
| NIS1A2F       | 089              | Record 07     | Both Forms        |
| NIS1A3F       | 093              | Record 07     | Both Forms        |
| NIS1B1F       | 086              | Record 07     | Both Forms        |
| NIS1B2F       | 090              | Record 07     | Both Forms        |
| NIS1B3F       | 094              | Record 07     | Both Forms        |
| NIS1C1F       | 087              | Record 07     | Both Forms        |
| NIS1C2F       | 091              | Record 07     | Both Forms        |
| NIS1C3F       | 095              | Record 07     | Both Forms        |

| Variable Name | Column Numbers | Record Number | Source            |
|---------------|----------------|---------------|-------------------|
|               |                |               |                   |
| NIS1D1F       | 088            | Record 07     | Both Forms        |
| NIS1D2F       | 092            | Record 07     | Both Forms        |
| NIS1D3F       | 096            | Record 07     | Both Forms        |
| NISLE         | 097            | Record 07     | Both Forms        |
| NIS2A1F       | 098            | Record 07     | Both Forms        |
| NIS2A2F       | 102            | Record 07     | Both Forms        |
| NIS2A3F       | 106            | Record 07     | Both Forms        |
| NIS2B1F       | 099            | Record 07     | Both Forms        |
| NIS2B2F       | 103            | Record 07     | Both Forms        |
| NIS2B3F       | 107            | Record 07     | Both Forms        |
| NIS2C1F       | 100            | Record 07     | Both Forms        |
| NIS2C2F       | 104            | Record 07     | Both Forms        |
| NIS2C3F       | 108            | Record Q7     | Both Forms        |
| NIS2D1F       | 101            | Record 07     | Both Forms        |
| NIS2D2F       | 105            | Record 07     | Both Forms        |
| NIS2D3F       | 109            | Record 07     | Both Forms        |
| NIS2E         | 110            | Record 07     | Both Forms        |
| NVICT         | 073-074        | Record 05     | Non-CPS Form Only |
|               |                |               |                   |
| o             |                |               |                   |
| OEMPOTH1      | 065-079        | Record 03     | Non-CPS Form Only |
| OEMPOTH2      | 065-079        | Record 04     | Non-CPS Form Only |
| OETHNIC1      | 033-075        | Record 03     | CPS Form Only     |
| OETHNIC2      | 033            | Record 04     | CPS Form Only     |
| OETHOTH1      | 034-049        | Record 03     | CPS Form Only     |
| OETHOTH2      | 034-049        | Record 04     | CPS Form Only     |
| OROLE1        | 031            | Record 03     | CPS Form Only     |
| OROLE2        | 031            | Record 04     | CPS Form Only     |
| OTHADSP1      | 050-064        | Record 03     | Non-CPS Form Only |
| OTHADSP2      | 050-064        | Record 04     | Non-CPS Form Only |
| OTHREL1       | 010-011        | Record 03     | Both Forms        |
| OTHREL2       | 010-011        | Record 04     | Both Forms        |
| OTHSRC        | 012-027        | Record 06     | CPS Form Only     |
|               |                |               |                   |
| P             |                |               |                   |
| PHYA1         | 041            | Record 08     | Derived           |
| PHYA2         | 049            | Record 08     | Derived           |
| PHYN1         | 045            | Record 08     | Derived           |
| PHYN2         | 053            | Record 08     | Derived           |
| PSASS         | 033            | Record 06     | CPS Form Only     |
| PSDAY         | 015-016        | Record 01     | CPS Form Only     |
| PSMON         | 013-014        | Record 01     | CPS Form Only     |
| PSSOURCE      | 010-011        | Record 06     | CPS Form Only     |
|               |                |               | Ť                 |

| Variable Name | Column_Numbers | Record Number | Source            |
|---------------|----------------|---------------|-------------------|
| PŠU           | 001-002        | Record 01     |                   |
| PSU           | 001-002        | Record 02     |                   |
| PSU           | 001-002        | Record 03     |                   |
| PSU           | 001-002        | Record 04     |                   |
| PSU           | 001-002        | Record 05     |                   |
| PSU           | 001-002        | Record 06     |                   |
| PSU           | 001-002        | Record 07     |                   |
| PSU           | 001-002        | Record 08     |                   |
| PSU WGT       | 068-075        | Record 08     | Weight            |
| PSYR          | 017-018        | Record 01     | CPS Form Only     |
| R             |                |               |                   |
| RELSP1        | 012-027        | Record 03     | CPS Form Only     |
| RELSP2        | 012-027        | Record 04     | CPS Form Only     |
| REMPSP        | 036-051        | Record 06     | Non-CPS Form Only |
| REPSOURC      | 066-067        | Record 08     | Derived           |
| REPTDA        | 021-022        | Record 01     | Both Forms        |
| REPTMO        | 019-020        |               | . Both Forms      |
| REPTYR        | 023-024        | Record 01     | Both Forms        |
| RESIDCK       | 011            | Record 07     | Both Forms        |
| RESPCD1F      | 013-014        | Record 07     | Both Forms        |
| RESPCD2F      | 037-038        | Record 07     | Both Forms        |
| RESPCD3F      | 061-062        | Record 07     | Both Forms        |
| ROCC          | 052-053        | Record 06     | Non-CPS Form Only |
| ROCCSP        | 054-069        | Record 06     | Non-CPS Form Only |
| ROLA          | 068            | Record 05     | CPS Form Only     |
| ROLI          | 069            | Record 05     | CPS Form Only     |
| ROLSA         | 075            | Record 05     | CPS Form Only     |
| s             | •              |               |                   |
| SEQNO         | 004-007        | Record 01     |                   |
| SEQNO         | 004-007        | Record 02     |                   |
| SEQNO         | 004-007        | Record 03     |                   |
| SEQNO         | 004 007        | - Record 04   |                   |
| SEQNO         | 004-007        | Record 05     |                   |
| SEQNO         | 004-007        | Record 06     |                   |
| SEQNO         | 004-007        | Record 07     |                   |
| SEQNO         | 004-007        | Record 08     |                   |
| SEVER1        | 057            | Record 08     | Derived           |
| SEVER2        | 058            | Record 08     | Derived           |
| SEVEV1F       | 036            | Record 07     | Both Forms        |
| SEVEV2F       | 060            | Record 07     | Both Forms        |
| SEVEV3F       | 084            | Record 07     | Both Forms        |

| <u>Variable Name</u> | Column Numbers | Record Number | <u>Source</u>     |
|----------------------|----------------|---------------|-------------------|
|                      |                |               |                   |
| SEVTY1F              | 018            | Record 07     | Both Forms        |
| SEVTY2F              | 042            | Record 07     | Both Forms        |
| SEVTY3F              | 066            | Record 07     | Both Forms        |
| SEX                  | 016            | Record 05     | Both Forms        |
| SEXA1                | 042            | Record 08     | Derived           |
| SEXA2                | 050            | Record 08     | Derived           |
| SEXOTH1              | 030            | Record 03     | Both Forms        |
| SEXOTH2              | 030            | Record 04     | Both Forms        |
| SOURC1               | 034-035        | Record 06     | Non-CPS Form Only |
| SOURCE               | 063-064        | Record 08     | Derived           |
| STATUS               | 010            | Record 01     |                   |
| SUPPORT              | 072            | Record 05     | CPS Form Only     |
|                      |                |               |                   |
| т —                  |                |               |                   |
| •                    |                |               |                   |
| TA WGT               | 098-106        | Record 08     | Weight            |
| TB WGT               | 107-115        | Record 08     | Weight            |
| TEENCNT              | 040            | Record 08     | Derived           |
| TIMEV1F              | 035            | Record 07     | Both Forms        |
| TIMEV2F              | 059            | Record 07     | Both Forms        |
| TIMEV3F              | 083            | Record 07     | Both Forms        |
| TYPSRC               | 028            | Record 06     | CPS Form Only     |
|                      |                |               |                   |
| w                    |                |               |                   |
|                      |                |               |                   |
| WKSCORR              | 032-038        | Record 08     |                   |
|                      |                |               |                   |

## 3.2 Analysis File Code Manual

The analysis file code manual is contained in the following pages. The manual is organized by record and, within record, by column number. The basic coded variables from the forms are contained in Record 01 through Record 06, the evaluative variables in Record 07, and the derived variables and weights in Record 08. The code manual contains for each variable its name, record and column location, short descriptive label, item number or question on the form or a reference to the Technical Report, and the range or codes for categorical variables. For derived variables, the algorithm or the actual program code used in the computation is provided.

The variable FORMTYPE differentiates the CPS Long Form (FORMTYPE = 0) from the Non-CPS Form (FORMTYPE = 2). The reference to CPS in the source descriptions applies to the CPS Long Form only since the CPS Short Form was not used in the analysis. Variables that are on both form types have the same set of codes. The reference to EVAL on Record 07 refers to the transmittal forms on which were coded the evaluations from the narrative.

The weights used in computing the national estimates are located on Record 08 in columns 068-115. They are described in the Report on Data Processing and Analysis.

## Record 01

# ANALYSIS FILE CODE MANUAL FOR STUDY OF THE NATIONAL INCIDENCE AND PREVALENCE OF CHILD ABUSE AND NEGLECT

| Variable<br><u>Name</u> | e Column<br>Number(s) |                                                                                                    |  |
|-------------------------|-----------------------|----------------------------------------------------------------------------------------------------|--|
| ID                      | (001-007)             | UNIQUE IDENTIFICATION NUMBER                                                                                                    |  |
| PSU                     | 001-002               | COUNTY PSU NUMBER  SEE TECHNICAL REPORTS  01-28 - County number                                                                                                    |  |
| FACTYPE                 | 003                   | FACILITY TYPE  1 — Child Protective Service 2 — State/County Police or Sheriff 3 — Hospital 4 — School 5 — Day care center 6 — Social Services 7 — Municipal Police Dept 8 — Juvenile Probation Dept 9 — Public Health Dept |  |
| SEQNO                   | 004-007               | SEQUENTIAL NUMBER  0001-9999 - Sequence within PSU and FACTYPE                                                                                                    |  |
| CARDNO                  | 008-009               | RECORD NUMBER  O1 - Record O1                                                                                                    |  |

```
Variable Column
         Number(s)
<u>Name</u>
         010
                    SAMPLING STATUS
STATUS
                    0-1
                                - No sampling
                    2-8
                                - Any sampling
         011
                   CASE SAMPLING PERIOD
CASE
                   0
                                - No case sampling
                   1-8
                                - Case sampling period
                   9
                                - Fatality
                                - Case period 9
                   A
                                - Case period 10
                   В
                   С
                                - Case period 11
                                - Case period 12
                   D
                   Ε
                                - Case period 13
FORMTYPE 012
                   TYPE OF FORM
                   0
                                - CPS Long Form
                   1
                                - CPS Short Form
                                - Non-CPS Form
                   2
         013-014
                   MONTH OF REPORT TO PS
PSMON
                   CPS: ITEM 2. DATE OF REPORT TO PS
                   NON-CPS: NOT ON FORM BUT MAY HAVE VALUE FROM
                              CPS DUPLICATE CASE
                   Blank
                                - Blank on the form
                   09-12
                                - Month of report
                   97
                                - > 12
                               - < 9
                   98
                   99
                                - Don't know (dk, unk, etc.)
```

X

- Not on form/Not from CPS

duplicate case

## PSDAY 015-016 DAY OF REPORT TO PS

CPS: ITEM 2. DATE OF REPORT TO PS

NON-CPS: NOT ON FORM BUT MAY HAVE VALUE FROM

CPS DUPLICATE CASE

Blank - Blank on the form 01-31 - Day of report

97 - Greater than 31 or anomalous 99 - Don't know (dk, unk, etc.) X - Not on form/Not from CPS

duplicate case

### PSYR 017-018 YEAR OF REPORT TO PS

CPS: ITEM 2. DATE OF REPORT TO PS

NON-CPS: NOT ON FORM

Blank - Blank on the form 86 - Year of report

98 - Out of scope (before Sept. 7, after

Dec. 6, 1986)

99 - Don't know (dk, unk, etc.)
X - Not on form/Not from CPS
duplicate case

## REPTMO 019-020 MONTH FORM COMPLETED

CPS: ITEM 4. DATE FORM COMPLETED

NON-CPS: ITEM 20. DATE FORM COMPLETED: MONTH

Blank - Blank on the form
O9 - September

10 = September

11 - November 12 - December

01 - January

02 - February 03 - March

04 - April

REPTDA 021-022 DAY FORM COMPLETED

CPS: ITEM 4. DATE FORM COMPLETED

NON-CPS: ITEM 20. DATE FORM COMPLETED: DAY

Blank - Blank on the form

01-31 - Day

97 - Greater than 31

99 - Don't know (dk, unk, etc.)

REPTYR 023-024 YEAR FORM COMPLETED

CPS: ITEM 4. DATE FORM COMPLETED

NON-CPS: ITEM 20. DATE FORM COMPLETED: YEAR

Blank - Blank on the form

85 - 1985 - 86 - 1986 87 - 1987

MSEXIST 025 MOTHER/SUBSTITUTE IN HOME

CPS: ITEM 5A. PARENT(S)/SUB IN HOME

MOTHER/SUBSTITUTE NON-CPS: NOT ON FORM

Blank - Blank on the form

1 - Present 2 - Absent

9 - Status unknown X - Not on form

AGEM 026-027 AGE: MOTHER/SUBSTITUTE

CPS: ITEM 5A. AGE IN YEARS NON-CPS: ITEM 11C. AGE

Blank - Blank on the form

12-70 - Actual

71 - 71 or higher 97 - Less than 12

99 - Unknown

## MSROLE 028 ALLEGED ROLE OF MOTHER/SUBSTITUTE

CPS: ITEM 5A. ALLEGED ROLE

NON-CPS: NOT ON FORM

Blank - Blank on the form

1 - Maltreated the child

2 - "Permitted" maltreatment by others

3 - Not involved

No allegation of adult responsibility

9 – Unknown

X - Not on form

## EMPM 029 EMPLOYMENT STATUS: MOTHER/SUBSTITUTE

CPS: ITEM 5A. EMPLOYMENT

NON-CPS: ITEM 11D. EMPLOYMENT STATUS

Blank - Blank on the form

1 - Employed full time

2 - Employed part time

3 - Unemployed, looking for work

4 - Not in labor force
5 - Other (specify)
8 - Not ascertained

9 **–** Unknown

. ...

### MSETHNIC 030 ETHNIC GROUP: MOTHER/SUBSTITUTE

CPS: ITEM 5A. ETHNIC GROUP

NON-CPS: NOT ON FORM

Blank - Blank on the form - American Indian/Alaskan Native 1 2 - Asian/Pacific Islander 3 - Black, not of Hispanic origin - Hispanic 4 - White, not of Hispanic origin 5 - Other (specify) - make card 6 9 - Unknown

- Not on form

## MSETOTH 031-046 OTHER ETHNIC GROUP: MOTHER/SUBSTITUTE

CPS: ITEM 5A. ETHNIC GROUP OTHER (SPECIFY)

NON-CPS: NOT ON FORM

X - Not on form

## MSUB 047 MOTHER/SUBSTITUTE

X

CPS: NOT ON FORM

NON-CPS: ITEM 11A. MOTHER/SUBSTITUTE:

RELATIONSHIP TO CHILD

Blank - Blank on form

1 - Natural mother

2 - Stepmother

3 - Not living in child's home

4 - Other (specify)

X - Not on form

MSUBOTH 048-062 MOTHER/SUBSTITUTE: OTHER

CPS: NOT ON FORM

NON-CPS: ITEM 11A. MOTHER/SUBSTITUTE:

RELATIONSHIP TO CHILD (OTHER)

X - Not on form

EMPMOTH 063-077 EMPLOYMENT OTHER: MOTHER/SUBSTITUTE

CPS: NOT ON FORM

NON-CPS: ITEM 11D. EMPLOYMENT STATUS (OTHER)

Record 02

## ANALYSIS FILE CODE MANUAL FOR STUDY OF THE NATIONAL INCIDENCE AND PREVALENCE OF CHILD ABUSE AND NEGLECT

| Variable<br><u>Name</u> | Column<br>Number(s) | <u>.</u>                       |                                                                                                    |
|-------------------------|---------------------|--------------------------------|----------------------------------------------------------------------------------------------------|
| ID                      | (001-007)           | UNIQUE IDEN                    | TIFICATION NUMBER                                                                                                    |
| PSU                     | 001-002             | COUNTY PSU SEE TECHNIC         | AL REPORTS                                                                                                    |
|                         |                     | 01-28                          | - County number                                                                                                    |
| FACTYPE                 | . 003               | FACILITY TY  1 2 3 4 5 6 7 8 9 | - Child Protective Service - State/County Police or Sheriff - Hospital - School - Day care center - Social Services - Municipal Police Dept - Juvenile Probation Dept - Public Health Dept |
| SEQNO                   | . 004-007           | SEQUENTIAL :                   | NUMBER                                                                                                    |
|                         |                     | 0001-9999                      | - Sequence within PSU and FACTYPE                                                                                                    |
| CARDNO                  | 008-009             | RECORD NUMB                    | <u>ER</u>                                                                                                    |
|                         |                     | 02                             | - Record 02                                                                                                    |

## FSEXIST 010 FATHER/SUBSTITUTE IN HOME

CPS: ITEM 5B. PARENT(S) SUB IN HOME-FATHER

SUBSTITUTE

NON-CPS: NOT ON FORM

Blank - Blank on the form

1 - Present 2 - Absent

9 = Status unknown X = Not on form

## AGEF 011-012 AGE: FATHER/SUBSTITUTE

CPS: ITEM 5B. AGE IN YEARS NON-CPS: ITEM 11C. AGE

Blank - Blank on the form

12-70 - Actual

71 - 71 or higher 97 - Less than 12 99 - Unknown

## FSROLE 013 ALLEGED ROLE OF FATHER/SUBSTITUTE

CPS: ITEM 5B. ALLEGED ROLE

NON-CPS: NOT ON FORM

Blank - Blank on the form

1 - Maltreated the child

2 - "Permitted" maltreatment by others

3 - Not involved

No allegation of adult responsibility

9 - Unknown X - Not on form

### EMPF 014 EMPLOYMENT STATUS: FATHER/SUBSTITUTE

CPS: ITEM 5B. EMPLOYMENT

NON-CPS: ITEM 11D. EMPLOYMENT STATUS

Blank - Blank on the form
1 - Employed full time
2 - Employed part time

3 - Unemployed, looking for work

Not in labor force
Other (specify)
Not ascertained

9 - Unknown

### FSETHNIC 015 ETHNIC GROUP: FATHER/SUBSTITUTE

CPS: ITEM 5B. ETHNIC GROUP

NON-CPS: NOT ON FORM

Blank - Blank on the form

1 - American Indian/Alaskan Native

2 = Asian/Pacific Islander

3 - Black, not of Hispanic origin

4 = Hispanic

5 - White, not of Hispanic origin

6 - Other (specify) - make card

9 – Unknown

X - Not on form

## FSETOTH 016-031 OTHER ETHNIC GROUP: FATHER/SUBSTITUTE

CPS: ITEM 5A. ETHNIC GROUP OTHER (SPECIFY)

NON-CPS: NOT ON FORM

FSUB 032 <u>FATHER/SUBSTITUTE</u>

CPS: NOT ON FORM

NON-CPS: ITEM 11A. FATHER/SUBSTITUTE:

RELATIONSHIP TO CHILD

Blank - Blank on form
1 - Natural father
2 - Stepfather

3 - Not living in child's home

4 - Other (specify)

X - Not on form

FSUBOTH 033-047 FATHER/SUBSTITUTE: OTHER

CPS: NOT ON FORM

NON-CPS: ITEM 11A. FATHER/SUBSTITUTE:

RELATIONSHIP TO CHILD (OTHER)

X = Not on form

EMPFOTH 048-062 EMPLOYMENT OTHER: FATHER/SUBSTITUTE

CPS: NOT ON FORM

NON-CPS: ITEM 11D. EMPLOYMENT STATUS (OTHER)

Record 03

## ANALYSIS FILE CODE MANUAL FOR STUDY OF THE NATIONAL INCIDENCE AND PREVALENCE OF CHILD ABUSE AND NEGLECT

| MA.                     | LIONAL ING.                  | EDENOE WID INDANTINGE OF CHIEF PROOF IND MEGAPOT                |
|-------------------------|------------------------------|-----------------------------------------------------------------|
| Variable<br><u>Name</u> | e Column<br><u>Number(s)</u> |                                                                 |
| ID                      | (001-007)                    | UNIQUE IDENTIFICATION NUMBER                                    |
| PSU                     | 001-002                      | COUNTY PSU NUMBER  SEE TECHNICAL REPORTS  01-28 - County number |
| FACTYPE                 | 003                          | FACILITY TYPE  1                                                |
| SEQNO                   | 004-007                      | SEQUENTIAL NUMBER  0001-9999 - Sequence within PSU and FACTYPE  |
| CARDNO                  | 008-009                      | RECORD NUMBER                                                   |

- Record 03

03

## OTHREL1 010-011 FIRST OTHER INVOLVED ADULT'S RELATIONSHIP TO CHILD - CODED

CPS: ITEM 6A. FIRST OTHER INVOLVED ADULT, IF ANY NON-CPS: ITEM 11A. FIRST OTHER INVOLVED ADULT: RELATIONSHIP TO CHILD

| Blank | - Blank on the form                                 |
|-------|-----------------------------------------------------|
| 01    | - Out of home natural parent                        |
| 02    | <ul> <li>Other separated/divorced spouse</li> </ul> |
| 03    | - Paramour of in home parent                        |
| 04    | - Adult relative in home                            |
|       | (uncle.aunt.etc.)                                   |
| 05    | - Adult relative not in home                        |
| 06    | - Other adult caretaker                             |
| 08    | - Other/known but not clear caretaker               |
| 09    | - Other/stranger                                    |
| 10    | - Other/unclear stranger                            |
| īī    | - Other/known noncaretaker adult < 5                |
|       | yrs older                                           |
| 12    | - Other/known noncaretaker adult                    |
| J     | unknown age                                         |
| 13    | - Other/known nonadult                              |
| 14    | - Other/unknown adult status                        |
| 15    | - Other/nonadult stranger                           |
|       | - Unknown                                           |
| 98    |                                                     |
| 99    | - Not ascertained                                   |

## RELSP1 012-027 FIRST OTHER INVOLVED ADULT'S RELATIONSHIP TO CHILD - SPECIFIED

CPS: ITEM 6A. SPECIFY RELATIONSHIP (E.G., MOTHER'S BOYFRIEND, BABYSITTER)

NON-CPS: NOT ON FORM

Variable Column Number(s) <u>Name</u>

#### AGEOTH1 028-029 AGE: FIRST OTHER INVOLVED ADULT

CPS: ITEM 6A. AGE IN YEARS NON-CPS: ITEM 11C. AGE

Blank - Blank on the form

12-70 - Actual

71 - 71 or higher 97 - Less than 12 99 - Unknown

#### SEXOTH1 030 SEX: FIRST OTHER INVOLVED ADULT

CPS: ITEM 6A. SEX

NON-CPS: ITEM 11B.

- Blank on the form Blank

1 - Male 2 - Female

8 - Not ascertained 9 - Unknown (dk)

#### OROLE1 031 · ALLEGED ROLE OF FIRST OTHER INVOLVED ADULT

CPS: ITEM 6A. ALLEGED ROLE

NON-CPS: NOT ON FORM

Blank - Blank on the form 1 - Maltreated the child

- "Permitted" maltreatment by others

Not involvedNo allegation of adult responsibility

9 Unknown - Not on form

## EMPOTH1 032 EMPLOYMENT STATUS: FIRST OTHER INVOLVED ADULT

CPS: ITEM 6A. EMPLOYMENT STATUS

NON-CPS: ITEM 11D. EMPLOYMENT STATUS

Blank - Blank on the form

1 - Employed full time

2 - Employed part time

3 - Unemployed looking

3 - Unemployed, looking for work

4 - Not in labor force
5 - Other (specify)
8 - Not ascertained
9 - Unknown

## OETHNIC1 033 ETHNIC GROUP: FIRST OTHER INVOLVED ADULT

CPS: ITEM 6A. ETHNIC GROUP

NON-CPS: NOT ON FORM

Blank - Blank on the form

1 - American Indian/Alaskan Native

2 = Asian/Pacific Islander

3 - Black, not of Hispanic origin

4 - Hispanic

5 - White, not of Hispanic origin

6 - Other (specify) - make card

9 **–** Unknown

= Not on form

## OETHOTH1 034-049 OTHER ETHNIC GROUP: FIRST OTHER INVOLVED ADULT

CPS: ITEM 6A. OTHER ETHNIC GROUP (SPECIFY)

NON-CPS: NOT ON FORM

OTHADSP1 050-064 FIRST OTHER INVOLVED ADULT'S RELATIONSHIP TO CHILD - SPECIFY

CPS: NOT ON FORM

NON-CPS: ITEM 11A. FIRST OTHER INVOLVED ADULT:

RELATIONSHIP TO CHILD (OTHER-

SPECIFY)

X - Not on form

OEMPOTH1 065-079 OTHER EMPLOYMENT: FIRST OTHER INVOLVED ADULT

CPS: NOT ON FORM

NON-CPS: ITEM 11D. FIRST OTHER INVOLVED ADULT:

EMPLOYMENT STATUS (OTHER-SPECIFY)

# ANALYSIS FILE CODE MANUAL FOR STUDY OF THE NATIONAL INCIDENCE AND PREVALENCE OF CHILD ABUSE AND NEGLECT

| Variable<br><u>Name</u> | e Column<br>Number(s) | -                            |                                                                                                   |  |
|-------------------------|-----------------------|------------------------------|---------------------------------------------------------------------------------------------------|--|
| ID                      | (001-007)             | UNIQUE IDENTIFICATION NUMBER |                                                                                                   |  |
|                         |                       |                              |                                                                                                   |  |
| PSU                     | 001-002               | COUNTY PSU NUMBER            |                                                                                                   |  |
| ·                       |                       | SEE TECHNICA                 | AL REPORTS                                                                                        |  |
|                         |                       | 01-28                        | - County number                                                                                   |  |
|                         |                       |                              | • •                                                                                               |  |
| FACTYPE                 | 003                   | FACILITY TYPE                |                                                                                                   |  |
| •                       |                       | 1<br>2<br>3<br>4<br>5        | - Child Protective Service - State/County Police or Sheriff - Hospital - School - Day care center |  |
|                         |                       | 6                            | - Social Services                                                                                 |  |
|                         |                       | 7<br>8                       | - Municipal Police Dept<br>- Juvenile Probation Dept                                              |  |
|                         |                       | 9                            | - Public Health Dept                                                                              |  |
|                         |                       |                              |                                                                                                   |  |
| SEQNO 004-007           |                       | SEQUENTIAL NUMBER            |                                                                                                   |  |
| •                       |                       | 0001-9999                    | - Sequence within PSU and FACTYPE                                                                 |  |
|                         |                       |                              |                                                                                                   |  |
| CARDNO                  | 008-009               | RECORD NUMBE                 | <u>R</u>                                                                                          |  |
|                         |                       | 04                           | - Record 04                                                                                       |  |

## OTHREL2 010-011 SECOND OTHER INVOLVED ADULT'S RELATIONSHIP TO CHILD - CODED

CPS: ITEM 6A. SECOND OTHER INVOLVED ADULT, IF ANY NON-CPS: ITEM 11A. SECOND OTHER INVOLVED ADULT: RELATIONSHIP TO CHILD

| Blank | - Blank on the form                                                     |
|-------|-------------------------------------------------------------------------|
| 01    | - Out of home natural parent                                            |
| 02    | <ul> <li>Other separated/divorced spouse</li> </ul>                     |
| 03    | - Paramour of in home parent                                            |
| 04    | - Adult relative in home                                                |
| •     | (uncle,aunt,etc.)                                                       |
| 05    | <ul> <li>Adult relative not in home</li> </ul>                          |
| 06    | <ul> <li>Other adult caretaker</li> </ul>                               |
| 08    | - Other/known but not clear caretaker                                   |
| 09    | - Other/stranger                                                        |
| 10    | - Other/unclear stranger                                                |
| 11    | <ul> <li>Other/known noncaretaker adult &lt; 5<br/>yrs older</li> </ul> |
| 12    | <ul> <li>Other/known noncaretaker adult<br/>unknown age</li> </ul>      |
| 13    | - Other/known nonadult                                                  |
| 14    | <ul> <li>Other/unknown adult status</li> </ul>                          |
| 15    | - Other/nonadult stranger                                               |
| 98    | - Unknown                                                               |
| 99    | - Not ascertained                                                       |
|       |                                                                         |

## RELSP2 012-027 SECOND OTHER INVOLVED ADULT'S RELATIONSHIP TO CHILD - SPECIFIED

CPS: ITEM 6A. SPECIFY RELATIONSHIP (E.G., MOTHER'S BOYFRIEND, BABYSITTER)

NON-CPS: NOT ON FORM

## AGEOTH2 028-029 AGE: SECOND OTHER INVOLVED ADULT

CPS: ITEM 6A. AGE IN YEARS NON-CPS: ITEM 11C. AGE

Blank - Blank on the form

12-70 - Actual

71 - 71 or higher 97 - Less than 12 99 - Unknown

## SEXOTH2 030 SEX: SECOND OTHER INVOLVED ADULT

CPS: ITEM 6A. SEX NON-CPS: ITEM 11B. SEX

Blank - Blank on the form

1 - Male 2 - Female

8 - Not ascertained 9 - Unknown (dk)

## OROLE2 031 ALLEGED ROLE OF SECOND OTHER INVOLVED ADULT

CPS: ITEM 6A. ALLEGED ROLE

NON-CPS: NOT ON FORM

Blank - Blank on the form

- Maltreated the child

2 - "Permitted" maltreatment by others

3 - Not involved

4 - No allegation of adult responsibility

9 - Unknown X - Not on form

## EMPOTH2 032 EMPLOYMENT STATUS: SECOND OTHER INVOLVED ADULT

CPS: ITEM 6A. EMPLOYMENT

NON-CPS: ITEM 11D. EMPLOYMENT STATUS

- Blank on the form Blank 1 - Employed full time 2 - Employed part time - Unemployed, looking for work 3 - Not in labor force 4 - Other (specify) 5 8 - Not ascertained 9 - Unknown

## OETHNIC2 033 ETHNIC GROUP: SECOND OTHER INVOLVED ADULT

CPS: ITEM 6A. ETHNIC GROUP

NON-CPS: NOT ON FORM

Blank - Blank on the form - American Indian/Alaskan Native 1 - Asian/Pacific Islander 2 - Black, not of Hispanic origin 3 4 - Hispanic - White, not of Hispanic origin 5 6 - Other (Specify) - make card 9 - Unknown X - Not on form

## OETHOTH2 034-049 OTHER ETHNIC GROUP: SECOND OTHER INVOLVED ADULT

CPS: ITEM 6A. OTHER ETHNIC GROUP (SPECIFY)

NON-CPS: NOT ON FORM

OTHADSP2 050-064 SECOND OTHER INVOLVED ADULT'S RELATIONSHIP TO CHILD - SPECIFY

CPS: NOT ON FORM

NON-CPS: ITEM 11A. SECOND OTHER INVOLVED ADULT:

RELATIONSHIP TO CHILD (OTHER-

SPECIFY)

X - Not on form

OFMPOTH2 065-079 OTHER EMPLOYMENT: SECOND OTHER INVOLVED ADULT

CPS: NOT ON FORM

NON-CPS: ITEM 11D. SECOND OTHER INVOLVED ADULT:

EMPLOYMENT STATUS (OTHER-SPECIFY)

## ANALYSIS FILE CODE MANUAL FOR STUDY OF THE NATIONAL INCIDENCE AND PREVALENCE OF CHILD ABUSE AND NEGLECT

Variable Column
Name Number(s)

ID (001-007) UNIQUE IDENTIFICATION NUMBER

PSU 001-002 COUNTY PSU NUMBER

SEE TECHNICAL REPORTS

01-28 - County number

FACTYPE 003 FACILITY TYPE

- 4 School
- 5 Day care center 6 — Social Services
- 7 Municipal Police Dept
  8 Juvenile Probation Dept
- 9 Public Health Dept

SEQNO 004-007 SEQUENTIAL NUMBER

0001-9999 - Sequence within PSU and FACTYPE

CARDNO 008-009 RECORD NUMBER

05 - Record 05

## NCHILD 010-011 TOTAL NUMBER OF CHILDREN UNDER 18 IN HOUSEHOLD

CPS: ITEM 7. NUMBER OF CHILDREN UNDER 18 IN

HOUSEHOLD:

NON-CPS: ITEM 9. TOTAL NUMBER OF CHILDREN UNDER

18 LIVING IN THIS HOUSEHOLD AT TIME OF MALTREATMENT EVENTS

Blank - Blank on the form

01-50 - Number of children in household

97 - Nonsensical 99 - Unknown

## AGE 012-013 CHILD'S AGE: YEARS

CPS: ITEM 7. AGE IN YEARS

NON-CPS: ITEM 3. CHILD'S AGE: YEARS

Blank - Blank on the form

01-22 - Actual age in years, as of report

date or Dec 06, 1986

99 - Unknown

## AGEMO 014-015 CHILD'S AGE: MONTHS

CPS: NOT ON FORM

NON-CPS: ITEM 3. CHILD'S AGE: MONTHS

Blank - Blank on the form

00-11 - Actual age in months, integer (if

less than 1 month - 00)

97 - Not born at time of maltreatment.

SEX 016 CHILD'S SEX

CPS: ITEM 7. SEX

NON-CPS: ITEM 2. CHILD'S SEX

Blank - Blank on the form

1 - Male 2 - Female 9 - Don't know

## ETHNIC 017 CHILD'S ETHNIC GROUP

CPS: NOT ON FORM

NON-CPS: ITEM 5. CHILD'S ETHNIC GROUP

Blank - Blank on the form

1 - American Indian or Alaskan Native

2 - Asian or Pacific Islander

3 - Black, not of Hispanic origin

4 - Hispanic

5 - White, not of Hispanic origin

6 - Other (specify)

9 - Unknown

X - Not on form

## ETHOTH 018-033 CHILD'S ETHNIC GROUP: OTHER

CPS: NOT ON FORM

NON-CPS: ITEM 5. CHILD'S ETHNIC GROUP: OTHER

(SPECIFY)

```
Variable Column
Name Number(s)
```

## MREL 034 RELATIONSHIP TO MOTHER/SUBSTITUTE

CPS: ITEM 7D. RELATIONSHIP TO: MOTHER/SUB

NON-CPS: NOT ON FORM

- Blank on the form Blank - Natural child 1 - Step child 2 - Foster child 3 4 - Adopted child 5 - Grandchild - Other (specify) - make card 6 - Not ascertained 8 9 - Unknown - Not on form X

## MSPR 035-050 RELATIONSHIP TO MOTHER/SUBSTITUTE (SPECIFY)

CPS: ITEM 7. RELATIONSHIP TO: MOTHER/SUB

OTHER (SPECIFY)

NON-CPS: NOT ON FORM

X - Not on form

## FREL 051 RELATIONSHIP TO FATHER/SUBSTITUTE

CPS: ITEM 7. RELATIONSHIP TO: FATHER/SUB

NON-CPS: NOT ON FORM

- Blank on the form Blank - Natural child 1 - Step child - Foster child 3 . - Adopted child 4 - Grandchild 5 - Other (specify) - make card 6 - Not ascertained 8 - Unknown 9 X - Not on form

FSPR 052-067 RELATIONSHIP TO FATHER/SUBSTITUTE (SPECIFY)

CPS: ITEM 7. RELATIONSHIP TO: FATHER/SUB OTHER

(SPECIFY)

NON-CPS: NOT ON FORM

X - Not on form

ROLA 068 CHILD ROLE, ALLEGED

CPS: ITEM 7. CHILD ROLE ALLEGED

NON-CPS: NOT ON FORM BUT MAY HAVE VALUE FROM

CPS DUPLICATE CASE

Blank - Blank on the form

1 - Victim

2 - Not a victim

- Unknown

X - Not on form/Not from CPS

duplicate case

ROLI 069 CHILD ROLE, INDICATED

CPS: ITEM 7. CHILD ROLE INDICATED

NON-CPS: NOT ON FORM BUT MAY HAVE VALUE FROM

CPS DUPLICATE CASE

Blank - Blank on the form

1 - Victim

2 - Not a victim

9 - Unknown

X - Not on form/Not from CPS

duplicate case

INCOME 070 ESTIMATED ANNUAL FAMILY INCOME

CPS: ITEM 9. ESTIMATED ANNUAL FAMILY INCOME NON-CPS: ITEM 7. ESTIMATED ANNUAL FAMILY INCOME

Blank - Blank on form

1 - Less than \$15,000

2 - \$15,000 - \$29,999

3 - \$30,000 or more

9 - Unknown (DK)

AFDC 071 DOES THE HOUSEHOLD RECEIVE AFDC

CPS: ITEM 10. FAMILY RECEIVING AFDC?

NON-CPS: ITEM 8. DOES THE HOUSEHOLD RECEIVE AID TO

FAMILIES WITH DEPENDENT CHILDREN (AFDC)?

Blank - Blank on form

1 - Yes / 2 - No - Unknown

SUPPORT 072 STATUS OF COURT ORDERED CHILD SUPPORT PAYMENTS TO FAMILY

CPS: ITEM 11. STATUS OF COURT ORDERED CHILD

SUPPORT PAYMENTS TO FAMILY

NON-CPS: NOT ON FORM BUT MAY HAVE VALUE FROM

CPS DUPLICATE CASE

Blank - Blank on form

1 - Up to date

2 - Delinquent

3 - Not applicable

9 - Unknown

X - Not on form/Not

 Not on form/Not from CPS duplicate case

NVICT 073-074 TOTAL NUMBER OF CHILDREN IN HOUSEHOLD FOR WHOM YOU ARE SUBMITTING STUDY DATA FORMS

CPS: NOT ON FORM

NON-CPS: ITEM 10. TOTAL NUMBER OF CHILDREN IN

THIS HOUSEHOLD FOR WHOM YOU ARE SUBMITTING

STUDY DATA FORMS

Blank - Blank on form

01-15 - Actual

97 - Nonsensical 99 - Unknown X - Not on form

ROLSA 075 ALLEGED VICTIM?

CPS: NOT ON LONG FORM BUT MAY HAVE VALUE FROM CPS DUPLICATE CASE (SHORT FORM) SHORT FORM ONLY: ITEM 6. CHECK IF

ALLEGED VICTIM

NON-CPS: NOT ON FORM BUT MAY HAVE VALUE FROM CPS DUPLICATE CASE (SHORT FORM)

Blank - Blank on form

- Victim (checked)

- Unknown (written in)

# ANALYSIS FILE CODE MANUAL FOR STUDY OF THE NATIONAL INCIDENCE AND PREVALENCE OF CHILD ABUSE AND NEGLECT

| Variable Column Name Number(s) |           |                                |                                                                                                    |  |
|--------------------------------|-----------|--------------------------------|----------------------------------------------------------------------------------------------------|--|
| IĎ                             | (001-007) | UNIQUE IDE                     | NTIFICATION NUMBER                                                                                                    |  |
| PSU                            | 001-002   | COUNTY PSU                     |                                                                                                    |  |
|                                |           | SEE TECHNIC                    | CAL REPORTS                                                                                                    |  |
|                                |           | 01-28                          | - County number                                                                                                    |  |
| FACTYPE                        |           | FACILITY TY  1 2 3 4 5 6 7 8 9 | - Child Protective Service - State/County Police or Sheriff - Hospital - School - Day care center - Social Services - Municipal Police Dept - Juvenile Probation Dept - Public Health Dept |  |
| SEQNO                          | 004-007   | SEQUENTIAL 0001-9999           | - <del></del>                                                                                                    |  |
| CARDNO                         | 008-009   | RECORD NUMB                    | •                                                                                                    |  |
|                                |           | VO                             | - vecola no                                                                                                    |  |

#### PSSOURCE 010-011 SOURCE OF THIS REPORT TO PS

CPS: ITEM 12. SOURCE OF THIS REPORT TO PS
NON-CPS: NOT ON FORM BUT MAY HAVE VALUE FROM
CPS DUPLICATE CASE

| Blank      | - Blank on form                        |
|------------|----------------------------------------|
| 01         | - Other unit of this DSS/Welfare Dept. |
| 02         | - DSS/Welfare Dept. in other           |
| <b>0</b> 2 | state/county                           |
| 03         | - Police/Sheriff                       |
| 04         | - Probation/Corrections Dept.          |
| 05         | - Coroner/Medical Examiner             |
| 06         | - School                               |
| 07         |                                        |
| 08         | - Day care program - Hospital          |
| 09         |                                        |
| 10         | - Medical clinic/office not in hosp.   |
| 10         | - Mental health facility/agency        |
|            | - Social/family service agency         |
| 12         | - Self, family member, relative        |
| 13         | - Individual unrelated to family       |
| 14         | - Anonymous                            |
| 15         | - Other (specify) - make card          |
| 16         | - Court                                |
| 17         | - Other law enforcement                |
| 18         | - Public Health Department             |
| 19         | - Other mandated agency                |
| 30         | - Multiples that contain any:          |
|            | 03-04,06-11,18                         |
| 31         | - Multiples that do not contain any:   |
|            | 03-04,06-11,18                         |
| 99         | - Unknown/refused                      |
| X          | - Not on form/Not from CPS             |
|            |                                        |

#### OTHSRC 012-027 OTHER SOURCE OF THIS REPORT TO PS

CPS: ITEM 12. SOURCE OF THIS REPORT TO PS: OTHER (SPECIFY)

NON-CPS: NOT ON FORM BUT MAY HAVE VALUE FROM CPS DUPLICATE CASE

duplicate case

X - Not on form/Not from CPS duplicate case Variable Column Number(s) Name 028 TYPE OF REPORT SOURCE TYPSRC CPS: ITEM 12a. TYPE OF REPORT SOURCE NON-CPS: NOT ON FORM BUT MAY HAVE VALUE FROM CPS DUPLICATE CASE - Blank on form Blank - Public agency - Private facility or professional 2 - Individual 3 - Unknown 9 - Not on form/Not from CPS X duplicate case PARENT/SUBSTITUTE RESPONSE TO PS - MOTHER COOPM 029 (COOP) CPS: ITEM 13a. PARENT/SUBSTITUTE RESPONSE TO PS ASSESSMENT MOTHER/SUBSTITUTE NON-CPS: NOT ON FORM BUT MAY HAVE VALUE FROM CPS DUPLICATE CASE Blank - Blank on form 1 - Cooperative 2 - Uncooperative - Not contacted 3 - Unknown - Not on form/Not from CPS X duplicate case PARENT/SUBSTITUTE RESPONSE TO PS - FATHER (COOP) 030 COOPF CPS: ITEM 13a. PARENT/SUBSTITUTE RESPONSE TO PS ASSESSMENT FATHER/SUBSTITUTE NON-CPS: NOT ON FORM BUT MAY HAVE VALUE FROM CPS DUPLICATE CASE

Blank - Blank on form

1 - Cooperative

2 - Uncooperative

3 - Not contacted

9 - Unknown

X - Not on form/Not from CPS
duplicate case

|     | Variable | Column    | Re                                                                                                    | ec |
|-----|----------|-----------|----------------------------------------------------------------------------------------------------|----|
|     | Name     | Number(s) |                                                                                                    |    |
|     | DENYM    | 031       | PARENT/SUBSTITUTE RESPONSE TO PS - MOTHER (DENY)                                                                                                    |    |
|     |          |           | CPS: ITEM 13b. PARENT/SUBSTITUTE RESPONSE TO PS<br>ASSESSMENT MOTHER/SUBSTITUTE<br>NON-CPS: NOT ON FORM BUT MAY HAVE VALUE FROM<br>CPS DUPLICATE CASE                                             | 3  |
|     |          |           | Blank - Blank on form  1 - Acknowledged allegation  2 - Denied allegation  3 - Not contacted/not applicable  9 - Unknown  X - Not on form/Not from CPS duplicate case                             |    |
| · } | DENYF    | 032       | PARENT/SUBSTITUTE RESPONSE TO PS - FATHER (DENY)  CPS: ITEM 13b. PARENT/SUBSTITUTE RESPONSE TO PS  ASSESSMENT FATHER/SUBSTITUTE  NON-CPS: NOT ON FORM BUT MAY HAVE VALUE FROM  CPS DUPLICATE CASE | ;  |
|     |          |           | Blank - Blank on form  - Acknowledged allegation  - Denied allegation  - Not contacted/not applicable  - Unknown  Not on form/Not from CPS  duplicate case                                        |    |
|     | PSASS    | •         | STATUS OF PS ASSESSMENT  CPS: ITEM 14. STATUS OF PS ASSESSMENT  NON-CPS: NOT ON FORM BUT MAY HAVE VALUE FROM  CPS DUPLICATE CASE                                                                  |    |
|     | ·        |           | Blank - Blank on form  Founded  Indicated  Unfounded  Not on form/Not from CPS                                                                                                    |    |

duplicate case

| Variable<br><u>Name</u> | Column<br>Number(s) |                                                                                                    |
|-------------------------|---------------------|----------------------------------------------------------------------------------------------------|
| SOURC1                  | 034-035             | PLACE OF EMPLOYMENT OF DATA PROVIDER                                                                                                    |
|                         |                     | CPS: NOT ON FORM NON-CPS: ITEM 18. YOUR PLACE OF EMPLOYMENT                                                                                                    |
|                         | •                   | Blank - Blank on form  O1 - School  O2 - Day care  O3 - Hospital  O4 - Police/Sheriff Department  O5 - Probation Department  O6 - Public Health Department  O7 - Social services agency  O8 - Other (specify)  X - Not on form  |
| REMPSP                  | 036-051             | OTHER PLACE OF EMPLOYMENT OF DATA PROVIDER (SPECIFY)  CPS: NOT ON FORM NON-CPS: ITEM 18. YOUR PLACE OF EMPLOYMENT: OTHER (SPECIFY)  X - Not on form                                                                             |
| ROCC                    | 052-053             | OCCUPATION OF DATA PROVIDER  CPS: NOT ON FORM NON-CPS: ITEM 19. OCCUPATION OF PERSON PROVIDING INFORMATION ON THIS DATA FORM  Blank - Blank on form 01 - Social worker 02 - Nurse 03 - Physician 04 - Psychologist 05 - Teacher |
|                         |                     | O6 - Sheriff/police officer O7 - Probation officer O8 - Other (specify) X - Not on form                                                                                                    |

ROCCSP 054-069 OTHER OCCUPATION OF DATA PROVIDER

CPS: NOT ON FORM

NON-CPS: ITEM 19. OCCUPATION OF PERSON PROVIDING

INFORMATION ON THIS DATA FORM: OTHER

(SPECIFY)

X - Not on form

Record 07

## ANALYSIS FILE CODE MANUAL FOR STUDY OF THE NATIONAL INCIDENCE AND PREVALENCE OF CHILD ABUSE AND NEGLECT

| Variable Column Name Number(s) |         |                            |                                                                                                    |
|--------------------------------|---------|----------------------------|----------------------------------------------------------------------------------------------------|
| ID                             | -       |                            | IFICATION NUMBER                                                                                                    |
| PSU                            | 001-002 | COUNTY PSU N               | <u>JMBER</u>                                                                                                    |
|                                |         | SEE TECHNICAL              | L REPORTS                                                                                                    |
|                                |         | 01-28                      | - County number                                                                                                    |
|                                |         |                            |                                                                                                    |
| FACTYPE                        | 003     | FACILITY TYPE              |                                                                                                    |
|                                |         | 2<br>3<br>4<br>5<br>6<br>7 | - Child Protective Service - State/County Police or Sheriff - Hospital - School - Day care center - Social Services - Municipal Police Dept - Juvenile Probation Dept - Public Health Dept |
| SEQNO                          | 004-007 | SEQUENTIAL NU              | <u>IMBER</u>                                                                                                    |
|                                |         | 0001-9999 -                | - Sequence within PSU and FACTYPE                                                                                                    |
| CARDNO                         | 008-009 | RECORD NUMBER              | <u>Record 07</u>                                                                                                    |
|                                |         | <b>.</b> ,                 |                                                                                                    |

## AGECK 010 AGE: OUT OF SCOPE CHECK

CPS/NON-CPS:

SEE REPORT ON DATA PROCESSING AND ANALYSIS -

APPENDIX C

EVAL: ITEM LABELED CHECKLIST: AGE

Blank - Blank on form/Case not evaluated

1 - Birth thru 17

2 - Unspecified - no indication of problem

3 - Indication(s) of possible age problem

8 - Out of scope: events before/during delivery

9 - Out of scope: events on/after 18th birthday

#### RESIDCK 011 COUNTY OF RESIDENCE CHECK

CPS/NON-CPS:

SEE REPORT ON DATA PROCESSING AND ANALYSIS -

APPENDIX C

EVAL: ITEM LABELED CHECKLIST: RESIDENCE

- Blank on form/Case not evaluated Blank - Clearly in a study county 1 - Unspecified, but no indication of a 2 problem - Multiple residences during September 3 7, 1986 through December 6, 1986 - Other indications of possible 4 residence problem 9 - Out of scope: not a study county resident at any time during study

Record 07

Variable Column
Name Number(s)

#### CUSTDYCK 012 CUST

## CUSTODY STATUS (DEPEND/INSTITU.)

CPS/NON-CPS:

SEE REPORT ON DATA PROCESSING AND ANALYSIS -

APPENDIX C

EVAL: ITEM LABELED CHECKLIST: DEPEND/INSTITU.

Blank - Blank on form/Case not evaluated

1 - No indication of problem

2 - Some indication of possible dependency/institutional problem

8 - Out of scope: child in institutional custody at time of events

9 - Out of scope: child 15-17 and not living with parents/substitutes at

#### RESPONDENT'S CODE FOR SUSPECTED MALTREATMENT

time of events

CPS/NON-CPS:

SEE REPORT ON DATA PROCESSING AND ANALYSIS -

APPENDIX C

EVAL: ITEM LABELED RESPONDENT'S CODE

RESPCDIF 013-014 RESPONDENT'S CODE: 1ST FORM

RESPCD2F 037-038 RESPONDENT'S CODE: 2ND FORM, IF APPLICABLE .

Variable Column Number(s) <u>Name</u>

| RESPONSE ( | 061-062 | RESPONDENT'S  | CODE: | 3RD | FORM.  | IF APPLICABLE                           |
|------------|---------|---------------|-------|-----|--------|-----------------------------------------|
| KESFUDSE ( | 001-002 | PESTONDERT S. | 0000  |     | 101011 | ** 17 7 7 7 7 7 7 7 7 7 7 7 7 7 7 7 7 7 |

| Blank | <ul> <li>Blank on form/Case not evaluated</li> </ul>                  |
|-------|-----------------------------------------------------------------------|
| 01 .  | <ul> <li>Intrusion - acts involving penile<br/>penetration</li> </ul> |
| 02    | - Molestation with genital contact                                    |
| 03    | - Other or unknown sexual exploitation                                |
| 04    | - Physical assault                                                    |
| 05    | - Close confinement                                                   |
| 06    | - Verbal or emotional assault                                         |
| 07    | - Other or unknown abuse                                              |
| 08    | - Refusal to allow or provide needed                                  |
|       | care                                                                  |
| 09    | - Unwarranted delay or failure to seek                                |
|       | needed care for injury, illness,                                      |
|       | impairment                                                            |
| 10    | - Refusal of custody                                                  |
| 11    | <ul> <li>Inadequate supervision</li> </ul>                            |
| 12    | <ul> <li>Other physical neglect</li> </ul>                            |
| 13    | - Knowingly permitted chronic truancy                                 |
| 14    | - Other (failed to enroll, repeatedly                                 |
|       | kept child home, etc.)                                                |
| 15    | <ul> <li>Inadequate nurturance/affection</li> </ul>                   |
| 16    | <ul> <li>Knowingly permitted maladaptive</li> </ul>                   |
|       | behavior                                                              |
| 17    | - Other CPS (Long Form)                                               |
|       |                                                                       |

## CHECKED CODE FOR SUSPECTED MALTREATMENT

CPS/NON-CPS:

SEE REPORT ON DATA PROCESSING AND ANALYSIS -

APPENDIX C

EVAL: ITEM LABELED CHECKED CODE

CKCDE1F 015-017 CHECKED CODE: 1ST FORM

CHECKED CODE: 2ND FORM, IF APPLICABLE CKCDE2F 039-041

| CKCDE3F | 063-065 | CHECKED CO | DE: 3RD FORM, IF APPLICABLE                                                                                                    |
|---------|---------|------------|----------------------------------------------------------------------------------------------------|
|         |         | Blank      | - Blank on form/Case not evaluated                                                                                                    |
|         |         | 011        | - Sexual exploitation: intrusion                                                                                                    |
|         |         | 012        | - Sexual exploitation: intrusion                                                                                                    |
|         |         |            | permitting by adult caretaker                                                                                                    |
|         |         | 021        | - Sexual exploitation: molestation                                                                                                    |
| •       |         |            | with genital contact                                                                                                    |
|         |         | 022        | Sexual exploitation: molestation                                                                                                    |
|         |         |            | with genital contact - permitting by                                                                                                    |
|         |         |            | adult caretaker                                                                                                    |
|         |         | 031        | <ul> <li>Sexual exploitation: other or unknown</li> </ul>                                                                                                    |
|         |         | 032        | - Sexual exploitation: other or                                                                                                    |
|         |         |            | unknown - permitting by adult                                                                                                    |
| •       |         |            | caretaker                                                                                                    |
|         |         | 041        | - Physical assault                                                                                                    |
|         |         | 042        | - Physical assault - permitting by                                                                                                    |
|         |         |            | adult caretaker                                                                                                    |
|         | _       | 051        | - Close confinement: tying/binding                                                                                                    |
|         |         | 052        | - Close confinement: tying/binding -                                                                                                    |
|         |         |            | permitting by adult caretaker                                                                                                    |
|         |         | 053        | - Close confinement: other                                                                                                    |
|         |         | 054 .      | - Close confinement: other -                                                                                                    |
|         |         |            | permitting by adult caretaker                                                                                                    |
|         |         | 061        | <ul> <li>Verbal or emotional assault</li> </ul>                                                                                                    |
|         |         | 062        | <ul> <li>Verbal or emotional assault -</li> </ul>                                                                                                    |
|         | -       |            | permitting by adult caretaker                                                                                                    |
|         |         | 071        | - Other or unknown abuse                                                                                                    |
|         |         | 072        | - Other or unknown abuse - permitting                                                                                                    |
|         |         |            | by adult caretaker                                                                                                    |
|         |         | 080        | - Inattention to remedial health care                                                                                                    |
|         |         |            | and the state of the state of t |
|         |         |            | needed care for diagnoss, concerned                                                                                                    |
|         |         | 222        | or impairment                                                                                                    |
|         |         | 090        | - Inattention to remedial health care                                                                                                    |
|         |         |            | needs: unwarranted delay or failure                                                                                                    |
|         |         |            | to seek needed care                                                                                                    |

| 101  | - Inattention to physical needs:<br>refusal of custody/abandonment                                                          |
|------|----------------------------------------------------------------------------------------------------|
| 102  | - Inattention to physical needs: other refusal of custody                                                                   |
| 103  | - Inattention to physical needs: other custody related maltreatment                                                         |
| 111  | - Inattention to physical needs: inadequate supervision                                                                     |
| 112  | - Inattention to physical needs:<br>inadequate supervision - can be                                                         |
| 1,21 | <pre>perpetrated by an adult caretaker - Inattention to physical needs: other physical neglect</pre>                        |
| 122  | - Inattention to physical needs: other physical neglect - must be                                                           |
| 130  | <pre>perpetrated by an adult caretaker - Inattention to educational needs: knowingly permitted chronic truancy</pre>        |
| 141  | - Inattention to educational needs: other truancy/failure to register or                                                    |
| 142  | enroll - Inattention to educational needs: other refusal to allow or provide needed attention to diagnosed educational need |
| 151  | - Inattention to developmental/emotional needs: inadequate nurturance/affection                                             |
| 152  | - Inattention to developmental/emotional needs:                                                                             |
| 161  | chronic/extreme spouse abuse  - Inattention to developmental/emotional needs: knowingly permitting drug/alcohol             |
| 162  | abuse - Inattention to developmental/emotional needs: knowingly permitting other maladaptive behavior                       |
|      |                                                                                                    |

| Variable    | Column    |
|-------------|-----------|
| <u>Name</u> | Number(s) |

| 171 | → Inattention to                     |
|-----|--------------------------------------|
|     | developmental/emotional needs:       |
|     | refusal to allow or provide needed   |
|     | care for diagnosed emotional or      |
|     | behavioral impairment/problem        |
| 172 | - Inattention to                     |
|     | developmental/emotional needs:       |
|     | failure to seek needed care for      |
|     | emotional or behavioral              |
|     | impairment/problem                   |
| 173 | - Inattention to                     |
|     | developmental/emotional needs: other |
| 180 | - Involuntary neglect                |
| 190 | - General or unspecified neglect     |
| 201 | - Other or unspecified maltreatment  |
| 202 | - Chemically dependent newborns      |
| 203 | - Normaltreatment cases              |
|     |                                      |

#### RESPONDENT'S SEVERITY OF HARM

CPS/NON-CPS:

SEE REPORT ON DATA PROCESSING AND ANALYSIS -

APPENDIX C

EVAL: ITEM LABELED SEVERITY OF HARM

SEVTY1F 018 RESPONDENT'S SEVERITY OF HARM: 1ST FORM

SEVTY2F 042 RESPONDENT'S SEVERITY OF HARM: 2ND FORM, IF APPLICABLE

SEVTY3F 066 RESPONDENT'S SEVERITY OF HARM: 3RD FORM, IF APPLICABLE

- Blank on form/Case not evaluated Blank - Fatal 1 - Serious 2 3 - Moderate - Probable impairment 4 5 - Endangered - Other/unknown CPS (Long Form) 6 - Not ascertained 8 9 - Unknown

#### RESPONDENT'S NATURE OF HARM

CPS/NON-CPS:

SEE REPORT ON DATA PROCESSING AND ANALYSIS -

APPENDIX C

EVAL: ITEM LABELED NATURE OF HARM

NATUREIF 019 RESPONDENT'S NATURE OF HARM - 1ST FORM

NATURE2F 043 RESPONDENT'S NATURE OF HARM - 2ND FORM, IF APPLICABLE

| NATURE3F 067 |         | RESPONDENT'S NATURE OF HARM - 3RD FORM, IF APPLICABLE                                                                                                    |  |  |  |
|--------------|---------|----------------------------------------------------------------------------------------------------|--|--|--|
|              |         | Blank - Blank on form/Case not evaluated  Not applicable  Physical injury  Other health condition or physical impairment  Impaired educational development  Mental/emotional (injury, impairment, or behavior problem)  Unknown |  |  |  |
|              |         | MONTH OF INCIDENT  CPS/NON-CPS: SEE REPORT ON DATA PROCESSING AND ANALYSIS - APPENDIX C EVAL: ITEM LABELED DATE OF INCIDENT: MONTH                                                                                              |  |  |  |
| INMON1F      | 020-021 | MONTH OF INCIDENT: 1ST FORM                                                                                                    |  |  |  |
| INMON2F      | 044-045 | MONTH OF INCIDENT: 2ND FORM, IF APPLICABLE                                                                                                    |  |  |  |
| INMON3F      | 068-069 | MONTH OF INCIDENT: 32D TORY 12 ADDITIONS  Blank - Blank on form/Case not evaluated  01-12 - Month of incident  96 - Partial information  97 - Nonspecific answer  98 - Not ascertained  99 - Unknown                            |  |  |  |

DAY OF INCIDENT

CPS/NON-CPS:

SEE REPORT ON DATA PROCESSING AND ANALYSIS -

APPENDIX C

EVAL: ITEM LABELED DATE OF INCIDENT: DAY

INDAY1F 022-023 DAY OF INCIDENT: 1ST FORM

INDAY2F 046-047 DAY OF INCIDENT: 2ND FORM, IF APPLICABLE

INDAY3F 070-071 DAY OF INCIDENT: 3RD FORM, IF APPLICABLE

Blank - Blank on form/Case not evaluated

01-31 - Day of incident

99 - Unknown

YEAR OF INCIDENT

CPS/NON-CPS:

SEE REPORT ON DATA PROCESSING AND ANALYSIS -

APPENDIX C

EVAL: ITEM LABELED DATE OF INCIDENT: YEAR

INYRIF 024-025 YEAR OF INCIDENT: 1ST FORM

INYR2F 048-049 YEAR OF INCIDENT: 2ND FORM, IF APPLICABLE

Record 07

Variable Column
Name Number(s)

INYR3F 072-073 YEAR OF INCIDENT: 3RD FORM, IF APPLICABLE

Blank - Blank on form/Case not evaluated

The state of the state of the s

72-87 - Year of incident

99 – Unknown

ADULT(S) RESPONSE(S) - FIRST

CPS/NON-CPS: SEE REPORT ON DATA PROCESSING AND ANALYSIS -

APPENDIX C

EVAL: ITEM LABELED ADULT(S) RESPONS: (1)

ADRSP1F1 026 MOTHER/SUBSTITUTE MALTREATED: 1ST FORM

ADRSP2F1 050 MOTHER/SUBSTITUTE MALTREATED: 2ND FORM, IF

APPLICABLE

ADRSP3F1 074 MOTHER/SUBSTITUTE MALTREATED: 3RD FORM, IF

APPLICABLE

Blank - Blank on form/Case not evaluated

1 - Involved

2 - May be involved

9 - Involvement unknown

ADULT(S) RESPONSE(S) - SECOND

CPS/NON-CPS:

SEE REPORT ON DATA PROCESSING AND ANALYSIS -

APPENDIX C

EVAL: ITEM LABELED ADULT(S) RESPONS: (2)

ADRSP1F2 027 FATHER/SUBSTITUTE MALTREATED: 1ST FORM

ADRSP2F2 051 FATHER/SUBSTITUTE MALTREATED: 2ND FORM, IF

APPLICABLE

ADRSP3F2 075 FATHER/SUBSTITUTE MALTREATED: 3RD FORM, IF

APPLICABLE

Blank - Blank on form/Case not evaluated

1 - Involved

2 - May be involved

9 - Involvement unknown

ADULT(S) RESPONSE(S) - THIRD

CPS/NON-CPS:

SEE REPORT ON DATA PROCESSING AND ANALYSIS -

APPENDIX C

EVAL: ITEM LABELED ADULT(S) RESPONS: (3)

ADRSP1F3 028 MOTHER/SUBSTITUTE PERMITTED: 1ST FORM

ADRSP2F3 052 MOTHER/SUBSTITUTE PERMITTED: 2ND FORM, IF

APPLICABLE

#### Record 07

Variable Column Number(s) Name

ADRSP3F3 076

MOTHER/SUBSTITUTE PERMITTED: 3RD FORM, IF

APPLICABLE

Blank

- Blank on form/Case not evaluated

- Involved 1

- May be involved

- Involvement unknown

ADULT(S) RESPONSE(S) - FOURTH

CPS/NON-CPS:

SEE REPORT ON DATA PROCESSING AND ANALYSIS -

APPENDIX C

EVAL: ITEM LABELED ADULT(S) RESPONS: (4)

FATHER/SUBSTITUTE PERMITTED: 1ST FORM ADRSP1F4 029

FATHER/SUBSTITUTE PERMITTED: 2ND FORM. IF ADRSP2F4 053

APPLICABLE

FATHER/SUBSTITUTE PERMITTED: 3RD FORM, IF ADRSP3F4 077 APPLICABLE

> - Blank on form/Case not evaluated Blank

- Involved 1

- May be involved 2

- Involvement unknown

#### ADULT(S) RESPONSE(S) - FIFTH

CPS/NON-CPS:

SEE REPORT ON DATA PROCESSING AND ANALYSIS -

APPENDIX C

EVAL: ITEM LABELED ADULT(S) RESPONS: (5)

ADRSP1F5 030 OTHER MALTREATED (OTHER INVOLVED ADULT): 1ST FORM

ADRSP2F5 054 OTHER MALTREATED (OTHER INVOLVED ADULT): 2ND FORM.

IF APPLICABLE

ADRSP3F5 078 OTHER MALTREATED (OTHER INVOLVED ADULT): 3RD FORM, IF APPLICABLE

Blank - Blank on form/Case not evaluated

1 - Involved

2 - May be involved

9 - Involvement unknown

#### ADULT(S) RESPONSE(S) - SIXTH

CPS/NON-CPS:

SEE REPORT ON DATA PROCESSING AND ANALYSIS -

APPENDIX C

EVAL: ITEM LABELED ADULT(S) RESPONS: (6)

ADRSP1F6 031 OTHER PERMITTED: 1ST FORM

ADRSP2F6 055 OTHER PERMITTED: 2ND FORM, IF APPLICABLE

ADRSP3F6 079 OTHER PERMITTED: 3RD FORM, IF APPLICABLE

Blank - Blank on form/Case not evaluated

1 - Involved

2 - May be involved

9 - Involvement unknown

ADULT(S) RESPONSE(S) - SEVENTH

CPS/NON-CPS:

SEE REPORT ON DATA PROCESSING AND ANALYSIS -

APPENDIX C

EVAL: ITEM LABELED ADULT(S) RESPONS: (7)

ADRSP1F7 032 OTHER MALTREATING ADULTS: 1ST FORM

ADRSP2F7 056 OTHER MALTREATING ADULTS: 2ND FORM, IF APPLICABLE

ADRSP3F7 080 OTHER MALTREATING ADULTS: 3RD FORM, IF APPLICABLE

Blank - Blank on form/Case not evaluated

1 - Involved

2 - May be involved

9 - Involvement unknown

#### ADULT(S) RESPONSE(S) - EIGHTH

CPS/NON-CPS:

SEE REPORT ON DATA PROCESSING AND ANALYSIS -

APPENDIX C

EVAL: ITEM LABELED ADULT(S) RESPONS: (8)

ADRSP1F8 033 NOT ASCERTAINED: 1ST FORM

ADRSP2F8 057 NOT ASCERTAINED: 2ND FORM, IF APPLICABLE

ADRSP3F8 081 NOT ASCERTAINED: 3RD FORM, IF APPLICABLE

Blank - Blank on form/Case not evaluated

1 - Involved

2 - May be involved

9 - Involvement unknown

#### ADULT(S) RESPONSE(S) - NINTH

CPS/NON-CPS:

SEE REPORT ON DATA PROCESSING AND ANALYSIS -

APPENDIX C

EVAL: ITEM LABELED ADULT(S) RESPONS: (9)

ADRSP1F9 034 <u>UNKNOWN: 1ST FORM</u>

ADRSP2F9 058 UNKNOWN: 2ND FORM, IF APPLICABLE

| ADRSP3F9  | 082 | UNKNOWN: 3RD FORM, IF APPLICABLE                                                                     |  |  |  |
|-----------|-----|----------------------------------------------------------------------------------------------------|--|--|--|
|           |     | Blank - Blank on form/Case not evaluated  1 - Involved  2 - May be involved  9 - Involvement unknown |  |  |  |
|           |     | TIME - FRAME ELIGIBILITY                                                                             |  |  |  |
|           |     | CPS/NON-CPS: SEE REPORT ON DATA PROCESSING AND ANALYSIS - APPENDIX C EVAL: ITEM LABELED A. TIME EVAL |  |  |  |
| TIMEV1F . | 035 | TIME EVALUATION - IST FORM                                                                           |  |  |  |
|           |     |                                                                                                    |  |  |  |
| TIMEV2F   | 059 | TIME EVALUATION - 2ND FORM, IF APPLICABLE                                                            |  |  |  |
|           |     |                                                                                                    |  |  |  |
| TIMEV3F   | 083 | TIME EVALUATION - 3RD FORM, IF APPLICABLE                                                            |  |  |  |
|           |     | Blank - Blank on form/Case not evaluated  Events occurred during study period                        |  |  |  |
|           |     | 2 - Unspecified - no indication of problem                                                           |  |  |  |
|           |     | 3 - Unclear - indication of possible problem                                                         |  |  |  |
|           |     | 4 - Unclear - probably occurred outside period                                                       |  |  |  |
|           |     | 8 - Out of scope: occurred before study period                                                       |  |  |  |
|           |     |                                                                                                    |  |  |  |

9

- Out of scope: occurred after study period

#### SEVERITY EVALUATION

CPS/NON-CPS:

SEE REPORT ON DATA PROCESSING AND ANALYSIS -

APPENDIX C

EVAL: ITEM LABELED B. SEVERITY EVAL

SEVEVIF 036 <u>SEVERITY EVALUATION - 1ST FORM</u>

SEVEV2F 060 SEVERITY EVALUATION - 2ND FORM, IF APPLICABLE

SEVEV3F 084 SEVERITY EVALUATION - 3RD FORM, IF APPLICABLE

Blank - Blank on form/Case not evaluated

1 - Fatal

2 - Serious

3 - Moderate

4 - Harm not required

5 - Probable impairment

6 = Endangered

7 - Insufficient information

9 - Out of scope

#### NIS - 1 EVALUATIONS - FIRST

CPS/NON-CPS:

SEE REPORT ON DATA PROCESSING AND ANALYSIS -

APPENDIX C

EVAL: ITEM LABELED A. PERPETRATOR REQ.

NISLALF 085 NIS - 1 PERPETRATOR REQUIREMENT - 1ST FORM

## Record 07

| Variable | Column    |                                                 | Record of |  |
|----------|-----------|-------------------------------------------------|-----------|--|
| Name     | Number(s) |                                                 |           |  |
| 10000    |           | •                                               |           |  |
|          |           |                                                 |           |  |
| NISLA2F  | 089       | NIS - 1 PERPETRATOR REQUIREMENT - 2ND FORM, IF  |           |  |
|          |           | APPLICABLE                                      |           |  |
|          |           |                                                 |           |  |
|          |           |                                                 |           |  |
| NIS1A3F  | 093       | NIS - 1 PERPETRATOR REQUIREMENT - 3RD FORM, IF  |           |  |
|          |           | APPLICABLE                                      |           |  |
|          |           | Blank - Blank on form/Case not evaluated        |           |  |
|          |           | 1 - Clearly fulfills perpetrator                |           |  |
|          |           | requirement                                     |           |  |
|          |           | 2 - Probably fulfills perpetrator               |           |  |
|          |           | requirement                                     |           |  |
|          |           | Possible perpetrator eligibility problem        |           |  |
| •        |           | 4 - Perpetrator clearly out of scope            |           |  |
|          |           |                                                 |           |  |
|          |           |                                                 |           |  |
|          |           |                                                 |           |  |
|          |           | NIS - 1 EVALUATIONS - SECOND                    |           |  |
|          |           | CPS/NON-CPS:                                    |           |  |
|          |           | SEE REPORT ON DATA PROCESSING AND ANALYSIS -    |           |  |
|          |           | APPENDIX C                                      |           |  |
|          |           | EVAL: ITEM LABELED B. HARM REQ.                 |           |  |
|          |           |                                                 |           |  |
|          |           |                                                 |           |  |
| NIS1B1F  | 086       | NIS - 1 HARM REQUIREMENT - 1ST FORM             |           |  |
|          |           |                                                 |           |  |
|          |           |                                                 |           |  |
| WYC1 DAD | 000       | MIC 1 HADM DECLITOCHEMENT - 2ND FORM TE ADDITOC | SRIF      |  |
| NIS1B2F  | 090       | NIS - 1 HARM REQUIREMENT - 2ND FORM, IF APPLICA | تامارا1   |  |

Variable Column Number(s) Name NIS - 1 HARM REQUIREMENT - 3RD FORM, IF APPLICABLE NIS1B3F 094 Blank - Blank on form/Case not evaluated - Clearly fulfills harm requirement 1 - Out of scope: lesser harm 2 - Out of scope: insufficient evidence 3 of harm 4 - Out of scope: no harm alleged NIS - 1 EVALUATIONS - THIRD CPS/NON-CPS: SEE REPORT ON DATA PROCESSING AND ANALYSIS -APPENDIX C EVAL: ITEM LABELED C. PERPETRATOR RESPONSIBILITY NIS - 1 PERPETRATOR RESPONSIBILITY - 1ST FORM NISICIF 087 NIS - 1 PERPETRATOR RESPONSIBILITY - 2ND FORM, IF NIS1C2F 091 **APPLICABLE** NIS - 1 PERPETRATOR RESPONSIBILITY - 3RD FORM, IF NIS1C3F 095 <u>APPLICABLE</u> - Blank on form/Case not evaluated Blank - Reliable evidence of in-scope - perpetrator responsibility - Information incomplete, but in-scope 2 responsibility likely

- Out of scope

3

4

- Responsibility doubtful

#### NIS - 1 EVALUATIONS - FOURTH

CPS/NON-CPS:

SEE REPORT ON DATA PROCESSING AND ANALYSIS -

Situation out of scopeChild out of scope

APPENDIX C

8

9

EVAL: ITEM LABELED D. NIS-1 COUNTABILITY

NIS - 1 COUNTABILITY - 1ST FORM NIS1D1F 088 NIS - 1 COUNTABILITY - 2ND FORM, IF APPLICABLE NIS1D2F 092 NIS - 1 COUNTABILITY - 3RD FORM, IF APPLICABLE NIS1D3F 096 - Blank on form/Case not evaluated Blank - Very probable 1 2 - Probable - Insufficient information 3 - Doubtful/unlikely 4 - Probable except for time 7

#### NIS - 1 EVALUATIONS - FIFTH

CPS/NON-CPS:

SEE REPORT ON DATA PROCESSING AND ANALYSIS -

APPENDIX C

EVAL: ITEM LABELED E. OVERALL NIS-1 COUNTABILITY

OF CASE

#### NISIE 097 OVERALL NIS - 1 COUNTABILITY OF CASE

| Blank | - Blank on form/Case not evaluated           |
|-------|----------------------------------------------|
| 1     | - Very probable                              |
| 2     | - Probable                                   |
| 3     | <ul> <li>Insufficient information</li> </ul> |
| 4     | - Doubtful/unlikely                          |
| 7     | - Probable except for time                   |
| 8     | - Situation out of scope                     |
| 9     | - Child out of scope                         |

#### NIS - 2 EVALUATIONS - FIRST

CPS/NON-CPS:

SEE REPORT ON DATA PROCESSING AND ANALYSIS -

APPENDIX C

EVAL: ITEM LABELED A. PERPETRATOR REQ.

NIS2A1F 098 NIS - 2 PERPETRATOR REQUIREMENT - 1ST FORM

NIS2A2F 102 NIS - 2 PERPETRATOR REQUIREMENT - 2ND FORM, IF APPLICABLE

| Variable<br><u>Name</u> | Column<br>Number(s) | E.                                                                                                    | Kecora    |
|-------------------------|---------------------|----------------------------------------------------------------------------------------------------|-----------|
| NIS2A3F                 | 106                 | NIS - 2 PERPETRATOR REQUIREMENT - 3RD FORM, IF APPLICABLE                                                                                                    |           |
|                         |                     | Blank - Blank on form/Case not evaluated  Clearly fulfills perpetrator requirement  Probably fulfills perpetrator requirement  Possible perpetrator eligibility problem  Perpetrator clearly out of scope |           |
| ·                       |                     | NIS - 2 EVALUATIONS - SECOND  CPS/NON-CPS: SEE REPORT ON DATA PROCESSING AND ANALYSIS - APPENDIX C EVAL: ITEM LABELED B. HARM REQ.                                                                        |           |
| NIS2B1F                 | 099                 | NIS - 2 HARM REQUIREMENT - 1ST FORM                                                                                                    |           |
| NIS2B2F                 | 103                 | NIS - 2 HARM REQUIREMENT - 2ND FORM, IF APPLICAB                                                                                                    | <u>le</u> |
| NIS2B3F                 | 107                 | NIS - 2 HARM REQUIREMENT - 3RD FORM, IF APPLICAB  Blank - Blank on form/Case not evaluated  - Clearly fulfills harm requirement  Out of scope: lesser harm                                                | LE        |

of harm

3

4

- Out of scope: no harm alleged

- Out of scope: insufficient evidence

#### NIS - 2 EVALUATIONS - THIRD

CPS/NON-CPS:

SEE REPORT ON DATA PROCESSING AND ANALYSIS -

APPENDIX C

EVAL: ITEM LABELED C. PERPETRATOR RESPONSIBILITY

NIS2C1F 100 NIS - 2 PERPETRATOR RESPONSIBILITY - 1ST FORM

NIS2C2F 104 NIS - 2 PERPETRATOR RESPONSIBILITY - 2ND FORM, IF APPLICABLE

NIS2C3F 108 NIS - 2 PERPETRATOR RESPONSIBILITY - 3RD FORM, IF APPLICABLE

Blank - Blank on form/Case not evaluated

- Reliable evidence of in-scope perpetrator responsibility

2 - Information incomplete, but in-scope

responsibility likely

3 - Responsibility doubtful

- Out of scope

## NIS - 2 EVALUATIONS - FOURTH

CPS/NON-CPS:

SEE REPORT ON DATA PROCESSING AND ANALYSIS -

APPENDIX C

EVAL: ITEM LABELED D. NIS-2 COUNTABILITY

NIS2DIF 101 NIS - 2 COUNTABILITY - 1ST FORM

NIS2D2F 105 NIS - 2 COUNTABILITY - 2ND FORM, IF APPLICABLE

| Variable    | Column    |
|-------------|-----------|
| <u>Name</u> | Number(s) |

| NIS2D3F | 109 | NIS - 2 COUN          | TABILITY - 3RD FORM, IF APPLICABLE                                                                                                    |
|---------|-----|-----------------------|----------------------------------------------------------------------------------------------------|
|         |     | 1<br>2<br>3<br>4<br>7 | - Blank on form/Case not evaluated - Very probable - Probable - Insufficient information - Doubtful/unlikely - Probable except for time - Situation out of scope |

## NIS - 2 EVALUATIONS - FIFTH

CPS/NON-CPS:

SEE REPORT ON DATA PROCESSING AND ANALYSIS -

- Child out of scope

APPENDIX C

EVAL: ITEM LABELED E. OVERALL NIS-2 COUNTABILITY OF CASE

| NIS2E | 110 | OVERALL NIS - 2 COUNTABILITY OF CASE |
|-------|-----|--------------------------------------|
|-------|-----|--------------------------------------|

| Blank | - Blank on form/Case not evaluated |
|-------|------------------------------------|
| 1     | - Very probable                    |
| 2     | - Probable                         |
| 3     | - Insufficient information         |
| - 4   | - Doubtful/unlikely                |
| 7     | - Probable except for time         |
| 8     | - Situation out of scope           |
| 9     | - Child out of scope               |

## ANALYSIS FILE CODE MANUAL FOR STUDY OF THE NATIONAL INCIDENCE AND PREVALENCE OF CHILD ABUSE AND NEGLECT

|                         | NATIONAL            | INCIDENCE AN             | D PREVALENCE OF CHILD ABOSE AND NE                                                                |  |
|-------------------------|---------------------|--------------------------|---------------------------------------------------------------------------------------------------|--|
| Variable<br><u>Name</u> | Column<br>Number(s) | ).                       |                                                                                                   |  |
| ID                      | (001-007)           | UNIQUE IDEN              | TIFICATION NUMBER                                                                                 |  |
| PSU                     | 001-002             | COUNTY PSU               | <u>number</u>                                                                                     |  |
|                         |                     | SEE TECHNICA             | AL REPORTS                                                                                        |  |
|                         |                     | 01-28                    | - County number                                                                                   |  |
| FACTYPE                 | 003                 | FACILITY TYPE  1 2 3 4 5 | - Child Protective Service - State/County Police or Sheriff - Hospital - School - Day care center |  |
|                         | •                   | 6<br>7<br>8              | - Social Services - Municipal Police Dept - Juvenile Probation Dept                               |  |
|                         |                     | 9                        | - Public Health Dept                                                                              |  |
| SEQNO                   | 004-007             | SEQUENTIAL N             | NUMBER                                                                                            |  |
|                         | ·                   | 0001-9999                | - Sequence within PSU and FACTYPE                                                                 |  |
| CARDNO                  | 008-009             | RECORD NUMBE             | <u>.</u><br><u>ER</u>                                                                             |  |

- Record 08

80

MSUBDERV 010

MSUB DERIVED FROM MSEXIST AND MREL

```
IF FORMTYPE - '0' THEN DO;

IF MSEXIST - '1' THEN DO;

IF MREL - '1' THEN MSUBDERV - '1';

ELSE IF MREL - '2' THEN MSUBDERV - '2';

END;

ELSE IF MSEXIST - '4';

ELSE IF MSEXIST - '9' OR MSEXIST - ''

THEN MSUBDERV - '4';

[END; /* TO FORMTYPE - 0 */

[ELSE DO;

IF MSEXIST - 'X' THEN MSUBDERV - 'X';

[END; /* TO FORMTYPE 1 OR 2 */
```

```
- Natural mother present in home
- Step mother in home
- Mother/sub not living in home
- Other
- MSEXIST not on form
```

#### FSUBDERV 011

#### FSUB DERIVED FROM FSEXIST AND FREL

```
IF FORMTYPE - '0' THEN DO;

IF FSEXIST - '1' THEN DO;

IF FREL - '1' THEN FSUBDERV - '1';

ELSE IF FREL - '2' THEN FSUBDERV - '2';

ELSE FSUBDERV - '4';

END;

ELSE IF FSEXIST - '2' THEN FSUBDERV - '3';

ELSE IF FSEXIST - '9' OR FSEXIST - '

THEN FSUBDERV - '4';

END; /* TO FORMTYPE - 0 */

ELSE DO;

IF FSEXIST - 'X' THEN FSUBDERV - 'X';

END; /* TO FORMTYPE 1 OR 2 */
```

Natural father present in home
Step father in home
Father/sub not living in home
Other
FSEXIST not on form

#### AGEYCALC 012-013 CALCULATED AGE AT MALTREATMENT IN YEARS

Age at maltreatment in years calculated by the formula Age - maltreatment date - birth date + 1 day Where Age -Integer value of (number of days + 1)/365.25Birth date -Birth date with nonmissing month and year (BMON, BDAY, BYR from form). Missing day set to 15. Maltreatment date -Maltreatment date with nonmissing month and year (INMONIF, INDAYIF, INYRIF or INMON2F, INDAY2F, INYR2F or INMON3F, INDAY3F, INYR3F). Missing day set to 15. Date selected according to the following priority: 1. Earliest date where NISIDIF or NISID2F NIS1D3F or NIS2D1F or NIS2D2F or

- NIS2D3F = 1 or 2Else
- 2. Earliest date where TIMEV1F or TIMEV2F or TIMEV3F - 1 or 2 Else
- Latest date

- Less than 1 year 00 01-98 - Age in years - Could not be calculated (no birth date 99 or no maltreatment date)

#### AGEMCALC 014-015 CALCULATED AGE AT MALTREATMENT IN MONTHS

Same calculation as AGEYCALC except

Age - Integer value of
(number of days + 1)/30.4
Where
(NUMBER OF DAYS + 1)/365.25
is less than 1 year

00 01-11 - Less than 1 month or AGEYCALC -> 1

- Age in months

99

- Could not be calculated (no birth date or no maltreatment date)

# AGEYRMO 016-019 AGE OF CHILD AT MALTREATMENT

Age of the child at maltreatment used in the analysis:

AGEYCALC followed by AGEMCALC
if calculated age not - 9999 and calculated
age consistent with narrative on form
Else
AGE followed by AGEMO
reformatted for consistency with

AGEYCALC and AGEMCALC

0000

- Less than 1 month

0001-0011 0100-9800 - Age in months (under l year)
- Age in years (one year or more)

(last 2 digits always 00)

9999

- No age available

#### AGESRCE 020

#### SOURCE OF AGEYRMO

- Calculated
- 2 Coded (from form)
- 3 Missing age or no discrepancy between calculated and coded

#### DUPGRP 021-024 DUPLICATE GROUP IDENTIFIER

An identifying number was assigned to a group of children reported on 1 or more CPS or Non-CPS forms that were determined to be duplicates of the same child.

Group assignments were made by inspection of the children's similarities on a number of variables, as described in detail in Chapter 5 of the Report on Data Processing and Analysis.

Blank - No duplicate

0001-9999 - Duplicate group assignment

### EVALCORR 025-031 EVALUATION CORRECTION

SEE REPORT ON DATA PROCESSING AND ANALYSIS, SECTION 6.3, PARAGRAPH "EXIT EVALUATION ADJUSTMENT."

0.00000 - 9.99999 - Actual evaluation correction

#### WKSCORR 032-038 WEEKS CORRECTION

SEE REPORT ON DATA PROCESSING AND ANALYSIS, SECTION 6.3, PARAGRAPH "CORRECTION FOR INCOMPLETE OR PARTIAL PARTICIPATION."

0.00000 - 9.99999 - Actual weeks correction

Variable Column <u>Name</u> Number(s)

#### LOADSIZE 039

#### SIZE OF CPS AGENCIES

SEE REPORT ON DATA COLLECTION, TABLE 4-1

- 1 - Small CPS agencies
- 2 - Medium CPS agencies
- 3 - Large CPS agencies

#### TEENCHT 040

#### TEEN COUNTABILITY IN SEX ABUSE CASES

The data form narratives were screened for | all teen perpetrated cases of sex abuse to | determine whether the alleged perpetrator could| or could not be regarded as a "caretaker." Screened cases were limited to sex abuse cases (Criterion 1) that were not already countable under interim NIS-2 countability rules used during evaluative coding (Criterion 2), that had not been countable under interim rules because of the perpetrator criterion (Criteria 3-5), and that had perpetrators who were known to the child (Criteria 6-7) and whose age had been unknown or who were clearly teenagers (Criterion 8). Screening involved all cases

#### Where

- CKCDE1F -011 OR 012 OR 021 OR 022 OR 031 OR 032
- NIS2D1F 3 OR 8 AND
- NIS2A1F NOT 1 AND NIS2A1F NOT 2 AND
- 4. NIS2B1F 1 AND

₹...

- 5. NIS2C1F 1 OR 2
- ADRSP1F5 OR ADRSP1F6 1
- OTHREL1 04 OR 05 OR 06 OR 13 OR 14
- AGEOTH1 99 OR BLANK OR > 12

OR

- 1. CKCDE2F 011 OR 012 OR 021 OR 022 OR 031 OR 032 AND
- 2. NIS2D2F 3 OR 8

AND

- NIS2A2F NOT 1 AND NIS2A2F NOT 2 AND
- 4. NIS2B2F 1 AND
- 5. NIS2C2F 1 OR 2 AND
- ADRSP2F5 OR ADRSP2F6 1 AND
- 7. OTHREL1 = 04 OR 05 OR 06 OR 13 OR 14
- 8. AGEOTH1 99 OR BLANK OR > 12

OR

- 1. CKCDE3F 011 OR 012 OR 021 OR 022 OR 031 OR 032 AND
- 2. NIS2D3F 3 OR 8
- NIS2A3F NOT 1 AND NIS2A3F NOT 2 AND
- 4. NIS2B3F 1 AND
- 5. NIS2C3F 1 OR 2 AND
- 6. ADRSP3F5 OR ADRSP3F6 1
  AND
- 7. OTHREL1 04 OR 05 OR 06 OR 13 OR 14
- 8. AGEOTH1 99 OR BLANK OR > 12

Blank - Case did not meet criteria for screening

- 1 Clearly a caretaker
- 2 Probably a caretaker
- 3 Probably not a caretaker
- Definitely not a caretaker

# SUMMARY CLASSIFICATIONS - TYPE OF MALTREATMENT COUNTABLE BY NIS-1 CRITERIA

```
The following series of variables (PHYAl
| to N1) represent summmary classifications
of different types of maltreatment. Their
purpose is to summarize whether or not that
general type of maltreatment was countable
by NIS-1 criteria. The following is an
 example of the algorithm used to create
 these variables.
 Computation of PHYAl:
   IF (CKCDEIF - 041 AND ((NIS1DIF - 1 OR
      NISIDIF - 2) OR (NISIDIF - 7 AND
      FORMTYPE - 0)))
              OR
      (CKCDE2F - 041 AND ((NIS1D2F - 1 OR
      NIS1D2F - 2) OR (NIS1D2F - 7) AND
      FORMTYPE - 0)))
              OR
      (CKCDE3F - 041 AND ((NIS1D3F - 1 OR
      NIS1D3F = 2) OR (NIS1D3F = 7 AND
      FORMTYPE - 0)))
   THEN PHYA1 - 1
 For convenience this and the following
 statements will be abbreviated to:
   IF CKCDE_F - 041 AND ((NIS1D_F - 1 OR 2) OR
      (NIS1D F - 7 AND FORMTYPE - 0))
      THEN PHYAL - 1
```

```
Variable Column
Name Number(s)
```

PHYA1 041

SUMMARY CLASSIFICATION: PHYSICAL ABUSE/ORIGINAL DEFINITIONS

IF CKCDE\_F = 041 AND ((NIS1D\_F = 1 OR 2)
 OR (NIS1D\_F = 7 AND FORMTYPE = 0))
THEN PHYA1 = 1

- Physical abuse countable by NIS-1 criteria
- O Physical abuse not countable by NIS-1 criteria or not alleged

SEXA1 042 <u>SUMMARY CLASSIFICATION: SEXUAL ABUSE/ORIGINAL DEFINITIONS</u>

IF (CKCDE\_F = 011 OR CKCDE\_F = 021 OR
 CKCDE\_F = 031) AND ((NIS1D\_F = 1 OR 2)
 OR (NIS1D\_F = 7 AND FORMTYPE = 0))
THEN SEXA1 = 1

- 1 = Sexual abuse countable by NIS-1
  criteria
- O Sexual abuse not countable by NIS-1 criteria or not alleged

```
Variable Column
         Number(s)
Name
                   SUMMARY CLASSIFICATION: EMOTIONAL ABUSE/
         043
EMOA1
                   ORIGINAL DEFINITIONS
                       IF (CKCDE_F - 051 OR CKCDE_F - 053 OR
                          CKCDE F = 061 OR CKCDE F = 071)
                          AND ((NIS1D_F - 1 OR 2)
                          OR (NIS1D_F - 7 AND FORMTYPE - 0))
                       THEN EMOA1 - 1
                   1
                               - Emotional abuse countable by NIS-1
                                 criteria
                   0
                               - Emotional abuse not countable by
                                 NIS-1 criteria or not alleged
         044
                   SUMMARY CLASSIFICATION: ABUSE/
A1
                   ORIGINAL DEFINITIONS
                       IF PHYA1 - 1 OR SEXA1 - 1 OR EMOA1 - 1
                       THEN A1 - 1
                               - Abuse countable by NIS-1 criteria
                               - Abuse not countable by NIS-1 criteria
                   0
                                 or not alleged
                   SUMMARY CLASSIFICATION: PHYSICAL NEGLECT/ORIGINAL
         045
PHYN1
                   DEFINITIONS
                       IF (CKCDE F - 080 OR CKCDE F - 090 OR
```

```
IF (CKCDE_F - 080 OR CKCDE_F - 090 OR

CKCDE_F - 101 OR CKCDE_F - 102 OR

CKCDE_F - 103 OR CKCDE_F - 111 OR

CKCDE_F - 121) AND ((NIS1D_F - 1 OR 2)

OR (NIS1D_F - 7 AND FORMTYPE - 0))

THEN PHYN1 - 1
```

- Physical neglect countable by NIS-1 criteria
- O Physical neglect not countable by criteria or not alleged

```
Variable Column
Name Number(s)
```

EDN1 046

SUMMARY CLASSIFICATION: EDUCATIONAL NEGLECT/ ORIGINAL DEFINITIONS

IF (CKCDE F - 130 OR CKCDE\_F - 141 OR
 CKCDE\_F - 142) AND ((NIS1D\_F - 1 OR 2
 OR (NIS1D\_F - 7 AND FORMTYPE - 0))
THEN EDN1 - 1

- Educational neglect countable by NIS-1 criteria
- O Educational neglect not countable by NIS-1 criteria or not alleged

# EMON1 047 <u>SUMMARY CLASSIFICATION: EMOTIONAL NEGLECT/ORIGINAL DEFINITIONS</u>

IF (CKCDE\_F - 151 OR CKCDE\_F - 152 OR

CKCDE\_F - 161 OR CKCDE\_F - 162 OR

CKCDE\_F - 171 OR CKCDE\_F - 172 OR

CKCDE\_F - 173) AND ((NIS1D\_F - 1 OR 2)

OR (NIS1D\_F - 7 AND FORMTYPE - 0))

THEN EMON1 - 1

- Emotional neglect countable by NIS-1 criteria
- O = Emotional neglect not countable by NIS-1 criteria or not alleged

N1 048

SUMMARY CLASSIFICATION: NEGLECT/ ORIGINAL DEFINITIONS

```
IF PHYN1 - 1 OR EDN1 - 1 OR EMON1 - 1 THEN N1 - 1
```

- 1
- Neglect countable by NIS-1 criteria
- Neglect not countable by NIS-1 criteria or not alleged

# SUMMARY CLASSIFICATIONS - TYPE OF MALTREATMENT COUNTABLE BY REVISED NIS-2 CRITERIA

The following series of variables (PHYA2 to N2) represent summary classifications of different types of maltreatment. Their purpose is to summarize whether or not that general type of maltreatment was countable by the revised NIS-2 criteria. The following is an example of the algorithm used to create these variables.

```
Computation of PHYA2:
```

For convenience this and the following statements will be abbreviated to:

IF CKCDE\_F - 041 AND ((NIS2D\_F - 1 OR 2) OR
 (NIS2D\_F - 7 AND FORMTYPE - 0))
THEN PHYA2 - 1

. . .

PHYA2 049

SUMMARY CLASSIFICATION: PHYSICAL ABUSE/ REVISED DEFINITIONS

IF CKCDE\_F - 041 AND ((NIS2D\_F - 1 OR 2)
 OR (NIS2D\_F - 7 AND FORMTYPE - 0))
THEN PHYA2 - 1

- Physical abuse countable by the revised NIS-2 criteria
- Physical abuse not countable by the revised NIS-2 criteria or not alleged

SEXA2 050 <u>SUMMARY CLASSIFICATION: SEXUAL ABUSE/</u>
REVISED DEFINITIONS

IF (CKCDE\_F - 011 OR CKCDE\_F - 012 OR

CKCDE\_F - 021 OR CKCDE\_F - 022 OR

CKCDE\_F - .031 OR CKCDE\_F - 032)

AND ((NIS2D\_F - 1 OR 2) OR (TEENCNT - 1 OR 2) OR

OR (NIS2D\_F - 7 AND FORMTYPE - 0))

THEN SEXA2 - 1

- Sexual abuse countable by the revised NIS-2 criteria
- O Sexual abuse not countable by the revised NIS-2 criteria or not alleged

```
Variable Column
         Number(s)
Name
                   SUMMARY CLASSIFICATION:
                                            EMOTIONAL ABUSE/
         051
EMOA2
                   REVISED DEFINITIONS
                       IF (CKCDE F - 051 OR CKCDE F - 053 OR
                          CKCDE F = 061 OR CKCDE F = 071)
                          AND ((NIS2D_F - 1 OR 2)
                          OR (NIS2D F - 7 AND FORMTYPE - 0))
                       THEN EMOA2 - 1
                               - Emotional abuse countable by the
                                 revised NIS-2 criteria
                               - Emotional abuse not countable by the
                   0
                                 revised NIS-2 criteria or not alleged
         052
                   SUMMARY CLASSIFICATION: ABUSE/
A2
                   REVISED DEFINITIONS
                       IF PHYA2 - 1 OR SEXA2 - 1 OR EMOA2 - 1
                       THEN A2 - 1
                               - Abuse countable by the revised NIS-2
                   1
                                 criteria
                               - Abuse not countable by the revised
                   0
                                 NIS-2 criteria or not alleged
                                            PHYSICAL NEGLECT/
                   SUMMARY CLASSIFICATION:
         053
PHYN2
                   REVISED DEFINITIONS
                       IF (CKCDE_F - 080 OR CKCDE_F - 090 OR
                          CKCDE_F - 101 OR CKCDE_F - 102 OR
                          CKCDE F - 103 OR CKCDE F - 111 OR
                          CKCDE_F - 112 OR CKCDE_F - 121 OR
                          CKCDE_F - 122) AND ((NIS2D_F - 1 OR 2)
                          OR (NIS2D F - 7 AND FORMTYPE - 0))
                       THEN PHYN2 - 1
                               - Physical neglect countable by the
                                 revised NIS-2 criteria
                               - Physical neglect not countable by the
                   0
```

revised NIS-2 criteria or not alleged

EDN2 054

SUMMARY CLASSIFICATION: EDUCATIONAL NEGLECT/ REVISED DEFINITIONS

IF (CKCDE\_F - 130 OR CKCDE\_F - 141 OR
 CKCDE\_F - 142) AND ((NIS2D\_F - 1 OR 2)
 OR (NIS2D\_F - 7 AND FORMTYPE - 0))
THEN EDN2 - 1

- ļ
- Educational neglect countable by the revised NIS-2 criteria
- . 0

1

- Educational neglect not countable by the revised NIS-2 criteria or not alleged

# EMON2 055 <u>SUMMARY CLASSIFICATION: EMOTIONAL NEGLECT/</u> <u>REVISED DEFINITIONS</u>

IF (CKCDE\_F - 151 OR CKCDE\_F - 152 OR

CKCDE\_F - 161 OR CKCDE\_F - 162 OR

CKCDE\_F - 171 OR CKCDE\_F - 172 OR

CKCDE\_F - 173) AND ((NIS2D\_F - 1 OR 2)

OR (NIS2D\_F - 7 AND FORMTYPE - 0))

THEN EMON2 - 1

- Emotional neglect countable by the revised NIS-2 criteria
- Temotional neglect not countable by the revised NIS-2 criteria of mot alleged

N2 056

SUMMARY CLASSIFICATION: NEGLECT/ REVISED DEFINITIONS

IF (CKCDE\_F - 190 AND ((NIS2D\_F - 1 OR 2)
 OR (NIS2D\_F - 7 AND FORMTYPE - 0))
 OR PHYN2 - 1 OR EDN2 - 1 OR EMON2 - 1
THEN N2 - 1

- Neglect countable by the revised NIS-2 criteria
- O Neglect not countable by the revised NIS-2 criteria or not alleged

### SEVER1 057

# HIGHEST DEGREE OF SEVERITY FOR ALL TREATMENT COUNTABLE BY NIS-1 CRITERIA

| SEVER1 represents summmary classifications | for the most severe injury/impairment | resulting from maltreatment countable under | NIS-1 criteria.

Each form of maltreatment which was countable under NIS-1 standards was identified, and the severity codes were compared. The most severe level of injury/impairment was used to represent the SEVER1 value for the child. That is, NIS1D1F, NIS1D2F, AND NIS1D3F were examined, and for those with values of 1 or 2 (or 7 if FORMTYPE = 0), the corresponding severity evaluations (i.e., SEVEV1F, SEVEV2F, and/or SEVEV3F) were compared. The SEVEV\_F value with the lowest number (i.e., most severe injury/impairment) was selected to represent the case.

Blank - Not countable

1 - Fatal

2 - Serious

3 - Moderate

- Probable

SEVER2 058

HIGHEST DEGREE OF SEVERITY FOR ALL TREATMENT COUNTABLE BY REVISED NIS-2 CRITERIA

SEVER2 represents summary classifications for the most severe injury/impairment resulting from maltreatment countable under revised NIS-2 criteria.

An algorithm corresponding to SEVER1 was created based on NIS2D1F, NIS2D2F, and NIS2D3F. Only those NIS2D F's which were equal to 1 or 2] (or 7 if FORMTYPE - 0) were considered if their corresponding CKCDE F values were included in the revised NIS-2 summary classification values. That is, only CKCDE\_F's specified in the definitions of | PHYA2, SEXA2, EMOA2, PHYN2, EDN2, and EMON2 were eligible. For all eligible CKCDE\_F's with the required NIS2D F values, the | corresponding SEVEV\_F values were compared, | and the lowest numerical value was used to represent the case. The representative | SEVEV F value was translated into the | following SEVER2 codes.

Blank - Not countable
1 - Fatal
2 - Serious
3 - Moderate
4 - Probable
5 - Endangered

C\_TOTAL 059

#### REVISED NIS -2 COUNTABILITY

IF A2 - 1 OR N2 - 1 OR ((CKCDE\_F - 201 AND (NIS2D\_F - 1 OR 2) OR (NIS2D\_F - 7 AND FORMTYPE - 0)))
THEN C\_TOTAL - 1

- Countable according to the revised
   NIS-2 criteria
- O Not countable according to the revised NIS-2 criteria

#### C\_NIS1E 060

# NISIE ASSIGNED FROM CPS FORM FOLLOWING UNDUPLICATION

If a Non-CPS record is selected as a representative of a duplicate grouping and if CPSROL for this grouping is generated by a CPS record, then C\_NISIE on the selected record is equal to NISIE on the CPS record. Otherwise, C\_NISIE is blank.

Blank - Non-CPS record selected and CPSROL from CPS record

1 - Very probable
2 - Probable
3 - Insufficient information
4 - Doubtful/unlikely
7 - Probable except for time
8 - Situation out of scope
9 - Child out of scope

#### C NIS2E 061

### NISZE ASSIGNED FROM CPS FORM FOLLOWING UNDUPLICATION

If a Non-CPS record is selected as a representative of a duplicate grouping and if CPSROL for this grouping is generated by a CPS record, then C\_NIS2E on the selected record is equal to NIS2E on the CPS record. Otherwise, C\_NIS2E is blank.

| Blank | <ul> <li>Non-CPS record selected and CPSROL<br/>from CPS record</li> </ul> |
|-------|----------------------------------------------------------------------------|
| 1     | - Very probable                                                            |
| 2     | - Probable                                                                 |
| 3     | - Insufficient information                                                 |
| 4     | - Doubtful/unlikely                                                        |
| 7     | - Probable except for time                                                 |
| 8     | - Situation out of scope                                                   |
| 9     | - Child out of scope                                                       |

### ETHNICY 062

#### CHILD'S ETHNICITY

```
| IF FORMTYPE - '0' THEN DO;

| IF MREL - '1' AND NOT (MSETHNIC - ' ' OR | MSETHNIC - '9') THEN | ETHNIC - MSETHNIC;

| ELSE IF FREL - '1' AND NOT (FSETHNIC - ' ' OR | FSETHNIC - '9') THEN | ETHNIC - FSETHNIC;

| END;

| IF ETHNIC - '4' OR ETHNIC - '5' THEN | ETHNICY - '1';

| ELSE IF ETHNIC - '3' THEN ETHNICY - '2';

| ELSE IF ETHNIC - '1' OR ETHNIC - '2' OR | ETHNIC - '6' THEN ETHNICY - '3';

| ELSE ETHNICY - '9';
```

 SOURCE 063-064

PRIORITY CODE FOR CREDITING DUPLICATE RECORDS TO A STUDY SOURCE

The FACTYPEs of records in a duplicate grouping were examined. Each duplicate grouping was credited to the highest priority agency category (i.e., lowest SOURCE code) represented within the grouping, using the following priority system:

| FACTYPE      |                              | SOURCE |
|--------------|------------------------------|--------|
| 1            | CPS agency record, and       |        |
| <del>-</del> | CPSROL - 1 for the grouping  | 1      |
| 8            | Probation                    | 2      |
| 2            | Sheriff                      | 2      |
| 2            | State Police                 | 3      |
| 7            | Municipal Police             | 4      |
| 9            | Public Health Department     | 5      |
| 3            | Hospital                     | 6      |
| 4            | Elementary school            | 7      |
| 4            | Secondary school             | 8      |
| 5            | Day care/preschool           | 9      |
| 6            | Mental Health Agency         | 10     |
| 6            | Other social services agency | 11     |
|              | •                            |        |

- CPS agency record, and CPSROL - 1 for 01 the grouping - Probation or Sheriff 02 03 - State Police - Municipal Police 04 - Public Health Department 05 - Hospital 06 07 - Elementary school - Secondary school 08 - Day care/preschool 09 - Mental Health Agency 10 - Other social services agency 11

CPSROL 065 CPS AWARENESS OF CASE

```
The following coding for CPS awareness of case
| applied to all forms in a duplicate grouping
 prior to unduplication.
JIF FORMTYPE - 0 THEN DO;
   IF ROLA - 1 OR ROLI - 1 OR NISLE - 1 OR
      NISLE - 2 OR NISZE - 1 OR NISZE - 2 OR
      NISLE - 7 OR NISZE - 7 THEN CPSROL - 1;
   ELSE IF ROLA - 2 OR ROLI - 2 THEN CPSROL - 2;
   ELSE IF ROLA - 9 OR ROLI - 9 THEN CPSROL - 9:1
   ELSE IF ROLA = ' ' OR ROLI = ' ' THEN
      CPSROL - 8;
END:
ELSE IF FORMTYPE - 1 THEN DO;
   IF ROLSA - 1 THEN CPSROL - 1;
   ELSE IF ROLSA - 9 THEN CPSROL - 9;
   ELSE IF ROLSA - ' ' THEN CPSROL - 8;
END:
| ELSE CPSROL - ' ':
```

```
Blank - No CPS form for the child

CPS aware of child's victimization

CPS believed child was not a victim

CPS did not indicate child's role as victim

CPS child's role as victim unknown to CPS
```

# REPSOURC 066-067 REPORTING SOURCE

| When CPSROL - 1 PSSOURCE:                | REPSOURC is derived from    |
|------------------------------------------|-----------------------------|
| PSSOURCE                                 | REPSOURCE                   |
| 01                                       | 12                          |
| 02                                       | 12                          |
| 03                                       | 03                          |
| 04                                       | 02                          |
| 05                                       | 13                          |
| 06                                       | 07                          |
| 07                                       | 09                          |
| 08                                       | 06                          |
| 09 &                                     | 05                          |
| (TYPSRC - 1)                             |                             |
| 09 &                                     | 13                          |
| (other TYPSRC)                           | 23                          |
| 10                                       | 10                          |
| 11                                       | 11                          |
| 12                                       | 14                          |
| 13                                       | 14                          |
| 14                                       | 14                          |
| Blank                                    | 14                          |
| (and DUPGRP                              | •                           |
| missing)                                 |                             |
| Blank                                    | DUPGRP was checked for      |
| (and nonmissing                          | FACTYPEs of duplicate cases |
| DUPGRP)                                  | and REPSOURC assigned       |
| 501 J.L. ,                               | according to the appropriat |
|                                          | SOURCE code for the agency  |
|                                          | in question.                |
| 15 and higher                            | Cases were listed and data  |
| 13 and literer                           | forms were checked for      |
|                                          | written comments concerning |
|                                          | reporting sources.          |
|                                          | -                           |
| REPSOURC is deriving CPSROL not equal to | ved from SOURCE for         |
| •                                        |                             |
| SOURCE                                   | REPSOURCE                   |
| 02 (and                                  | 02                          |
| (FACTYPE - 8)                            |                             |
| 02 (and                                  | 03                          |
| (FACTYPE - 2)                            |                             |
| 02 (other                                | Cases were listed and were  |
| FACTYPE)                                 | assigned to REPSOURC as 02  |
| ** *                                     | or 03 according to the      |

**1** 

Variable Column
Name Number(s)

02 - Courts and Juvenile Probation 03 - Law enforcement 05 - Public health 06 - Hospital 07 - School 09. - Day care 10 - Mental health - Social services 11 12 - DSS/Welfare Dept. 13 - Other professional agency 14 - All other sources

# PSU\_WGT 068-075 PSU\_WEIGHT

SEE REPORT ON DATA PROCESSING AND ANALYSIS, CHAPTER VI.

000.0000 - 999.9999 - Actual value

#### ANN WGT 076-079 ANNUALIZATION WEIGHT

SEE REPORT ON DATA PROCESSING AND ANALYSIS, CHAPTER VI.

0.00-9.99 - Actual value

### A WGT 080-088 WITHIN PSU WEIGHT TO ESTIMATE CASES REPORTED BY CPS

SEE REPORT ON DATA PROCESSING AND ANALYSIS, CHAPTER VI.

0000.0000 - 9999.9999 - Actual value

B WGT 089-097 WITHIN PSU WEIGHT TO ESTIMATE OVERALL CASES

SEE REPORT ON DATA PROCESSING AND ANALYSIS, CHAPTER

VI.

0000.0000 - 9999.9999 - Actual value

TA\_WGT 098-106 TOTAL ANNUALIZED WEIGHT TO ESTIMATE CASES REPORTED BY CPS

SEE REPORT ON DATA PROCESSING AND ANALYSIS, CHAPTER

VI,

0000.0000 - 9999.9999 - Actual value

TB\_WGT 107-115 TOTAL ANNUALIZED WEIGHT TO ESTIMATE OVERALL CASES

SEE REPORT ON DATA PROCESSING AND ANALYSIS, CHAPTER

VI,

0000.0000 - 9999.9999 - Actual value

|  |  | <u></u> |
|--|--|---------|
|  |  |         |
|  |  |         |
|  |  |         |
|  |  |         |
|  |  |         |
|  |  |         |
|  |  |         |
|  |  |         |
|  |  |         |
|  |  |         |
|  |  |         |
|  |  |         |
|  |  |         |
|  |  |         |
|  |  |         |
|  |  |         |
|  |  |         |
|  |  |         |
|  |  |         |
|  |  |         |
|  |  |         |
|  |  |         |
|  |  |         |
|  |  |         |
|  |  |         |
|  |  |         |
|  |  |         |
|  |  |         |
|  |  |         |
|  |  |         |
|  |  |         |
|  |  |         |
|  |  |         |
|  |  |         |
|  |  |         |
|  |  |         |
|  |  |         |
|  |  |         |
|  |  |         |
|  |  |         |
|  |  |         |
|  |  |         |
|  |  |         |
|  |  |         |
|  |  |         |
|  |  |         |
|  |  |         |
|  |  |         |
|  |  |         |
|  |  |         |
|  |  |         |
|  |  |         |
|  |  |         |
|  |  |         |
|  |  |         |
|  |  |         |
|  |  |         |
|  |  |         |
|  |  |         |
|  |  |         |
|  |  |         |
|  |  |         |
|  |  |         |
|  |  |         |
|  |  |         |
|  |  |         |
|  |  |         |
|  |  |         |
|  |  |         |
|  |  |         |
|  |  |         |
|  |  |         |
|  |  |         |
|  |  |         |
|  |  |         |
|  |  |         |
|  |  |         |
|  |  |         |
|  |  |         |
|  |  |         |
|  |  |         |
|  |  |         |
|  |  |         |
|  |  |         |
|  |  |         |
|  |  |         |
|  |  |         |
|  |  |         |
|  |  |         |
|  |  |         |
|  |  |         |

# **APPENDIX F**

NIS-2 CODE MANUAL SUPPLEMENT: ADDITIONAL DERIVED VARIABLES

# AGEGROUP Age of Child: Categorical with six levels

- 1 0-2 years
- 2 3-5 years
- 3 6-8 years
- 4 9-11 years
- 5 12-14 years
- 6 15-17 years
- 9 Unknown

#### \* DEFINE AN AGE VARIABLE WITH 6 LEVELS:

IF AGE LE 2 THEN AGEGROUP=1:

ELSE IF AGE GE 3 AND AGE LE 5 THEN AGEGROUP=2;

ELSE IF AGE GE 6 AND AGE LE 8 THEN AGEGROUP=3;

ELSE IF AGE GE 9 AND AGE LE 11 THEN AGEGROUP=4:

ELSE IF AGE GE 12 AND AGE LE 14 THEN AGEGROUP=5;

ELSE IF AGE GE 15 AND AGE LE 17 THEN AGEGROUP=6;

ELSE IF AGE=99 THEN AGEGROUP=9:

ELSE AGEGROUP=.;

# ETHNICIT Race/Ethnicity with Blacks, Whites and Hispanics

- 1 White, not of Hispanic origin
- 2 Black, not of Hispanic origin
- 3 Hispanic
- 4 Other
- 5 Unknown

### \* DEFINE ETHNICIT;

CETHNIC=ETHNIC;

IF FORMTYPE=0 THEN DO:

IF MREL=1 AND NOT(MSETHNIC=. OR MSETHNIC=9) THEN

CETHNIC=MSETHNIC;

ELSE IF FREL=1 AND NOT(FSETHNIC=. OR FSETHNIC=9) THEN

CETHNIC=FSETHNIC;

END:

IF CETHNIC=5 THEN ETHNICIT=1;

ELSE IF CETHNIC=3 THEN ETHNICIT=2;

ELSE IF CETHNIC=4 THEN ETHNICIT=3:

ELSE IF CETHNIC=1 OR CETHNIC=2 OR CETHNIC=6 THEN ETHNICIT=4;

ELSE IF CETHNIC=9 THEN ETHNICIT=5;

# **FM\_STRUC** Family Structure/Presence of Parents

- 1 Both parents present
- 2 Mother only
- 3 Father
- 4 Both Absent
- 5 Other

```
* DEFINE FM STRUC;
IF FORMTYPE=0 OR FORMTYPE=1 THEN DO:
MEXIST=MSEXIST:
FEXIST=FSEXIST;
END:
ELSE DO:
 IF MSUB=1 OR MSUB=2 OR MSUB=4 THEN MEXIST=1;
  ELSE IF MSUB=3 THEN MEXIST=2;
  ELSE MEXIST=9:
 IF FSUB=1 OR FSUB=2 OR FSUB=4 THEN FEXIST=1;
  ELSE IF FSUB=3 THEN FEXIST=2;
  ELSE FEXIST=9;
END:
     MEXIST=1 AND FEXIST=1 THEN FM STRUC=1;
IF
ELSE IF MEXIST=1 AND FEXIST=2 THEN FM STRUC=2:
ELSE IF MEXIST=2 AND FEXIST=1 THEN FM_STRUC=3;
ELSE IF MEXIST=2 AND FEXIST=2 THEN FM STRUC=4;
ELSE FM_STRUC=5;
```

# **METRO** County Metropolitan Status

- 1 Metropolitan Statistical Area (MSA) of 1,000,000 or more in population
- 2 Other MSA
- 3 Non-MSA

```
* Define a County metroplitan status variable;
IF PSU=1 OR PSU=3 OR PSU=7 OR PSU=12 OR PSU=13 OR PSU=17
OR PSU=22 OR PSU=24 OR PSU=25 THEN METRO=1;
ELSE IF PSU=2 OR PSU=4 OR PSU=5 OR PSU=6 OR PSU=8 OR PSU=11
OR PSU=15 OR PSU=16 OR PSU=19 OR PSU=20 OR PSU=27
OR PSU=28 THEN METRO=2;
ELSE IF PSU=9 OR PSU=10 OR PSU=14 OR PSU=18 OR PSU=21
OR PSU=23 OR PSU=26 THEN METRO=3;
```

# MTYPE Five Mutually-Exclusive Categories of Maltreatment

- 1 Physical abuse, with or without educational neglect
- 2 Sexual abuse, with or without educational neglect
- 3 Physical neglect or emotional maltreatment, with or without educational neglect
- 4 Educational neglect only
- 5 Multiple maltreatment (combinations of 1, 2, or 3)

```
* DEFINE MTYPE;

MTFLAG=PUT(PHYA1,1.) | PUT(SEXA1,1.)

| PUT(EMOA1,1.) | PUT(PHYN1,1.)

| PUT(EDN1,1.) | PUT(EMON1,1.);

IF MTFLAG='100000' OR MTFLAG='100010' THEN MTYPE=1;

ELSE IF MTFLAG='010000' OR MTFLAG='010010' THEN MTYPE=2;

ELSE IF MTFLAG='001000' OR MTFLAG='000100' OR MTFLAG='000001' OR

MTFLAG='001100' OR MTFLAG='001001' OR MTFLAG='000101' OR

MTFLAG='001101' OR

MTFLAG='001101' OR MTFLAG='000110' OR MTFLAG='000011' OR

MTFLAG='001110' OR MTFLAG='001011' OR MTFLAG='000111' OR

MTFLAG='001111' THEN MTYPE=3;

ELSE IF MTFLAG='000010' THEN MTYPE=4;

ELSE MTYPE=5:
```

# **NUMCHILD** Number of Children: Categorical with three levels

- 1 One child
- 2 Two or three children
- 3 Four or more children\
- 8 Out of range
- 9 Unknown

```
* Define a number of children variable with 3 levels;
IF NCHILD=1 THEN NUMCHILD=1;
ELSE IF NCHILD=2 OR NCHILD=3 THEN NUMCHILD=2;
ELSE IF NCHILD GE 4 AND NCHILD LE 50 THEN NUMCHILD=3;
ELSE IF NCHILD=97 THEN NUMCHILD=8;
ELSE IF NCHILD=99 THEN NUMCHILD=9;
ELSE NUMCHILD=.;
```